# Package: gdalraster (via r-universe)

September 8, 2024

Title Bindings to the 'Geospatial Data Abstraction Library' Raster API

Version 1.11.1.9350

Description Interface to the Raster API of the 'Geospatial Data Abstraction Library' ('GDAL', <<https://gdal.org>>). Bindings are implemented in an exposed C++ class encapsulating a 'GDALDataset' and its raster band objects, along with several stand-alone functions. These support manual creation of uninitialized datasets, creation from existing raster as template, read/set dataset parameters, low level I/O, color tables, raster attribute tables, virtual raster (VRT), and 'gdalwarp' wrapper for reprojection and mosaicing. Includes 'GDAL' algorithms ('dem\_proc()', 'polygonize()', 'rasterize()', etc.), and functions for coordinate transformation and spatial reference systems. Calling signatures resemble the native C, C++ and Python APIs provided by the 'GDAL' project. Includes raster 'calc()' to evaluate a given R expression on a layer or stack of layers, with pixel x/y available as variables in the expression; and raster 'combine()' to identify and count unique pixel combinations across multiple input layers, with optional output of the pixel-level combination IDs. Provides raster display using base 'graphics'. Bindings to a subset of the 'OGR' API are also included for managing vector data sources. Bindings to a subset of the Virtual Systems Interface ('VSI') are also included to support operations on 'GDAL' virtual file systems. These are general utility functions that abstract file system operations on URLs, cloud storage services, 'Zip'/'GZip'/'7z'/'RAR' archives, and in-memory files. 'gdalraster' may be useful in applications that need scalable, low-level I/O, or prefer a direct 'GDAL' API.

License MIT + file LICENSE

Copyright See file inst/COPYRIGHTS for details.

URL <https://usdaforestservice.github.io/gdalraster/>, <https://github.com/USDAForestService/gdalraster>

BugReports <https://github.com/USDAForestService/gdalraster/issues>

#### 2 Contents

**Depends** R  $(>= 4.2.0)$ 

Imports bit64, graphics, grDevices, methods, Rcpp (>= 1.0.7), stats, tools, utils, xml2

LinkingTo Rcpp, RcppInt64

**Suggests** gt, knitr, rmarkdown, scales, test that  $(>= 3.0.0)$ , wk

NeedsCompilation yes

SystemRequirements GDAL (>= 3.1.0, built against GEOS), PROJ, libxml2

Encoding UTF-8

Roxygen list(markdown = TRUE)

RoxygenNote 7.3.2

VignetteBuilder knitr

Config/testthat/edition 3

Repository https://usdaforestservice.r-universe.dev

RemoteUrl https://github.com/usdaforestservice/gdalraster

RemoteRef HEAD

RemoteSha 5fc8f1da7c5d852ccf79135001233bd203991784

## **Contents**

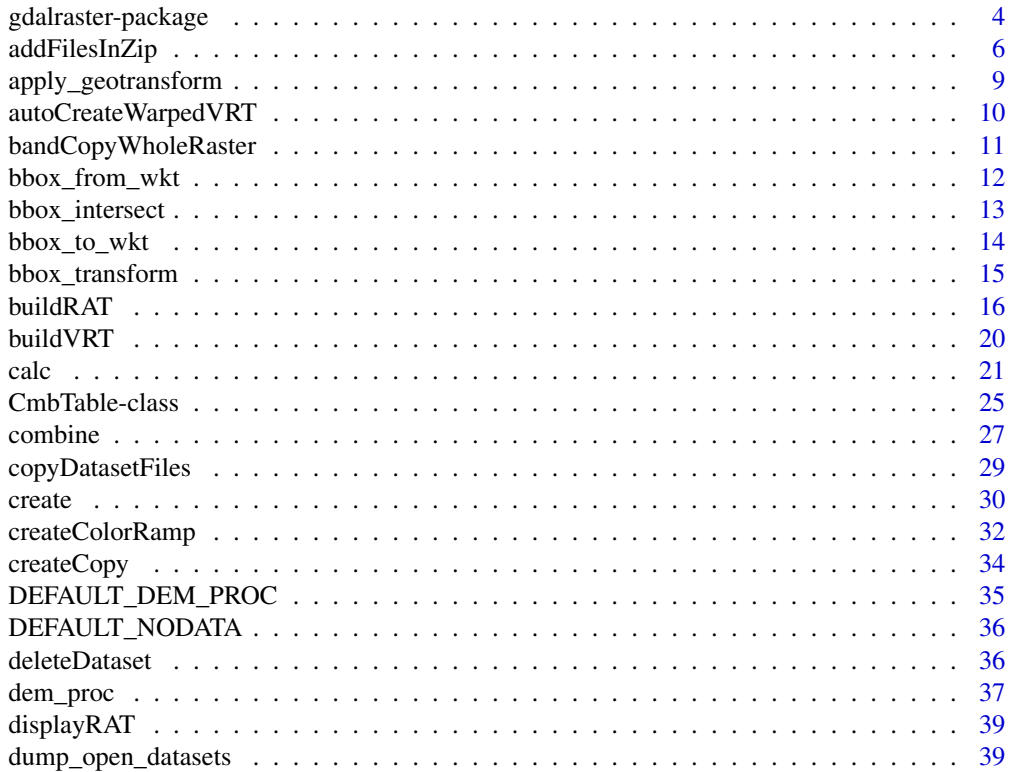

### Contents

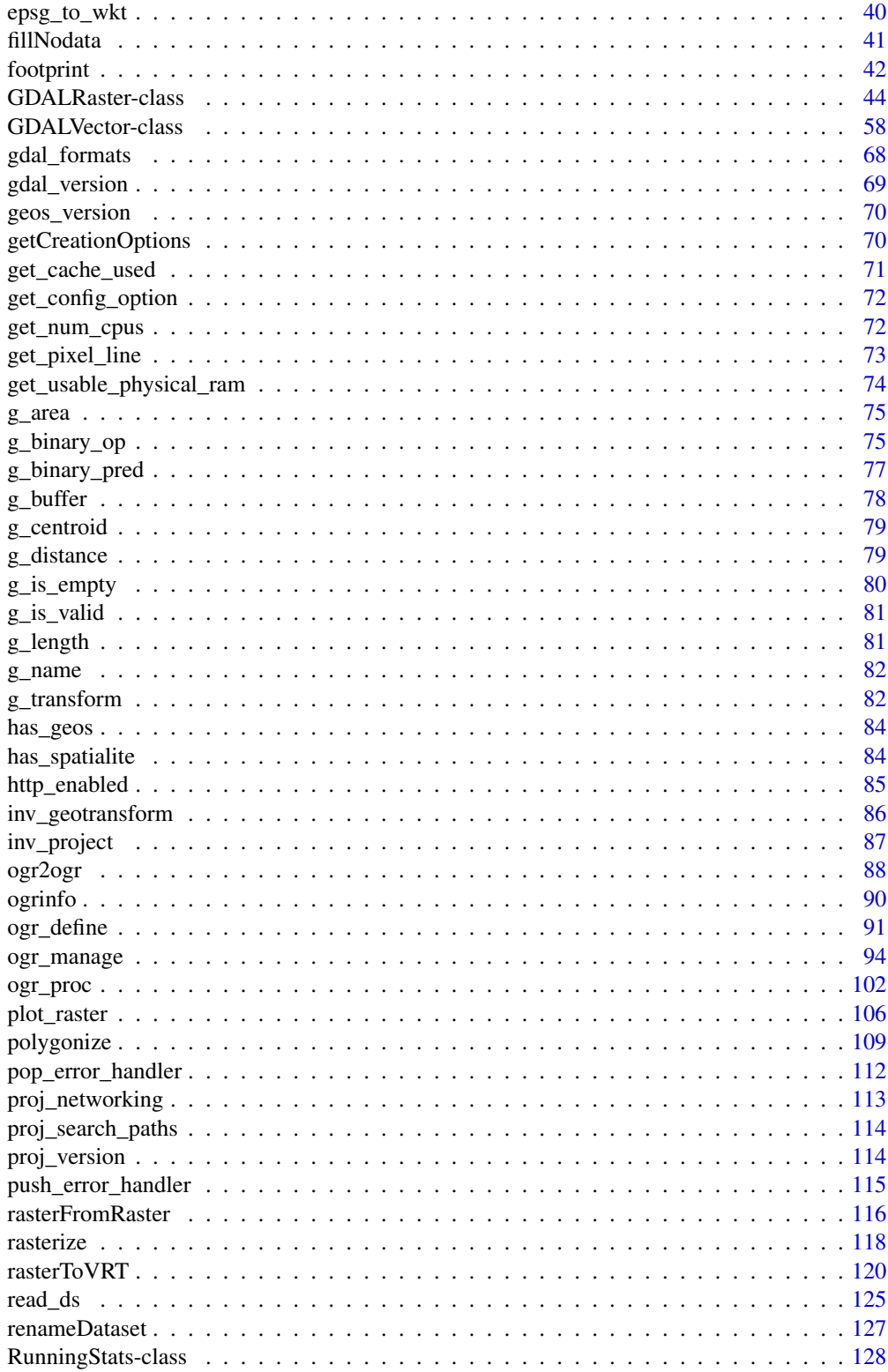

<span id="page-3-0"></span>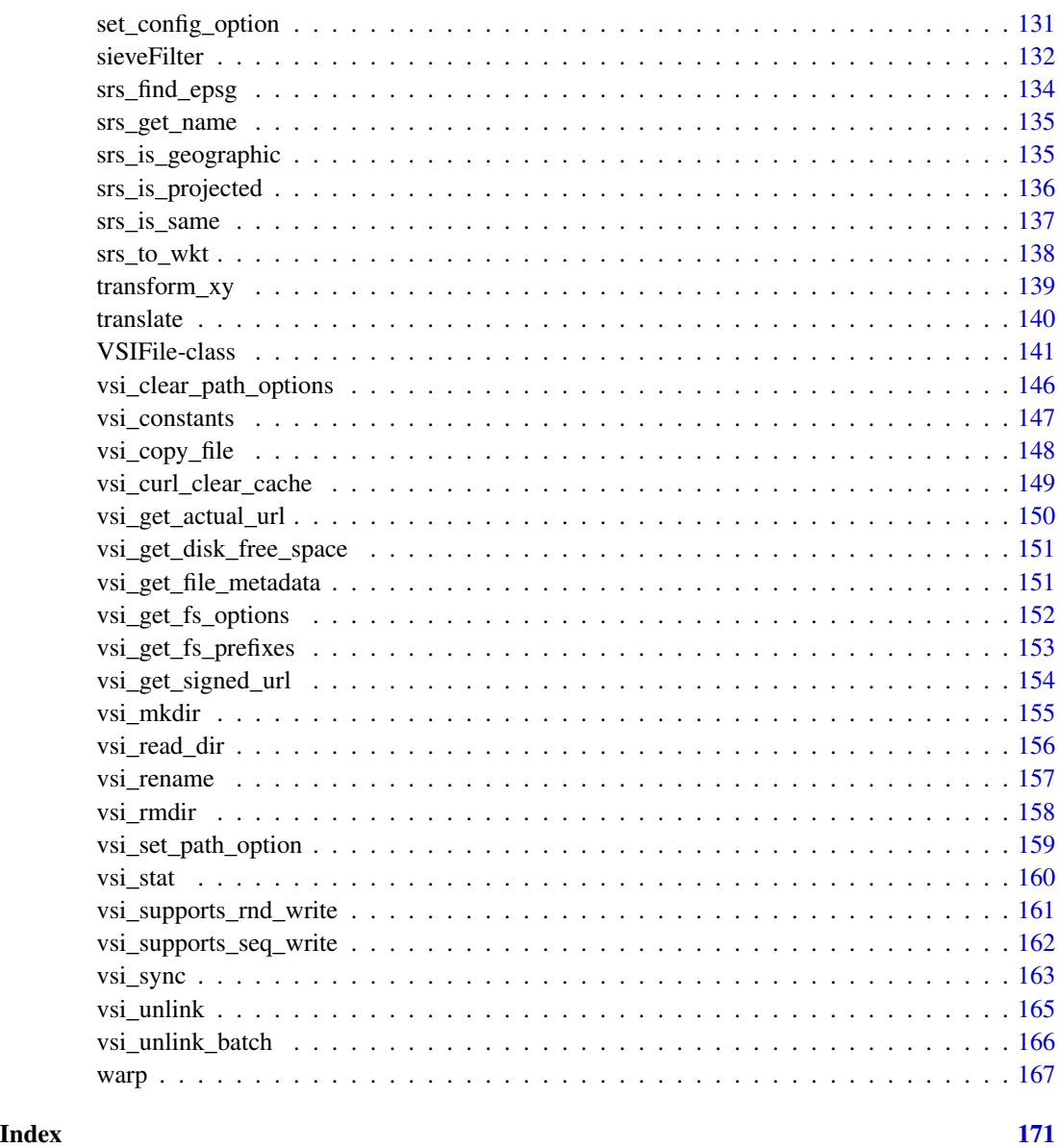

gdalraster-package *Bindings to the GDAL Raster API*

### Description

gdalraster is an interface to the Geospatial Data Abstraction Library (GDAL) for low level raster I/O. Calling signatures resemble those of the native C, C++ and Python APIs provided by the GDAL project. See <https://gdal.org/api/> for details of the GDAL Raster API.

### gdalraster-package 5

#### Details

Core functionality is contained in class GDALRaster and several related stand-alone functions:

- [GDALRaster-class](#page-43-1) is an exposed C++ class that allows opening a raster dataset and calling methods on the GDALDataset, GDALDriver and GDALRasterBand objects in the underlying API (e.g., get/set parameters, read/write pixel data).
- raster creation: [create\(\)](#page-29-1), [createCopy\(\)](#page-33-1), [rasterFromRaster\(\)](#page-115-1), [translate\(\)](#page-139-1), [getCreationOptions\(\)](#page-69-1)
- virtual raster: [autoCreateWarpedVRT\(\)](#page-9-1), [buildVRT\(\)](#page-19-1), [rasterToVRT\(\)](#page-119-1)
- reproject/resample/crop/mosaic: [warp\(\)](#page-166-1)
- algorithms: [dem\\_proc\(\)](#page-36-1), [fillNodata\(\)](#page-40-1), [footprint\(\)](#page-41-1), [polygonize\(\)](#page-108-1), [rasterize\(\)](#page-117-1), [sieveFilter\(\)](#page-131-1), [GDALRaster\\$getChecksum\(\)](#page-43-2)
- raster attribute tables: [buildRAT\(\)](#page-15-1), [displayRAT\(\)](#page-38-1), [GDALRaster\\$getDefaultRAT\(\)](#page-43-2), [GDALRaster\\$setDefaultRAT\(\)](#page-43-2)
- geotransform conversion: [apply\\_geotransform\(\)](#page-8-1), [get\\_pixel\\_line\(\)](#page-72-1), [inv\\_geotransform\(\)](#page-85-1)
- coordinate transformation: [transform\\_xy\(\)](#page-138-1), [inv\\_project\(\)](#page-86-1)
- spatial reference convenience functions: [epsg\\_to\\_wkt\(\)](#page-39-1), [srs\\_to\\_wkt\(\)](#page-137-1), [srs\\_find\\_epsg\(\)](#page-133-1), [srs\\_get\\_name\(\)](#page-134-1), [srs\\_is\\_geographic\(\)](#page-134-2), [srs\\_is\\_projected\(\)](#page-135-1), [srs\\_is\\_same\(\)](#page-136-1)
- geometry convenience functions: [bbox\\_from\\_wkt\(\)](#page-11-1), [bbox\\_to\\_wkt\(\)](#page-13-1), [bbox\\_intersect\(\)](#page-12-1), [bbox\\_union\(\)](#page-12-2), [bbox\\_transform\(\)](#page-14-1), [g\\_area\(\)](#page-74-1), [g\\_buffer\(\)](#page-77-1), [g\\_centroid\(\)](#page-78-1), [g\\_contains\(\)](#page-76-1), [g\\_crosses\(\)](#page-76-1), [g\\_difference\(\)](#page-74-2), [g\\_disjoint\(\)](#page-76-1), [g\\_distance\(\)](#page-78-2), [g\\_equals\(\)](#page-76-1), [g\\_intersection\(\)](#page-74-2), [g\\_intersects\(\)](#page-76-1), [g\\_is\\_empty\(\)](#page-79-1), [g\\_is\\_valid\(\)](#page-80-1), [g\\_length\(\)](#page-80-2), [g\\_name\(\)](#page-81-1), [g\\_overlaps\(\)](#page-76-1), [g\\_sym\\_difference\(\)](#page-74-2), [g\\_touches\(\)](#page-76-1), [g\\_transform\(\)](#page-81-2), [g\\_union\(\)](#page-74-2), [g\\_within\(\)](#page-76-1), [geos\\_version\(\)](#page-69-2)
- data management: [addFilesInZip\(\)](#page-5-1), [copyDatasetFiles\(\)](#page-28-1), [deleteDataset\(\)](#page-35-1), [renameDataset\(\)](#page-126-1), [bandCopyWholeRaster\(\)](#page-10-1)
- OGR vector utilities: [ogr2ogr\(\)](#page-87-1), [ogrinfo\(\)](#page-89-1), [ogr\\_manage](#page-93-1), [ogr\\_define](#page-90-1)
- virtual file systems: [VSIFile](#page-140-1), [vsi\\_clear\\_path\\_options\(\)](#page-145-1), [vsi\\_copy\\_file\(\)](#page-147-1), [vsi\\_curl\\_clear\\_cache\(\)](#page-148-1), [vsi\\_get\\_disk\\_free\\_space\(\)](#page-150-1), [vsi\\_get\\_file\\_metadata\(\)](#page-150-2), [vsi\\_get\\_fs\\_options\(\)](#page-151-1), [vsi\\_get\\_fs\\_prefixes\(\)](#page-152-1), [vsi\\_mkdir\(\)](#page-154-1), [vsi\\_read\\_dir\(\)](#page-155-1), [vsi\\_rename\(\)](#page-156-1), [vsi\\_rmdir\(\)](#page-157-1), [vsi\\_set\\_path\\_option\(\)](#page-158-1), [vsi\\_stat\(\)](#page-159-1), [vsi\\_supports\\_rnd\\_write\(\)](#page-160-1), [vsi\\_supports\\_seq\\_write\(\)](#page-161-1), [vsi\\_sync\(\)](#page-162-1), [vsi\\_unlink\(\)](#page-164-1), [vsi\\_unlink\\_batch\(\)](#page-165-1)
- GDAL configuration: [gdal\\_version\(\)](#page-68-1), [gdal\\_formats\(\)](#page-67-1), [get\\_cache\\_used\(\)](#page-70-1), [get\\_config\\_option\(\)](#page-71-1), [set\\_config\\_option\(\)](#page-130-1), [get\\_num\\_cpus\(\)](#page-71-2), [get\\_usable\\_physical\\_ram\(\)](#page-73-1), [has\\_spatialite\(\)](#page-83-1), [http\\_enabled\(\)](#page-84-1), [push\\_error\\_handler\(\)](#page-114-1), [pop\\_error\\_handler\(\)](#page-111-1), [dump\\_open\\_datasets\(\)](#page-38-2)
- PROJ configuration: [proj\\_version\(\)](#page-113-1), [proj\\_search\\_paths\(\)](#page-113-2), [proj\\_networking\(\)](#page-112-1)

Additional functionality includes:

- [RunningStats-class](#page-127-1) calculates mean and variance in one pass. The min, max, sum, and count are also tracked (efficient summary statistics on data streams).
- [CmbTable-class](#page-24-1) implements a hash table for counting unique combinations of integer values.
- [combine\(\)](#page-26-1) overlays multiple rasters so that a unique ID is assigned to each unique combination of input values. Pixel counts for each unique combination are obtained, and combination IDs are optionally written to an output raster.
- [calc\(\)](#page-20-1) evaluates an R expression for each pixel in a raster layer or stack of layers. Individual pixel coordinates are available as variables in the R expression, as either x/y in the raster projected coordinate system or inverse projected longitude/latitude.

<span id="page-5-0"></span>• [plot\\_raster\(\)](#page-105-1) displays raster data using base R graphics. Supports single-band grayscale, RGB, color tables and color map functions (e.g., color ramp).

### **Note**

Documentation for GDALRaster-class and several wrapper functions borrows from the GDAL API documentation, (c) 1998-2024, Frank Warmerdam, Even Rouault, and others, [MIT license.](https://gdal.org/license.html)

Sample datasets included with the package are used in examples throughout the documentation. The sample data include [LANDFIRE](https://landfire.gov/) raster layers describing terrain, vegetation and wildland fuels (LF 2020 version), Landsat C2 Analysis Ready Data from [USGS Earth Explorer,](https://earthexplorer.usgs.gov/) and Monitoring Trends in Burn Severity [\(MTBS\)](https://www.mtbs.gov/) fire perimeters from 1984-2022. Metadata for the sample datasets are in inst/extdata/metadata.zip.

system.file() is used in the examples to access the sample datasets. This enables the code to run regardless of where R is installed. Users will normally give file names as a regular full path or relative to the current working directory.

Temporary files are created in some examples which have cleanup code wrapped in dontshow{}. While the cleanup code is not shown in the documentation, note that this code runs by default if examples are run with example().

### Author(s)

GDAL is by: Frank Warmerdam, Even Rouault and others (see <https://github.com/OSGeo/gdal/graphs/contributors>)

R interface/additional functionality: Chris Toney

Maintainer: Chris Toney <chris.toney at usda.gov>

### See Also

GDAL Raster Data Model: [https://gdal.org/user/raster\\_data\\_model.html](https://gdal.org/user/raster_data_model.html) Raster format descriptions: <https://gdal.org/drivers/raster/index.html> Geotransform tutorial: [https://gdal.org/tutorials/geotransforms\\_tut.html](https://gdal.org/tutorials/geotransforms_tut.html) GDAL Virtual File Systems: [https://gdal.org/user/virtual\\_file\\_systems.html](https://gdal.org/user/virtual_file_systems.html)

<span id="page-5-1"></span>addFilesInZip *Create/append to a potentially Seek-Optimized ZIP file (SOZip)*

### Description

addFilesInZip() will create new or open existing ZIP file, and add one or more compressed files potentially using the seek optimization extension. This function is basically a wrapper for CPLAddFileInZip() in the GDAL Common Portability Library, but optionally creates a new ZIP file first (with CPLCreateZip()). It provides a subset of functionality in the GDAL sozip commandline utility (<https://gdal.org/programs/sozip.html>). Requires GDAL >= 3.7.

### addFilesInZip 7

### Usage

```
addFilesInZip(
  zip_file,
  add_files,
 overwrite = FALSE,
  full_paths = TRUE,
  sozip_enabled = NULL,
  sozip_chunk_size = NULL,
  sozip_min_file_size = NULL,
  num_threads = NULL,
  content_type = NULL,
  quiet = FALSE
)
```
### Arguments

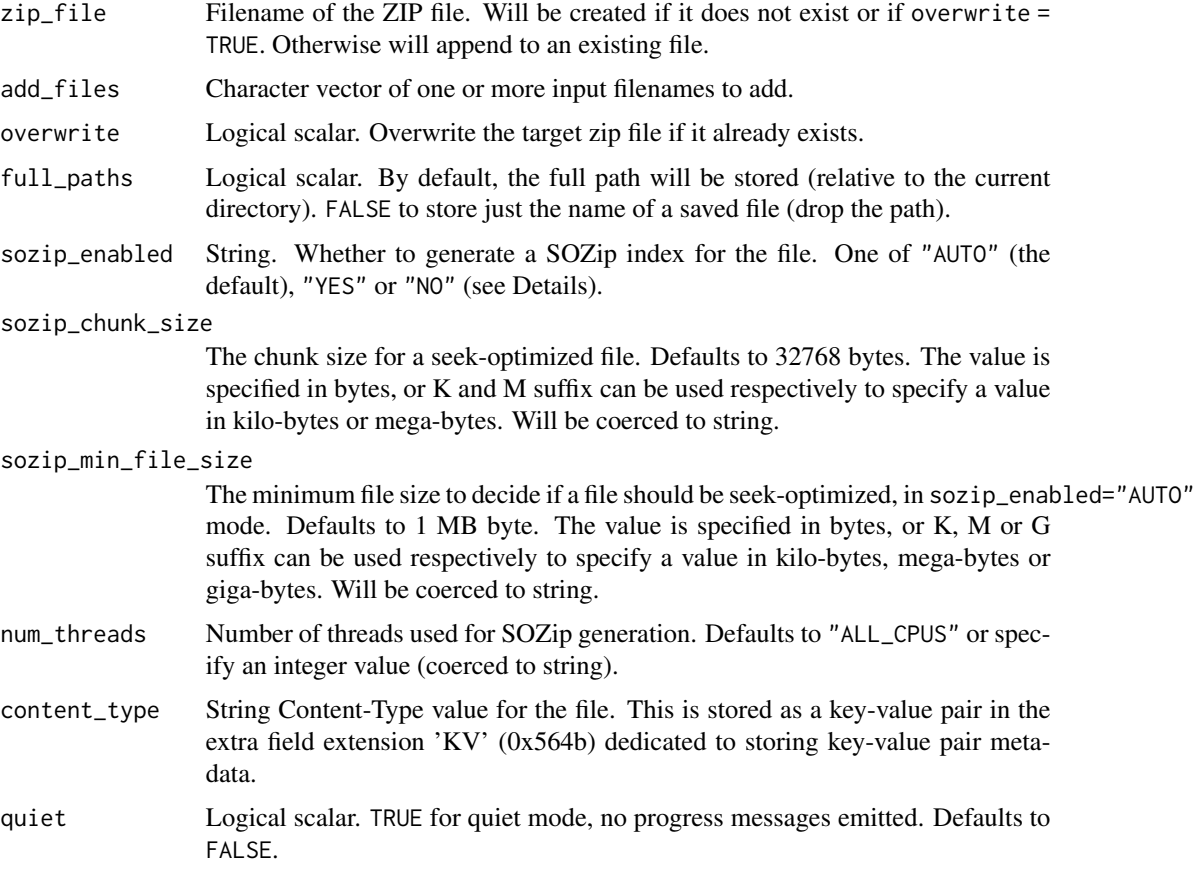

### Details

A Seek-Optimized ZIP file (SOZip) contains one or more compressed files organized and annotated such that a SOZip-aware reader can perform very fast random access within the .zip file (see [https:](https://github.com/sozip/sozip-spec)

[//github.com/sozip/sozip-spec](https://github.com/sozip/sozip-spec)). Large compressed files can be accessed directly from SOZip without prior decompression. The .zip file is otherwise fully backward compatible.

If sozip\_enabled="AUTO" (the default), a file is seek-optimized only if its size is above the values of sozip\_min\_file\_size (default 1 MB) and sozip\_chunk\_size (default 32768). In "YES" mode, all input files will be seek-optimized. In "NO" mode, no input files will be seek-optimized. The default can be changed with the CPL\_SOZIP\_ENABLED configuration option.

### Value

Logical indicating success (invisible TRUE). An error is raised if the operation fails.

### Note

The GDAL\_NUM\_THREADS configuration option can be set to ALL\_CPUS or an integer value to specify the number of threads to use for SOZip-compressed files (see [set\\_config\\_option\(\)](#page-130-1)).

SOZip can be validated with:

vsi\_get\_file\_metadata(zip\_file, domain="ZIP")

where zip\_file uses the /vsizip/ prefix.

### See Also

[vsi\\_get\\_file\\_metadata\(\)](#page-150-2)

### Examples

```
lcp_file <- system.file("extdata/storm_lake.lcp", package="gdalraster")
zip_file <- file.path(tempdir(), "storml_lcp.zip")
```

```
# Requires GDAL >= 3.7
if (as.integer(gdal_version()[2]) >= 3070000) {
 addFilesInZip(zip_file, lcp_file, full_paths=FALSE, sozip_enabled="YES",
               num_threads=1)
 print("Files in zip archive:")
 print(unzip(zip_file, list=TRUE))
 # Open with GDAL using Virtual File System handler '/vsizip/'
 # see: https://gdal.org/user/virtual_file_systems.html#vsizip-zip-archives
 lcp_in_zip <- file.path("/vsizip", zip_file, "storm_lake.lcp")
 print("SOZip metadata:")
 print(vsi_get_file_metadata(lcp_in_zip, domain="ZIP"))
 ds <- new(GDALRaster, lcp_in_zip)
 ds$info()
 ds$close()
```
<span id="page-8-1"></span><span id="page-8-0"></span>apply\_geotransform *Apply geotransform (raster column/row to geospatial x/y)*

### Description

apply\_geotransform() applies geotransform coefficients to raster coordinates in pixel/line space (column/row), converting into georeferenced (x/y) coordinates. Wrapper of GDALApplyGeoTransform() in the GDAL API, operating on matrix input.

#### Usage

apply\_geotransform(col\_row, gt)

### Arguments

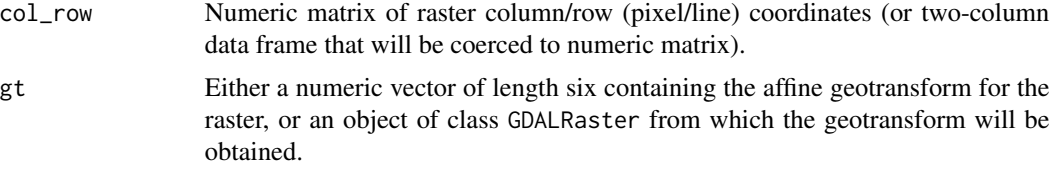

### Value

Numeric matrix of geospatial x/y coordinates.

### Note

Bounds checking on the input coordinates is done if gt is obtained from an object of class GDALRaster. See Note for [get\\_pixel\\_line\(\)](#page-72-1).

### See Also

[GDALRaster\\$getGeoTransform\(\)](#page-43-2), [get\\_pixel\\_line\(\)](#page-72-1)

### Examples

```
raster_file <- system.file("extdata/storm_lake.lcp", package="gdalraster")
ds <- new(GDALRaster, raster_file)
```

```
# compute some raster coordinates in column/row space
set.seed(42)
col\_coordinates \leq runif(10, min = 0, max = ds$getRasterXSize() - 0.00001)row_coords <- runif(10, min = 0, max = ds$getRasterYSize() - 0.00001)
col_row <- cbind(col_coords, row_coords)
# convert to geospatial x/y coordinates
```

```
gt <- ds$getGeoTransform()
apply_geotransform(col_row, gt)
```

```
# or, using the class method
ds$apply_geotransform(col_row)
# bounds checking
col_row <- rbind(col_row, c(ds$getRasterXSize(), ds$getRasterYSize()))
ds$apply_geotransform(col_row)
```
ds\$close()

<span id="page-9-1"></span>autoCreateWarpedVRT *Create a virtual warped dataset automatically*

### Description

autoCreateWarpedVRT() creates a warped virtual dataset representing the input raster warped into a target coordinate system. The output virtual dataset will be "north-up" in the target coordinate system. GDAL automatically determines the bounds and resolution of the output virtual raster which should be large enough to include all the input raster. Wrapper of GDALAutoCreateWarpedVRT() in the GDAL Warper API.

### Usage

```
autoCreateWarpedVRT(
  src_ds,
  dst_wkt,
  resample_alg,
  src_wkt = " " "max_error = 0,alpha_band = FALSE
\mathcal{L}
```
### Arguments

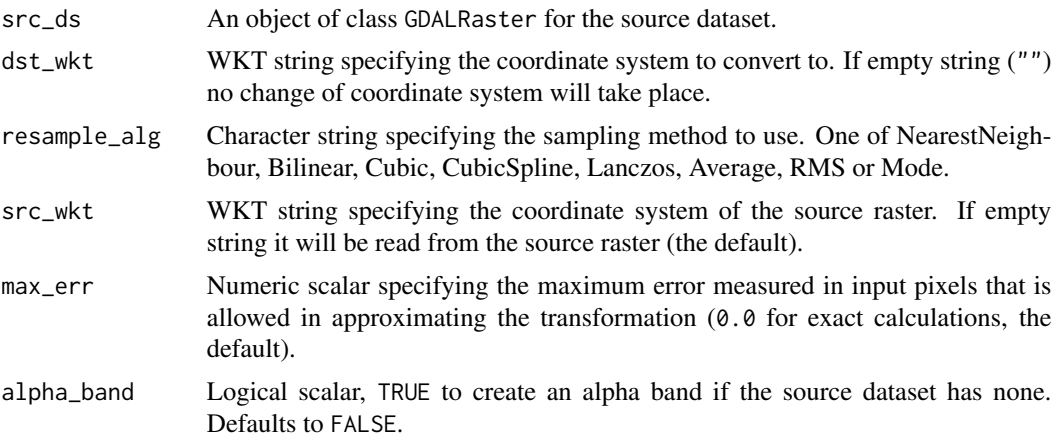

<span id="page-9-0"></span>

### <span id="page-10-0"></span>Value

An object of class GDALRaster for the new virtual dataset. An error is raised if the operation fails.

#### Note

The returned dataset will have no associated filename for itself. If you want to write the virtual dataset to a VRT file, use the \$setFilename() method on the returned GDALRaster object to assign a filename before it is closed.

### Examples

```
elev_file <- system.file("extdata/storml_elev.tif", package="gdalraster")
ds <- new(GDALRaster, elev_file)
ds2 <- autoCreateWarpedVRT(ds, epsg_to_wkt(5070), "Bilinear")
ds2$info()
## set filename before close if a VRT file is needed for the virtual dataset
# ds2$setFilename("/path/to/file.vrt")
ds2$close()
ds$close()
```
<span id="page-10-1"></span>bandCopyWholeRaster *Copy a whole raster band efficiently*

### Description

bandCopyWholeRaster() copies the complete raster contents of one band to another similarly configured band. The source and destination bands must have the same xsize and ysize. The bands do not have to have the same data type. It implements efficient copying, in particular "chunking" the copy in substantial blocks. This is a wrapper for GDALRasterBandCopyWholeRaster() in the GDAL API.

### Usage

```
bandCopyWholeRaster(
  src_filename,
  src_band,
  dst_filename,
  dst_band,
  options = NULL,
  quiet = FALSE)
```
### <span id="page-11-0"></span>Arguments

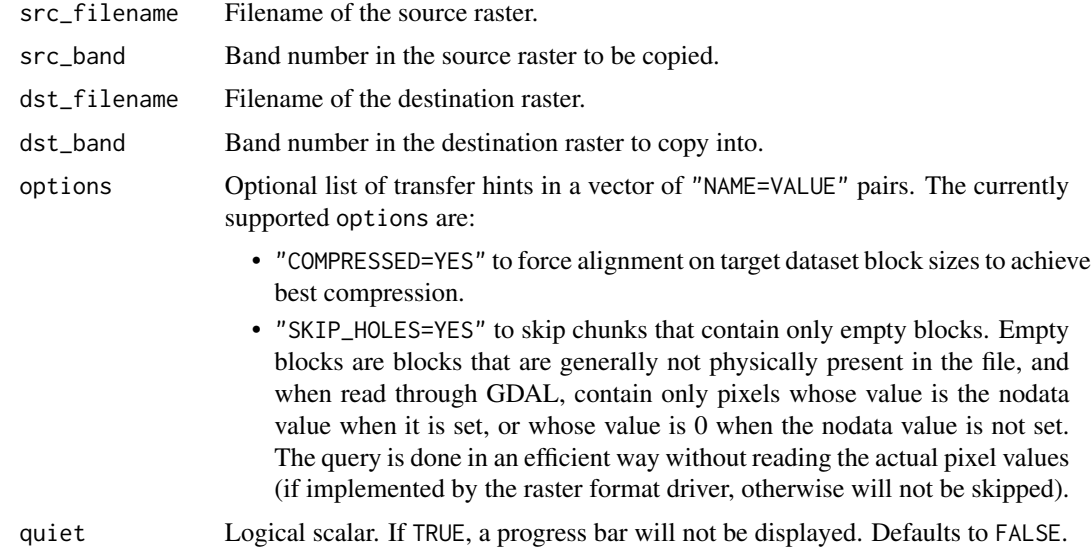

### Value

Logical indicating success (invisible TRUE). An error is raised if the operation fails.

### See Also

[GDALRaster-class](#page-43-2), [create\(\)](#page-29-1), [createCopy\(\)](#page-33-1), [rasterFromRaster\(\)](#page-115-1)

#### Examples

```
## copy Landsat data from a single-band file to a new multi-band image
b5_file <- system.file("extdata/sr_b5_20200829.tif", package="gdalraster")
dst_file <- file.path(tempdir(), "sr_multi.tif")
rasterFromRaster(b5_file, dst_file, nbands=7, init=0)
opt <- c("COMPRESSED=YES", "SKIP_HOLES=YES")
bandCopyWholeRaster(b5_file, 1, dst_file, 5, options=opt)
ds <- new(GDALRaster, dst_file)
ds$getStatistics(band=5, approx_ok=FALSE, force=TRUE)
ds$close()
```
<span id="page-11-1"></span>bbox\_from\_wkt *Get the bounding box of a geometry specified in OGC WKT format*

### Description

bbox\_from\_wkt() returns the bounding box of a WKT 2D geometry (e.g., LINE, POLYGON, MULTIPOLYGON).

### <span id="page-12-0"></span>bbox\_intersect 13

### Usage

bbox\_from\_wkt(wkt, extend\_x =  $0$ , extend\_y =  $0$ )

### Arguments

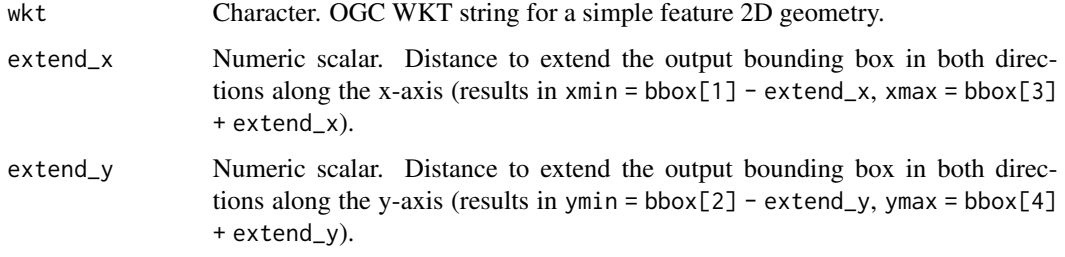

### Value

Numeric vector of length four containing the xmin, ymin, xmax, ymax of the geometry specified by wkt (possibly extended by values in extend\_x, extend\_y).

#### See Also

[bbox\\_to\\_wkt\(\)](#page-13-1)

### Examples

```
bnd <- "POLYGON ((324467.3 5104814.2, 323909.4 5104365.4, 323794.2
5103455.8, 324970.7 5102885.8, 326420.0 5103595.3, 326389.6 5104747.5,
325298.1 5104929.4, 325298.1 5104929.4, 324467.3 5104814.2))"
bbox_from_wkt(bnd, 100, 100)
```
<span id="page-12-1"></span>bbox\_intersect *Bounding box intersection / union*

#### <span id="page-12-2"></span>Description

bbox\_intersect() returns the bounding box intersection, and bbox\_union() returns the bounding box union, for input of either raster file names or list of bounding boxes. All of the inputs must be in the same projected coordinate system.

### Usage

bbox\_intersect(x, as\_wkt = FALSE)

 $\text{bbox\_union}(x, \text{as\_wkt = FALSE})$ 

#### <span id="page-13-0"></span>**Arguments**

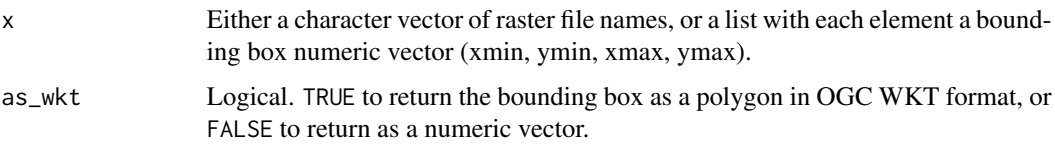

### Value

The intersection (bbox\_intersect()) or union (bbox\_union()) of inputs. If as\_wkt = FALSE, a numeric vector of length four containing xmin, ymin, xmax, ymax. If as\_wkt = TRUE, a character string containing OGC WKT for the bbox as POLYGON.

### See Also

[bbox\\_from\\_wkt\(\)](#page-11-1), [bbox\\_to\\_wkt\(\)](#page-13-1)

### Examples

```
bbox_list <-list()
```

```
elev_file <- system.file("extdata/storml_elev.tif", package="gdalraster")
ds <- new(GDALRaster, elev_file)
bbox_list[[1]] <- ds$bbox()
ds$close()
b5_file <- system.file("extdata/sr_b5_20200829.tif", package="gdalraster")
ds <- new(GDALRaster, b5_file)
bbox_list[[2]] <- ds$bbox()
ds$close()
bnd <- "POLYGON ((324467.3 5104814.2, 323909.4 5104365.4, 323794.2
5103455.8, 324970.7 5102885.8, 326420.0 5103595.3, 326389.6 5104747.5,
325298.1 5104929.4, 325298.1 5104929.4, 324467.3 5104814.2))"
bbox_list[[3]] <- bbox_from_wkt(bnd)
```

```
print(bbox_list)
bbox_intersect(bbox_list)
bbox_union(bbox_list)
```
<span id="page-13-1"></span>bbox\_to\_wkt *Convert a bounding box to POLYGON in OGC WKT format*

### Description

bbox\_to\_wkt() returns a WKT POLYGON string for the given bounding box. Requires GDAL built with the GEOS library.

### <span id="page-14-0"></span>bbox\_transform 15

### Usage

bbox\_to\_wkt(bbox, extend\_x =  $0$ , extend\_y =  $0$ )

### Arguments

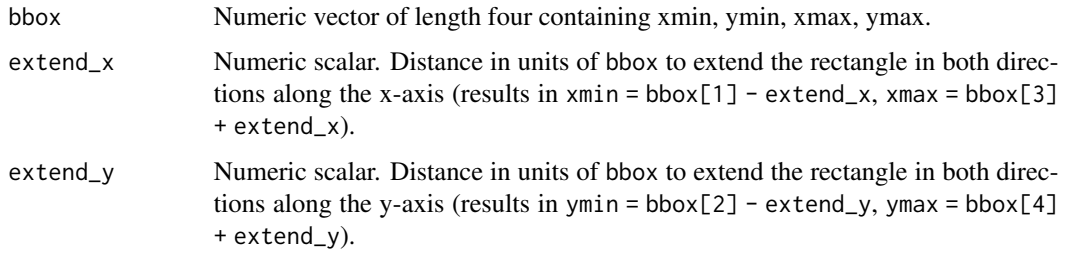

### Value

Character string for an OGC WKT polygon. NA is returned if GDAL was built without the GEOS library.

### See Also

[bbox\\_from\\_wkt\(\)](#page-11-1), [g\\_buffer\(\)](#page-77-1)

### Examples

```
elev_file <- system.file("extdata/storml_elev.tif", package="gdalraster")
ds <- new(GDALRaster, elev_file, read_only=TRUE)
bbox_to_wkt(ds$bbox())
ds$close()
```
<span id="page-14-1"></span>bbox\_transform *Transform a bounding box to a different projection*

### Description

bbox\_transform() is a convenience function for:

```
bbox_to_wkt(bbox) |>
 g_transform(srs_from, srs_to) |>
 bbox_from_wkt()
```
#### Usage

bbox\_transform(bbox, srs\_from, srs\_to)

### <span id="page-15-0"></span>Arguments

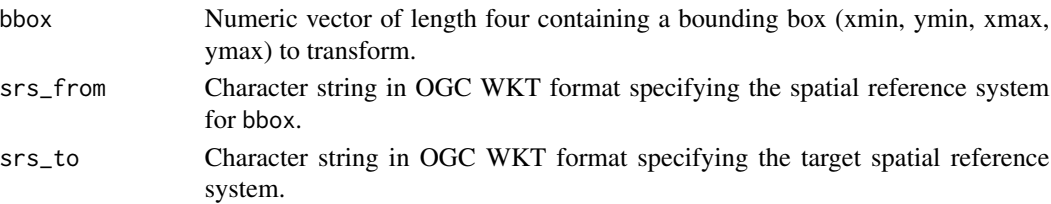

#### Value

Numeric vector of length four containing a transformed bounding box (xmin, ymin, xmax, ymax).

### See Also

[g\\_transform\(\)](#page-81-2), [bbox\\_from\\_wkt\(\)](#page-11-1), [bbox\\_to\\_wkt\(\)](#page-13-1)

### Examples

```
elev_file <- system.file("extdata/storml_elev.tif", package="gdalraster")
ds <- new(GDALRaster, elev_file)
ds$bbox()
bbox_transform(ds$bbox(), ds$getProjection(), epsg_to_wkt(4326))
ds$close()
```
<span id="page-15-1"></span>

buildRAT *Build a GDAL Raster Attribute Table with VALUE, COUNT*

### Description

buildRAT() reads all pixels of an input raster to obtain the set of unique values and their counts. The result is returned as a data frame suitable for use with the class method GDALRaster\$setDefaultRAT(). The returned data frame might be further modified before setting as a Raster Attribute Table in a dataset, for example, by adding columns containing class names, color values, or other information (see Details). An optional input data frame containing such attributes may be given, in which case buildRAT() will attempt to join the additional columns and automatically assign the appropriate metadata on the output data frame (i.e., assign R attributes on the data frame and its columns that define usage in a GDAL Raster Attribute Table).

### Usage

```
buildRAT(
  raster,
  band = 1L,
  col_names = c("VALUE", "COUNT"),
  table_type = "athematic",
  na_value = NULL,
  join_df = NULL,
  quiet = FALSE)
```
### buildRAT 17

### **Arguments**

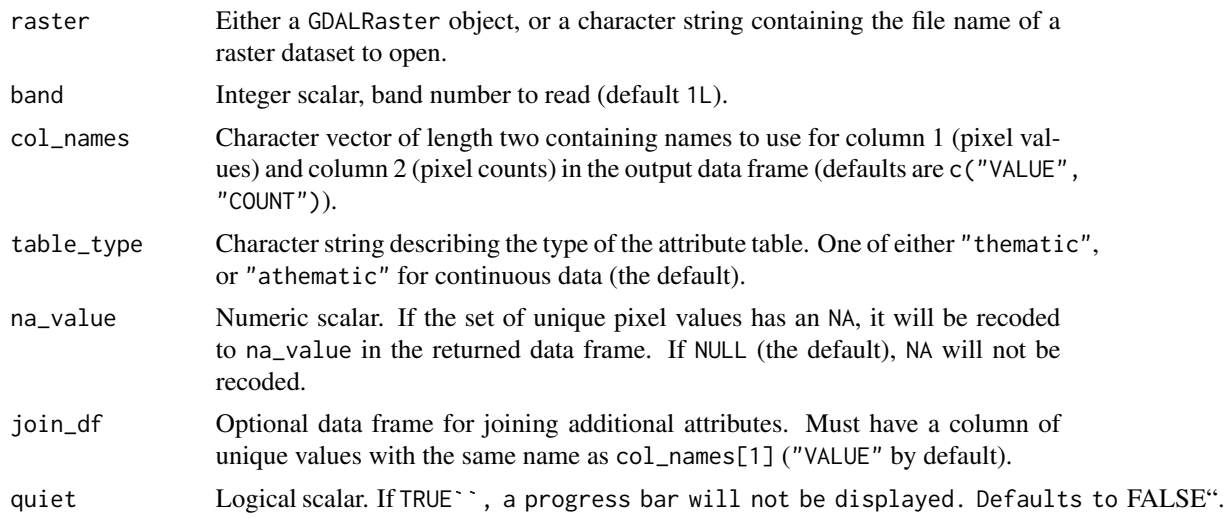

### Details

A GDAL Raster Attribute Table (or RAT) provides attribute information about pixel values. Raster attribute tables can be used to represent histograms, color tables, and classification information. Each row in the table applies to either a single pixel value or a range of values, and might have attributes such as the histogram count for that value (or range), the color that pixels of that value (or range) should be displayed, names of classes, or various other information.

Each column in a raster attribute table has a name, a type (integer, double, or string), and a GDALRATFieldUsage. The usage distinguishes columns with particular understood purposes (such as color, histogram count, class name), and columns that have other purposes not understood by the library (long labels, ancillary attributes, etc).

In the general case, each row has a field indicating the minimum pixel value falling into that category, and a field indicating the maximum pixel value. In the GDAL API, these are indicated with usage values of GFU\_Min and GFU\_Max. In the common case where each row is a discrete pixel value, a single column with usage GFU\_MinMax would be used instead. In R, the table is represented as a data frame with column attribute "GFU" containing the field usage as a string, e.g., "Max", "Min" or "MinMax" (case-sensitive). The full set of possible field usage descriptors is:

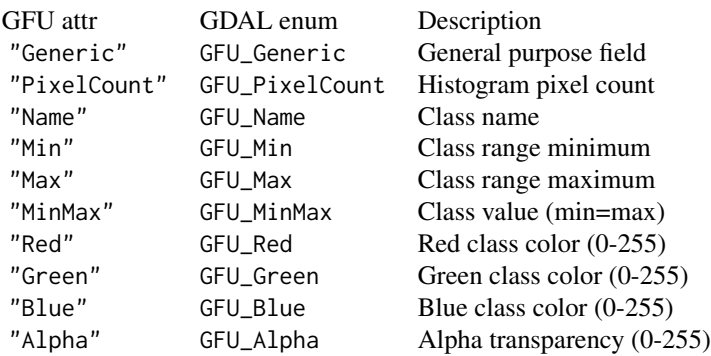

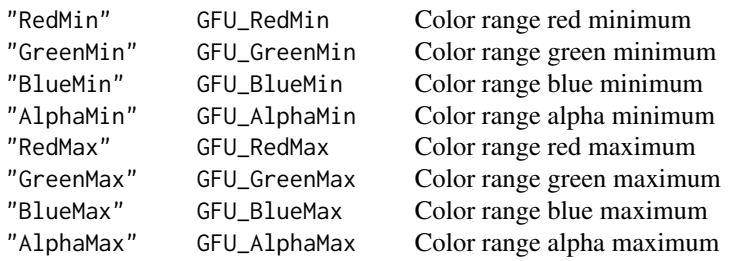

buildRAT() assigns GFU "MinMax" on the column of pixel values (named "VALUE" by default) and GFU "PixelCount" on the column of counts (named "COUNT" by default). If join\_df is given, the additional columns that result from joining will have GFU assigned automatically based on the column names (*ignoring case*). First, the additional column names are checked for containing the string "name" (e.g., "classname", "TypeName", "EVT\_NAME", etc). The first matching column (if any) will be assigned a GFU of "Name" (=GFU\_Name, the field usage descriptor for class names). Next, columns named "R" or "Red" will be assigned GFU "Red", columns named "G" or "Green" will be assigned GFU "Green", columns named "B" or "Blue" will be assigned GFU "Blue", and columns named "A" or "Alpha" will be assigned GFU "Alpha". Finally, any remaining columns that have not been assigned a GFU will be assigned "Generic".

In a variation of RAT, all the categories are of equal size and regularly spaced, and the categorization can be determined by knowing the value at which the categories start and the size of a category. This is called "Linear Binning" and the information is kept specially on the raster attribute table as a whole. In R, a RAT that uses linear binning would have the following attributes set on the data frame: attribute "Row0Min" = the numeric lower bound (pixel value) of the first category, and attribute "BinSize" = the numeric width of each category (in pixel value units). buildRAT() does not create tables with linear binning, but one could be created manually based on the specifications above, and applied to a raster with the class method GDALRaster\$setDefaultRAT().

A raster attribute table is thematic or athematic (continuous). In R, this is defined by an attribute on the data frame named "GDALRATTableType" with value of either "thematic" or "athematic".

#### Value

A data frame with at least two columns containing the set of unique pixel values and their counts. These columns have attribute "GFU" set to "MinMax" for the values, and "PixelCount" for the counts. If join\_df is given, the returned data frame will have additional columns that result from merge(). The "GFU" attribute of the additional columns will be assigned automatically based on the column names (*case-insensitive* matching, see Details). The returned data frame has attribute "GDALRATTableType" set to table\_type.

### **Note**

The full raster will be scanned.

If na\_value is not specified, then an NA pixel value (if present) will not be recoded in the output data frame. This may have implications if joining to other data (NA will not match), or when using the returned data frame to set a default RAT on a dataset (NA will be interpreted as the value that R uses internally to represent it for the type, e.g., -2147483648 for NA\_integer\_). In some cases, removing the row in the output data frame with value NA, rather than recoding, may be desirable

### buildRAT  $\qquad \qquad$  19

(i.e., by removing manually or by side effect of joining via merge(), for example). Users should consider what is appropriate for a particular case.

### See Also

```
GDALRaster$getDefaultRAT(), GDALRaster$setDefaultRAT(), displayRAT()
vignette("raster-attribute-tables")
```
### Examples

```
evt_file <- system.file("extdata/storml_evt.tif", package="gdalraster")
# make a copy to modify
f <- file.path(tempdir(), "storml_evt_tmp.tif")
file.copy(evt_file, f)
ds <- new(GDALRaster, f, read_only=FALSE)
ds$getDefaultRAT(band=1) # NULL
# get the full attribute table for LANDFIRE EVT from the CSV file
evt_csv <- system.file("extdata/LF20_EVT_220.csv", package="gdalraster")
evt_df <- read.csv(evt_csv)
nrow(evt_df)
head(evt_df)
evt_df <- evt_df[,1:7]
tbl <- buildRAT(ds,
                table_type = "thematic",
                na_value = -99999,
                join_df = evt_df)
nrow(tbl)
head(tbl)
# attributes on the data frame and its columns define usage in a GDAL RAT
attributes(tbl)
attributes(tbl$VALUE)
attributes(tbl$COUNT)
attributes(tbl$EVT_NAME)
attributes(tbl$EVT_LF)
attributes(tbl$EVT_PHYS)
attributes(tbl$R)
attributes(tbl$G)
attributes(tbl$B)
ds$setDefaultRAT(band=1, tbl)
ds$flushCache()
tbl2 <- ds$getDefaultRAT(band=1)
nrow(tbl2)
head(tbl2)
ds$close()
```

```
# Display
evt_gt <- displayRAT(tbl2, title = "Storm Lake EVT Raster Attribute Table")
class(evt_gt) # an object of class "gt_tbl" from package gt
# or simply call `displayRAT()` as above but without assignment
# To show the table:
# evt_gt
# or simply call `displayRAT()` as above but without assignment<br># `vignette("raster-attribute-tables")` has example output
```
buildVRT *Build a GDAL virtual raster from a list of datasets*

### **Description**

buildVRT() is a wrapper of the gdalbuildvrt command-line utility for building a VRT (Virtual Dataset) that is a mosaic of the list of input GDAL datasets (see [https://gdal.org/programs/](https://gdal.org/programs/gdalbuildvrt.html) [gdalbuildvrt.html](https://gdal.org/programs/gdalbuildvrt.html)).

### Usage

```
buildVRT(vrt_filename, input_rasters, cl_arg = NULL, quiet = FALSE)
```
### Arguments

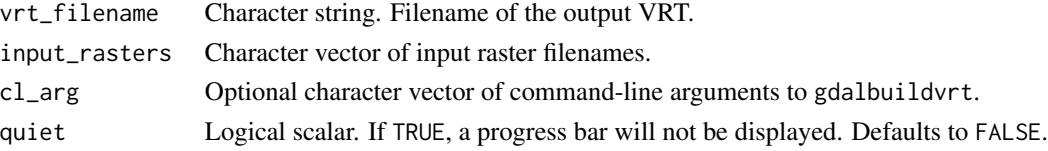

#### Details

Several command-line options are described in the GDAL documentation at the URL above. By default, the input files are considered as tiles of a larger mosaic and the VRT file has as many bands as one of the input files. Alternatively, the -separate argument can be used to put each input raster into a separate band in the VRT dataset.

Some amount of checks are done to assure that all files that will be put in the resulting VRT have similar characteristics: number of bands, projection, color interpretation.... If not, files that do not match the common characteristics will be skipped. (This is true in the default mode for virtual mosaicing, and not when using the -separate option).

In a virtual mosaic, if there is spatial overlap between input rasters then the order of files appearing in the list of sources matter: files that are listed at the end are the ones from which the data will be fetched. Note that nodata will be taken into account to potentially fetch data from less priority datasets.

### Value

Logical indicating success (invisible TRUE). An error is raised if the operation fails.

<span id="page-20-0"></span>calc 21

### See Also

[rasterToVRT\(\)](#page-119-1)

### Examples

```
# build a virtual 3-band RGB raster from individual Landsat band files
b4_file <- system.file("extdata/sr_b4_20200829.tif", package="gdalraster")
b5_file <- system.file("extdata/sr_b5_20200829.tif", package="gdalraster")
b6_file <- system.file("extdata/sr_b6_20200829.tif", package="gdalraster")
band_files <- c(b6_file, b5_file, b4_file)
vrt_file <- file.path(tempdir(), "storml_b6_b5_b4.vrt")
buildVRT(vrt_file, band_files, cl_arg = "-separate")
ds <- new(GDALRaster, vrt_file)
ds$getRasterCount()
plot_raster(ds, nbands=3, main="Landsat 6-5-4 (vegetative analysis)")
ds$close()
```
<span id="page-20-1"></span>calc *Raster calculation*

### Description

calc() evaluates an R expression for each pixel in a raster layer or stack of layers. Each layer is defined by a raster filename, band number, and a variable name to use in the R expression. If not specified, band defaults to 1 for each input raster. Variable names default to LETTERS if not specified (A (layer 1), B (layer 2), ...). All of the input layers must have the same extent and cell size. The projection will be read from the first raster in the list of inputs. Individual pixel coordinates are also available as variables in the R expression, as either x/y in the raster projected coordinate system or inverse projected longitude/latitude. Multiband output is supported as of gdalraster 1.11.0.

### Usage

```
calc(
  expr,
  rasterfiles,
  bands = NULL,
  var.names = NULL,
  dstfile = tempfile("rastcalc", fileext = ".tif"),
  fmt = NULL,dtName = "Int16",
  out\_band = NULL,options = NULL,
  nodata_value = NULL,
  setRasterNodataValue = FALSE,
  usePixelLonLat = NULL,
  write_mode = "safe",
  quiet = FALSE)
```
### Arguments

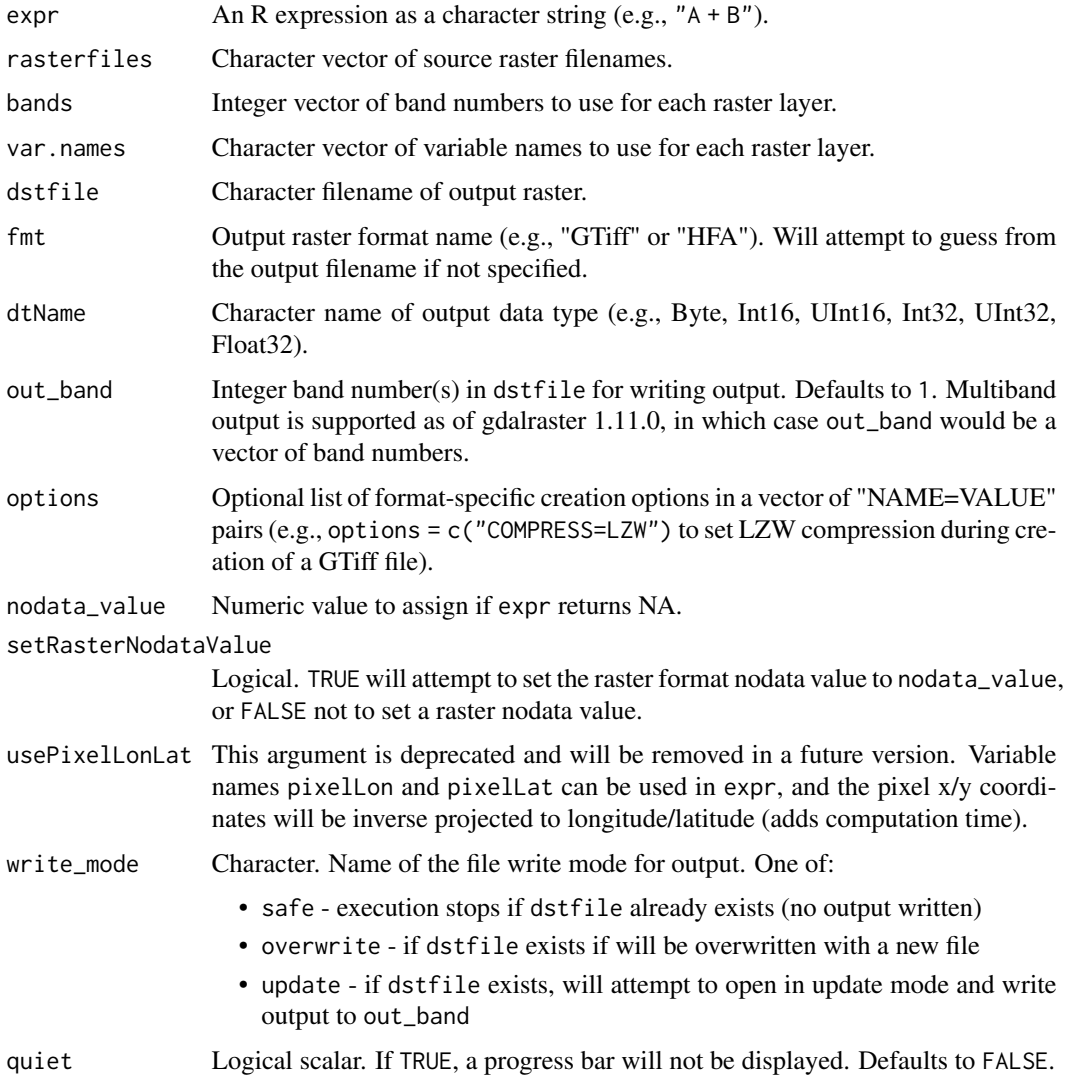

### Details

The variables in expr are vectors of length raster xsize (row vectors of the input raster layer(s)). The expression should return a vector also of length raster xsize (an output row). Four special variable names are available in expr: pixelX and pixelY provide pixel center coordinates in projection units. pixelLon and pixelLat can also be used, in which case the pixel x/y coordinates will be inverse projected to longitude/latitude (in the same geographic coordinate system used by the input projection, which is read from the first input raster). Note that inverse projection adds computation time.

To refer to specific bands in a multi-band input file, repeat the filename in rasterfiles and specify corresponding band numbers in bands, along with optional variable names in var.names, for example,

calc 23

```
rasterfiles = c("multiband.tif", "multiband.tif")
bands = c(4, 5)var.names = c("B4", "B5")
```
Output will be written to dstfile. To update a file that already exists, set write\_mode = "update" and set out\_band to an existing band number(s) in dstfile (new bands cannot be created in dstfile).

To write multiband output, expr must return a vector of values interleaved by band. This is equivalent to, and can also be returned as, a matrix m with nrow(m) equal to length() of an input vector, and ncol(m) equal to the number of output bands. In matrix form, each column contains a vector of output values for a band. length(m) must be equal to the length() of an input vector multiplied by length(out\_band). The dimensions described above are assumed and not read from the return value of expr.

### Value

Returns the output filename invisibly.

### See Also

[GDALRaster-class](#page-43-2), [combine\(\)](#page-26-1), [rasterToVRT\(\)](#page-119-1)

#### Examples

## Using pixel longitude/latitude

```
# Hopkins bioclimatic index (HI) as described in:
# Bechtold, 2004, West. J. Appl. For. 19(4):245-251.
# Integrates elevation, latitude and longitude into an index of the
# phenological occurrence of springtime. Here it is relativized to
# mean values for an eight-state region in the western US.
# Positive HI means spring is delayed by that number of days relative
# converting m to ft in `expr`.
# to the reference position, while negative values indicate spring is
# advanced. The original equation had elevation units as feet, so
elev_file <- system.file("extdata/storml_elev.tif", package="gdalraster")
# expression to calculate HI
expr <- "round( ((ELEV_M * 3.281 - 5449) / 100) +
                ((pixelLat - 42.16) * 4) +((-116.39 - pixelLon) * 1.25) )"
# calc() writes to a tempfile by default
hi_file <- calc(expr = expr,
                rasterfiles = elev_file,
                var.names = "ELEV_M",
                dtName = "Int16",
                nodata_value = -32767,setRasterNodataValue = TRUE)
```

```
ds <- new(GDALRaster, hi_file)
# min, max, mean, sd
ds$getStatistics(band=1, approx_ok=FALSE, force=TRUE)
ds$close()
## Calculate normalized difference vegetation index (NDVI)
# Landast band 4 (red) and band 5 (near infrared):
b4_file <- system.file("extdata/sr_b4_20200829.tif", package="gdalraster")
b5_file <- system.file("extdata/sr_b5_20200829.tif", package="gdalraster")
expr <- "((B5 * 0.0000275 - 0.2) - (B4 * 0.0000275 - 0.2)) /
         ((B5 * 0.0000275 - 0.2) + (B4 * 0.0000275 - 0.2))"
ndvi_file <- calc(expr = expr,
                 rasterfiles = c(b4_file, b5_file),
                  var.names = c("B4", "B5"),
                  dtName = "Float32",
                  nodata_value = -32767,setRasterNodataValue = TRUE)
ds <- new(GDALRaster, ndvi_file)
ds$getStatistics(band=1, approx_ok=FALSE, force=TRUE)
ds$close()
## Reclassify a variable by rule set
# Combine two raster layers and look for specific combinations. Then
# recode to a new value by rule set.
#
# Based on example in:
# Stratton, R.D. 2009. Guidebook on LANDFIRE fuels data acquisition,
# critique, modification, maintenance, and model calibration.
# Gen. Tech. Rep. RMRS-GTR-220. U.S. Department of Agriculture,
# Forest Service, Rocky Mountain Research Station. 54 p.
# Context: Refine national-scale fuels data to improve fire simulation
# results in localized applications.
# Issue: Areas with steep slopes (40+ degrees) were mapped as
# GR1 (101; short, sparse dry climate grass) and
# GR2 (102; low load, dry climate grass) but were not carrying fire.
# Resolution: After viewing these areas in Google Earth,
# NB9 (99; bare ground) was selected as the replacement fuel model.
# look for combinations of slope >= 40 and FBFM 101 or 102
lcp_file <- system.file("extdata/storm_lake.lcp", package="gdalraster")
rasterfiles <- c(lcp_file, lcp_file)
var.names <- c("SLP", "FBFM")
bands \leftarrow c(2, 4)
tbl <- combine(rasterfiles, var.names, bands)
nrow(tbl)
```
### <span id="page-24-0"></span>CmbTable-class 25

```
tbl_subset <- subset(tbl, SLP >= 40 & FBFM %in% c(101,102))
print(tbl_subset) # twelve combinations meet the criteria
sum(tbl_subset$count) # 85 total pixels
# recode these pixels to 99 (bare ground)
# the LCP driver does not support in-place write so make a copy as GTiff
tif_file <- file.path(tempdir(), "storml_lndscp.tif")
createCopy("GTiff", tif_file, lcp_file)
expr <- "ifelse( SLP >= 40 & FBFM %in% c(101,102), 99, FBFM)"
calc(expr = expr,
     rasterfiles = c(lcp_file, lcp_file),
    bands = c(2, 4),
    var.names = c("SLP", "FBFM"),
    dstfile = tif_file,
     out\_band = 4,
    write_mode = "update")
# verify the ouput
rasterfiles <- c(tif_file, tif_file)
tbl <- combine(rasterfiles, var.names, bands)
tbl_subset <- subset(tbl, SLP >= 40 & FBFM %in% c(101,102))
print(tbl_subset)
sum(tbl_subset$count)
# if LCP file format is needed:
# createCopy("LCP", "storml_edited.lcp", tif_file)
```
<span id="page-24-1"></span>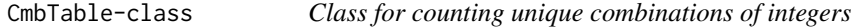

#### <span id="page-24-2"></span>**Description**

CmbTable implements a hash table having a vector of integers as the key, and the count of occurrences of each unique integer combination as the value. A unique ID is assigned to each unique combination of input values.

### Arguments

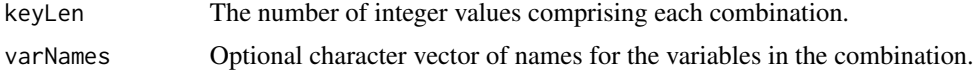

#### Value

An object of class CmbTable. Contains a hash table having a vector of keyLen integers as the key and the count of occurrences of each unique integer combination as the value, along with methods that operate on the table as described in Details. CmbTable is a C++ class exposed directly to R (via RCPP\_EXPOSED\_CLASS). Methods of the class are accessed in R using the \$ operator.

### Usage (see Details)

```
## Constructors
cmb <- new(CmbTable, keyLen)
# or, giving the variable names:
cmb <- new(CmbTable, keyLen, varNames)
```

```
## Methods
cmb$update(int_cmb, incr)
cmb$updateFromMatrix(int_cmbs, incr)
cmb$updateFromMatrixByRow(int_cmbs, incr)
cmb$asDataFrame()
cmb$asMatrix()
```
### Details

#### Constructors:

new(CmbTable, keyLen) Default variable names will be assigned as V1, V2, .... Returns an object of class CmbTable. new(CmbTable, keyLen, varNames)

Alternate constructor to specify variable names. Returns an object of class CmbTable.

### Methods:

\$update(int\_cmb, incr)

Updates the hash table for the integer combination in the numeric vector int\_cmb (coerced to integer by truncation). If this combination exists in the table, its count will be incremented by incr. If the combination is not found in the table, it will be inserted with count set to incr. Returns the unique ID assigned to this combination. Combination IDs are sequential integers starting at 1.

### \$updateFromMatrix(int\_cmbs, incr)

This method is the same as \$update() but for a numeric matrix of integer combinations int\_cmbs (coerced to integer by truncation). The matrix is arranged with each column vector forming an integer combination. For example, the rows of the matrix could be one row each from a set of keyLen rasters all read at the same extent and pixel resolution (i.e., row-by-row raster overlay). The method calls \$update() on each combination (each column of int\_cmbs), incrementing count by incr for existing combinations, or inserting new combinations with count set to incr. Returns a numeric vector of length ncol(int\_cmbs) containing the IDs assigned to the combinations.

#### \$updateFromMatrixByRow(int\_cmbs, incr)

This method is the same as \$updateFromMatrix() above except the integer combinations are in rows of the matrix int\_cmbs (columns are the variables). The method calls \$update() on each combination (each row of int\_cmbs), incrementing count by incr for existing combinations, or inserting new combinations with count set to incr. Returns a numeric vector of length nrow(int\_cmbs) containing the IDs assigned to the combinations.

#### \$asDataFrame()

Returns the CmbTable as a data frame with column cmbid containing the unique combination IDs, column count containing the counts of occurrences, and keyLen columns (with names from varNames) containing the integer values comprising each unique combination.

#### <span id="page-26-0"></span>combine 27

#### \$asMatrix()

Returns the CmbTable as a matrix with column 1 (cmbid) containing the unique combination IDs, column 2 (count) containing the counts of occurrences, and columns 3:keyLen+2 (with names from varNames) containing the integer values comprising each unique combination.

### Examples

```
m \le - matrix(c(1,2,3,1,2,3,4,5,6,1,3,2,4,5,6,1,1,1), 3, 6, byrow=FALSE)
rownames(m) <- c("layer1", "layer2", "layer3")
print(m)
cmb <- new(CmbTable, 3, rownames(m))
cmb$updateFromMatrix(m, 1)
cmb$asDataFrame()
cmb$update(c(4,5,6), 1)
cmb$update(c(1,3,5), 1)
cmb$asDataFrame()
# same as above but matrix arranged with integer combinations in the rows
m \le - matrix(c(1,2,3,1,2,3,4,5,6,1,3,2,4,5,6,1,1,1), 6, 3, byrow=TRUE)
colnames(m) <- c("V1", "V2", "V3")
print(m)
cmb <- new(CmbTable, 3)
cmb$updateFromMatrixByRow(m, 1)
cmb$asDataFrame()
cmb$update(c(4,5,6), 1)
cmb$update(c(1,3,5), 1)
cmb$asDataFrame()
```
<span id="page-26-1"></span>

combine *Raster overlay for unique combinations*

### Description

combine() overlays multiple rasters so that a unique ID is assigned to each unique combination of input values. The input raster layers typically have integer data types (floating point will be coerced to integer by truncation), and must have the same projection, extent and cell size. Pixel counts for each unique combination are obtained, and combination IDs are optionally written to an output raster.

#### Usage

```
combine(
  rasterfiles,
  var.names = NULL,
 bands = NULL,
  dstfile = NULL,
  fmt = NULL,dtName = "UInt32",
  options = NULL,
```

```
quiet = FALSE
\lambda
```
### Arguments

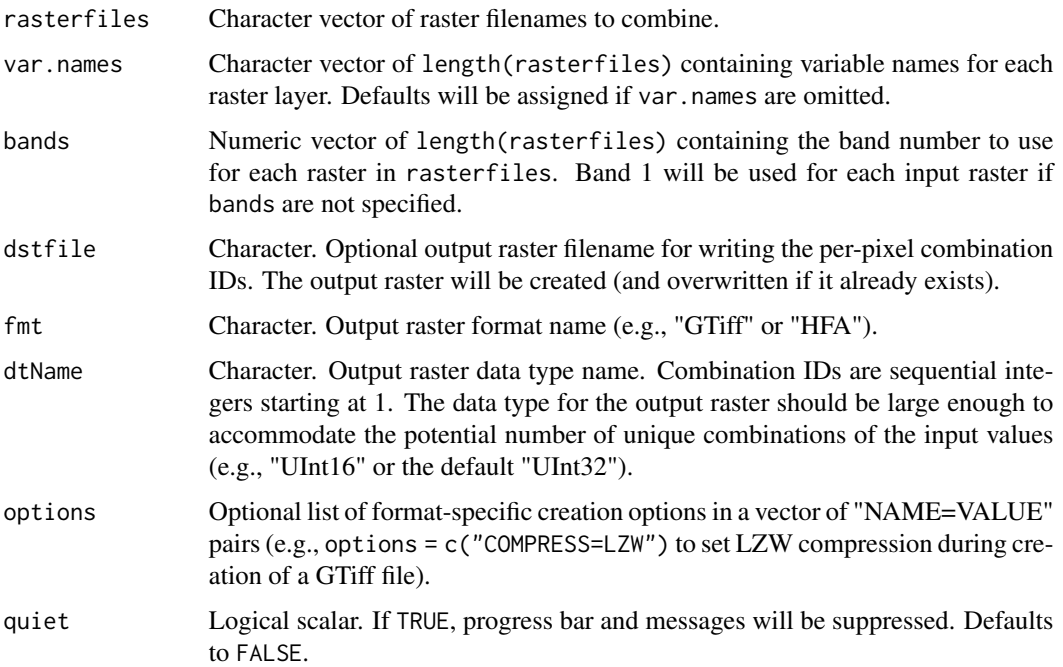

### Details

To specify input raster layers that are bands of a multi-band raster file, repeat the filename in rasterfiles and provide the corresponding band numbers in bands. For example:

```
rasterfiles <- c("multi-band.tif", "multi-band.tif", "other.tif")
bands \leq -c(4, 5, 1)var.names <- c("multi_b4", "multi_b5", "other")
```
[rasterToVRT\(\)](#page-119-1) provides options for virtual clipping, resampling and pixel alignment, which may be helpful here if the input rasters are not already aligned on a common extent and cell size.

If an output raster of combination IDs is written, the user should verify that the number of combinations obtained did not exceed the range of the output data type. Combination IDs are sequential integers starting at 1. Typical output data types are the unsigned types: Byte (0 to 255), UInt16 (0 to 65,535) and UInt32 (the default, 0 to 4,294,967,295).

### Value

A data frame with column cmbid containing the combination IDs, column count containing the pixel counts for each combination, and length(rasterfiles) columns named var.names containing the integer values comprising each unique combination.

### <span id="page-28-0"></span>copyDatasetFiles 29

### See Also

[CmbTable-class](#page-24-2), [GDALRaster-class](#page-43-2), [calc\(\)](#page-20-1), [rasterToVRT\(\)](#page-119-1)

[buildRAT\(\)](#page-15-1) to compute a table of the unique pixel values and their counts for a single raster layer

### Examples

```
evt_file <- system.file("extdata/storml_evt.tif", package="gdalraster")
evc_file <- system.file("extdata/storml_evc.tif", package="gdalraster")
evh_file <- system.file("extdata/storml_evh.tif", package="gdalraster")
rasterfiles <- c(evt_file, evc_file, evh_file)
var.names <- c("veg_type", "veg_cov", "veg_ht")
tbl <- combine(rasterfiles, var.names)
nrow(tbl)
tbl <- tbl[order(-tbl$count),]
head(tbl, n = 20)
# combine two bands from a multi-band file and write the combination IDs
# to an output raster
lcp_file <- system.file("extdata/storm_lake.lcp", package="gdalraster")
rasterfiles <- c(lcp_file, lcp_file)
bands \leq c(4, 5)
var.names <- c("fbfm", "tree_cov")
cmb_file <- file.path(tempdir(), "fbfm_cov_cmbid.tif")
opt <- c("COMPRESS=LZW")
tbl <- combine(rasterfiles, var.names, bands, cmb_file, options = opt)
head(tbl)
ds <- new(GDALRaster, cmb_file)
ds$info()
ds$close()
```
<span id="page-28-1"></span>copyDatasetFiles *Copy the files of a dataset*

### Description

copyDatasetFiles() copies all the files associated with a dataset. Wrapper for GDALCopyDatasetFiles() in the GDAL API.

#### Usage

```
copyDatasetFiles(new_filename, old_filename, format = "")
```
### Arguments

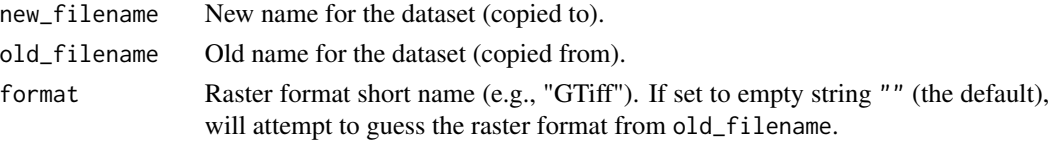

### Value

Logical TRUE if no error or FALSE on failure.

### Note

If format is set to an empty string "" (the default) then the function will try to identify the driver from old\_filename. This is done internally in GDAL by invoking the Identify method of each registered GDALDriver in turn. The first driver that successful identifies the file name will be returned. An error is raised if a format cannot be determined from the passed file name.

### See Also

```
GDALRaster-class, create(), createCopy(), deleteDataset(), renameDataset(), vsi_copy_file()
```
#### Examples

```
lcp_file <- system.file("extdata/storm_lake.lcp", package="gdalraster")
ds <- new(GDALRaster, lcp_file)
ds$getFileList()
ds$close()
lcp_tmp <- file.path(tempdir(), "storm_lake_copy.lcp")
copyDatasetFiles(lcp_tmp, lcp_file)
ds_copy <- new(GDALRaster, lcp_tmp)
ds_copy$getFileList()
ds_copy$close()
deleteDataset(lcp_tmp)
```
<span id="page-29-1"></span>create *Create a new uninitialized raster*

### Description

create() makes an empty raster in the specified format.

### Usage

```
create(
  format,
  dst_filename,
  xsize,
  ysize,
 nbands,
  dataType,
  options = NULL,
  return_obj = FALSE
)
```
<span id="page-29-0"></span>

#### create 31

### Arguments

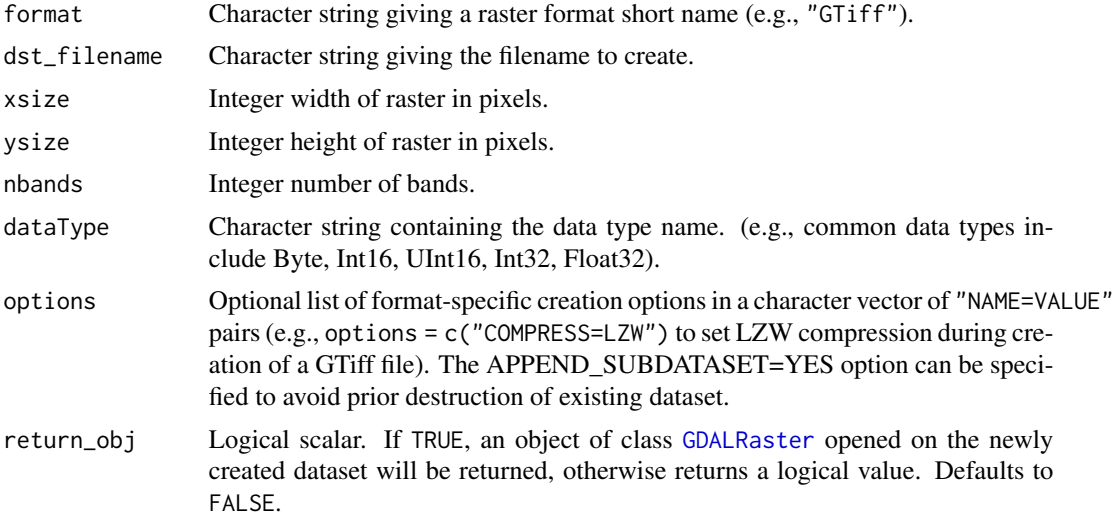

### Value

By default, returns a logical value indicating success (invisible TRUE, output written to dst\_filename). An error is raised if the operation fails. An object of class [GDALRaster](#page-43-2) opened on the output dataset will be returned if return\_obj = TRUE.

### Note

dst\_filename may be an empty string ("") with format = "MEM" and return\_obj = TRUE to create an In-memory Raster (<https://gdal.org/drivers/raster/mem.html>).

### See Also

[GDALRaster-class](#page-43-2), [createCopy\(\)](#page-33-1), [getCreationOptions\(\)](#page-69-1), [rasterFromRaster\(\)](#page-115-1)

### Examples

```
new_file <- file.path(tempdir(), "newdata.tif")
ds <- create(format="GTiff",
             dst_filename = new_file,
             xsize = 143,ysize = 107,
             nbands = 1,
             dataType = "Int16",
             return_obj=TRUE)
```

```
# EPSG:26912 - NAD83 / UTM zone 12N
ds$setProjection(epsg_to_wkt(26912))
```

```
gt <- c(323476, 30, 0, 5105082, 0, -30)
ds$setGeoTransform(gt)
```

```
ds$setNoDataValue(band = 1, -9999)
ds$fillRaster(band = 1, -9999, 0)
# ...
# close the dataset when done
ds$close()
```
createColorRamp *Create a color ramp*

### Description

createColorRamp() is a wrapper for GDALCreateColorRamp() in the GDAL API. It automatically creates a color ramp from one color entry to another. Output is an integer matrix in color table format for use with [GDALRaster\\$setColorTable\(\)](#page-43-2).

### Usage

```
createColorRamp(
  start_index,
  start_color,
  end_index,
  end_color,
  palette_interp = "RGB"
\mathcal{L}
```
### Arguments

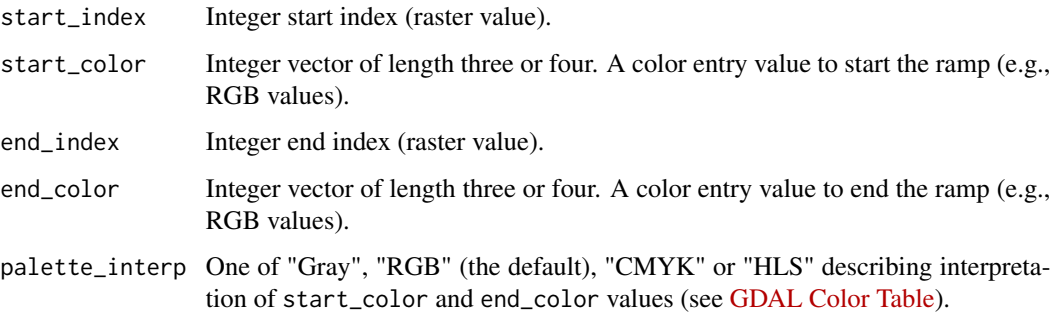

### Value

Integer matrix with five columns containing the color ramp from start\_index to end\_index, with raster index values in column 1 and color entries in columns 2:5).

<span id="page-31-0"></span>

### createColorRamp 33

### Note

createColorRamp() could be called several times, using rbind() to combine multiple ramps into the same color table. Possible duplicate rows in the resulting table are not a problem when used in GDALRaster\$setColorTable() (i.e., when end\_color of one ramp is the same as start\_color of the next ramp).

### See Also

[GDALRaster\\$getColorTable\(\)](#page-43-2), [GDALRaster\\$getPaletteInterp\(\)](#page-43-2)

### Examples

```
# create a color ramp for tree canopy cover percent
# band 5 of an LCP file contains canopy cover
lcp_file <- system.file("extdata/storm_lake.lcp", package="gdalraster")
ds <- new(GDALRaster, lcp_file)
ds$getDescription(band=5)
ds$getMetadata(band=5, domain="")
ds$close()
# create a GTiff file with Byte data type for the canopy cover band
# recode nodata -9999 to 255
tcc_file <- calc(expr = "ifelse(CANCOV == -9999, 255, CANCOV)",
                 rasterfiles = lcp_file,
                 bands = 5,
                 var.names = "CANCOV",
                 fmt = "GTiff",
                 dtName = "Byte",
                 nodata_value = 255,
                 setRasterNodataValue = TRUE)
ds_tcc <- new(GDALRaster, tcc_file, read_only=FALSE)
# create a color ramp from 0 to 100 and set as the color table
colors <- createColorRamp(start_index = 0,
                          start_color = c(211, 211, 211),
                          end_index = 100,
                          end_{color} = c(0, 100, 0))print(colors)
ds_tcc$setColorTable(band=1, col_tbl=colors, palette_interp="RGB")
ds_tcc$setRasterColorInterp(band=1, col_interp="Palette")
# close and re-open the dataset in read_only mode
ds_tcc$open(read_only=TRUE)
plot_raster(ds_tcc, interpolate=FALSE, legend=TRUE,
            main="Storm Lake Tree Canopy Cover (%)")
ds_tcc$close()
```
<span id="page-33-1"></span><span id="page-33-0"></span>

### Description

createCopy() copies a raster dataset, optionally changing the format. The extent, cell size, number of bands, data type, projection, and geotransform are all copied from the source raster.

### Usage

```
createCopy(
  format,
  dst_filename,
  src_filename,
  strict = FALSE,
  options = NULL,
  quiet = FALSE,
  return_obj = FALSE
)
```
### Arguments

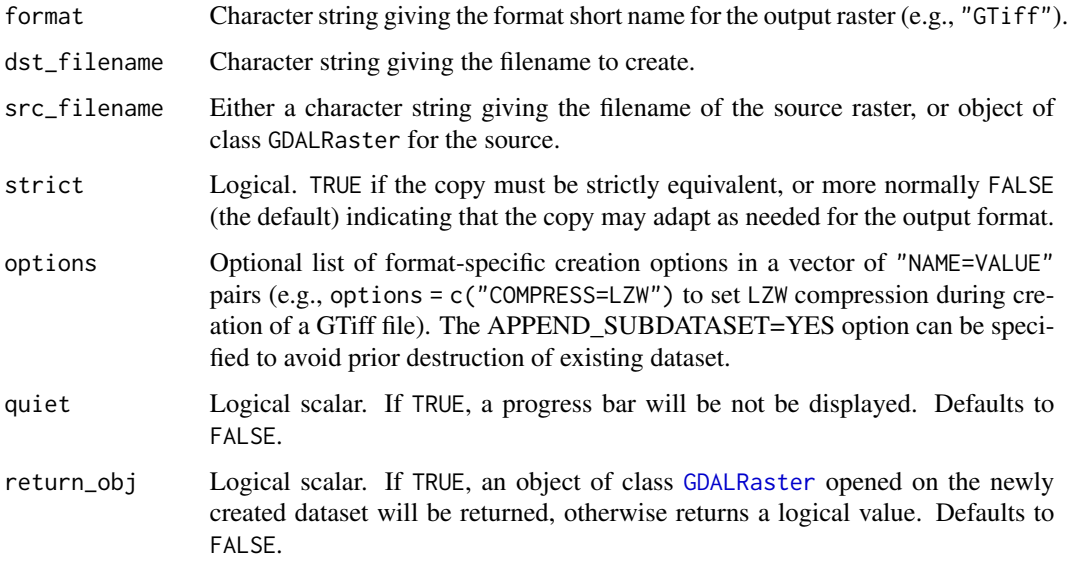

### Value

By default, returns a logical value indicating success (invisible TRUE, output written to dst\_filename). An error is raised if the operation fails. An object of class [GDALRaster](#page-43-2) opened on the output dataset will be returned if return\_obj = TRUE.

### <span id="page-34-0"></span>DEFAULT\_DEM\_PROC 35

### Note

```
dst_filename may be an empty string ("") with format = "MEM" and return_obj = TRUE to create
an In-memory Raster (https://gdal.org/drivers/raster/mem.html).
```
### See Also

```
GDALRaster-class, create(), getCreationOptions(), rasterFromRaster(), translate()
```
### Examples

```
lcp_file <- system.file("extdata/storm_lake.lcp", package="gdalraster")
tif_file <- file.path(tempdir(), "storml_lndscp.tif")
ds <- createCopy(format = "GTiff",
                 dst_filename = tif_file,
                 src_filename = lcp_file,
                 options = "COMPRESS=LZW",
                 return_obj = TRUE)
ds$getMetadata(band = 0, domain = "IMAGE_STRUCTURE")
for (band in 1:ds$getRasterCount())
    ds$setNoDataValue(band, -9999)
ds$getStatistics(band = 1, approx_ok = FALSE, force = TRUE)
ds$close()
```
DEFAULT\_DEM\_PROC *List of default DEM processing options*

### **Description**

These values are used in dem\_proc() as the default processing options:

```
list(
    "hillshade" = c("-z", "1", "-s", "1", "-az", "315",
                      "-alt", "45", "-alg", "Horn",
                      "-combined", "-compute_edges"),
    "slope" = c("-s", "1", "-alg", "Horn", "-compute_eedges"),"aspect" = c("-alg", "Horn", "-compute\_edges"),"color-relief" = character(),
    "TRI" = c("-alg", "Riley", "-compute\_edges")."TPI" = c("-compute\_edges"),
    "roughness" = c("-compute_eedges")
```
#### Usage

DEFAULT\_DEM\_PROC

### Format

An object of class list of length 7.

### See Also

[dem\\_proc\(\)](#page-36-1)

<https://gdal.org/programs/gdaldem.html> for a description of all available command-line options for each processing mode

DEFAULT\_NODATA *List of default nodata values by raster data type*

### Description

These values are currently used in gdalraster when a nodata value is needed but has not been specified:

```
list("Byte" = 255, "Int8" = -128,"UInt16" = 65535, "Int16" = -32767,
     "UInt32" = 4294967293, "Int32" = -2147483647,
     "Float32" = -99999.0, "Float64" = -99999.0)
```
### Usage

DEFAULT\_NODATA

### Format

An object of class list of length 8.

<span id="page-35-1"></span>deleteDataset *Delete named dataset*

### Description

deleteDataset() will attempt to delete the named dataset in a format specific fashion. Full featured drivers will delete all associated files, database objects, or whatever is appropriate. The default behavior when no format specific behavior is provided is to attempt to delete all the files that would be returned by GDALRaster\$getFileList() on the dataset. The named dataset should not be open in any existing GDALRaster objects when deleteDataset() is called. Wrapper for GDALDeleteDataset() in the GDAL API.

### Usage

```
deleteDataset(filename, format = "")
```
<span id="page-35-0"></span>
### dem\_proc 37

#### **Arguments**

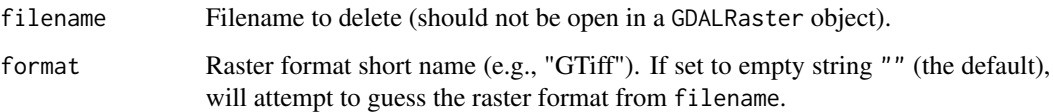

### Value

Logical TRUE if no error or FALSE on failure.

## Note

If format is set to an empty string "" (the default) then the function will try to identify the driver from filename. This is done internally in GDAL by invoking the Identify method of each registered GDALDriver in turn. The first driver that successful identifies the file name will be returned. An error is raised if a format cannot be determined from the passed file name.

## See Also

[GDALRaster-class](#page-43-0), [create\(\)](#page-29-0), [createCopy\(\)](#page-33-0), [copyDatasetFiles\(\)](#page-28-0), [renameDataset\(\)](#page-126-0)

### Examples

```
b5_file <- system.file("extdata/sr_b5_20200829.tif", package="gdalraster")
b5_tmp <- file.path(tempdir(), "b5_tmp.tif")
file.copy(b5_file, b5_tmp)
ds <- new(GDALRaster, b5_tmp)
ds$buildOverviews("BILINEAR", levels = c(2, 4, 8), bands = c(1))
files <- ds$getFileList()
print(files)
ds$close()
file.exists(files)
deleteDataset(b5_tmp)
file.exists(files)
```
dem\_proc *GDAL DEM processing*

### Description

dem\_proc() generates DEM derivatives from an input elevation raster. This function is a wrapper for the gdaldem command-line utility. See <https://gdal.org/programs/gdaldem.html> for details.

# Usage

```
dem_proc(
 mode,
 srcfile,
  dstfile,
  mode_options = DEFAULT_DEM_PROC[[mode]],
  color_file = NULL,
  quiet = FALSE
)
```
# Arguments

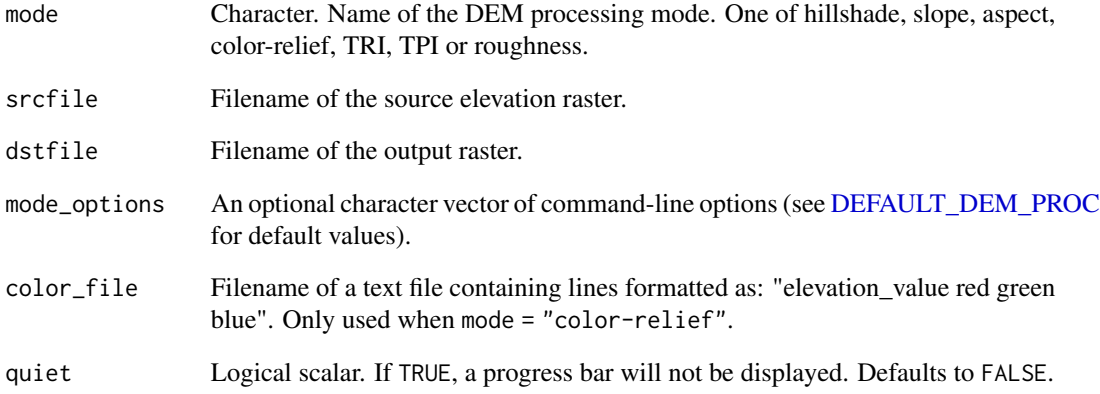

## Value

Logical indicating success (invisible TRUE). An error is raised if the operation fails.

## Note

Band 1 of the source elevation raster is read by default, but this can be changed by including a -b command-line argument in mode\_options. See the [documentation for](https://gdal.org/programs/gdaldem.html) gdaldem for a description of all available options for each processing mode.

## Examples

```
elev_file <- system.file("extdata/storml_elev.tif", package="gdalraster")
slp_file <- file.path(tempdir(), "storml_slp.tif")
dem_proc("slope", elev_file, slp_file)
```
## Description

displayRAT() generates a presentation table. Colors are shown if the Raster Attribute Table contains RGB columns. This function requires package gt.

### Usage

displayRAT(tbl, title = "Raster Attribute Table")

### Arguments

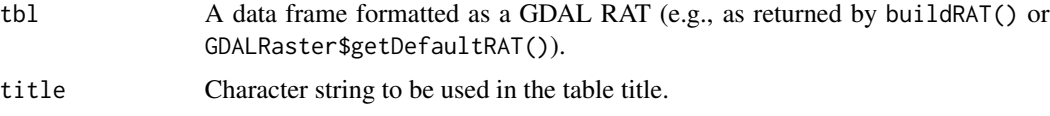

## Value

An object of class "gt\_tbl" (i.e., a table created with gt::gt()).

# See Also

[buildRAT\(\)](#page-15-0), [GDALRaster\\$getDefaultRAT\(\)](#page-43-0)

vignette("raster-attribute-tables")

#### Examples

# see examples for `buildRAT()`

dump\_open\_datasets *Report open datasets*

### Description

dump\_open\_datasets() dumps a list of all open datasets (shared or not) to the console. This function is primarily intended to assist in debugging "dataset leaks" and reference counting issues. The information reported includes the dataset name, referenced count, shared status, driver name, size, and band count. This a wrapper for GDALDumpOpenDatasets() with output to the console.

### Usage

```
dump_open_datasets()
```
## Value

Number of open datasets.

### Examples

```
elev_file <- system.file("extdata/storml_elev.tif", package="gdalraster")
ds <- new(GDALRaster, elev_file)
dump_open_datasets()
ds2 <- new(GDALRaster, elev_file)
dump_open_datasets()
# open without using shared mode
ds3 <- new(GDALRaster, elev_file, read_only = TRUE,
          open_options = NULL, shared = FALSE)
dump_open_datasets()
ds$close()
dump_open_datasets()
ds2$close()
dump_open_datasets()
ds3$close()
dump_open_datasets()
```
epsg\_to\_wkt *Convert spatial reference from EPSG code to OGC Well Known Text*

### **Description**

epsg\_to\_wkt() exports the spatial reference for an EPSG code to WKT format.

### Usage

```
epsg_to_wkt(epsg, pretty = FALSE)
```
## Arguments

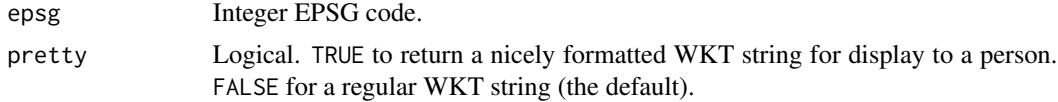

## Details

As of GDAL 3.0, the default format for WKT export is OGC WKT 1. The WKT version can be overridden by using the OSR\_WKT\_FORMAT configuration option (see [set\\_config\\_option\(\)](#page-130-0)). Valid values are one of: SFSQL, WKT1\_SIMPLE, WKT1, WKT1\_GDAL, WKT1\_ESRI, WKT2\_2015, WKT2\_2018, WKT2, DEFAULT. If SFSQL, a WKT1 string without AXIS, TOWGS84, AUTHOR-ITY or EXTENSION node is returned. If WKT1\_SIMPLE, a WKT1 string without AXIS, AU-THORITY or EXTENSION node is returned. WKT1 is an alias of WKT1\_GDAL. WKT2 will default to the latest revision implemented (currently WKT2\_2018). WKT2\_2019 can be used as an alias of WKT2\_2018 since GDAL 3.2

### fillNodata 41

## Value

Character string containing OGC WKT.

# See Also

[srs\\_to\\_wkt\(\)](#page-137-0)

## Examples

```
epsg_to_wkt(5070)
writeLines(epsg_to_wkt(5070, pretty=TRUE))
set_config_option("OSR_WKT_FORMAT", "WKT2")
writeLines(epsg_to_wkt(5070, pretty=TRUE))
set_config_option("OSR_WKT_FORMAT", "")
```
fillNodata *Fill selected pixels by interpolation from surrounding areas*

## Description

fillNodata() is a wrapper for GDALFillNodata() in the GDAL Algorithms API. This algorithm will interpolate values for all designated nodata pixels (pixels having an intrinsic nodata value, or marked by zero-valued pixels in the optional raster specified in mask\_file). For each nodata pixel, a four direction conic search is done to find values to interpolate from (using inverse distance weighting). Once all values are interpolated, zero or more smoothing iterations (3x3 average filters on interpolated pixels) are applied to smooth out artifacts.

### Usage

```
fillNodata(
  filename,
  band,
  mask_file = "",
  max\_dist = 100,
  smooth_iterations = 0L,
  quiet = FALSE
```

```
)
```
## **Arguments**

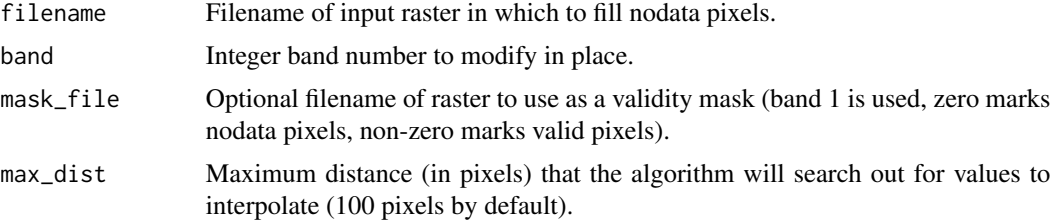

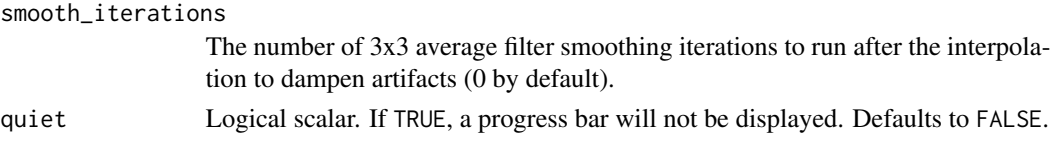

## Value

Logical indicating success (invisible TRUE). An error is raised if the operation fails.

### Note

The input raster will be modified in place. It should not be open in a GDALRaster object while processing with fillNodata().

## Examples

```
## fill nodata edge pixels in the elevation raster
elev_file <- system.file("extdata/storml_elev.tif", package="gdalraster")
## get count of nodata
tbl <- buildRAT(elev_file)
head(tbl)
tbl[is.na(tbl$VALUE),]
## make a copy that will be modified
mod_file <- file.path(tempdir(), "storml_elev_fill.tif")
file.copy(elev_file, mod_file)
fillNodata(mod_file, band=1)
mod_tbl = buildRAT(mod_file)
head(mod_tbl)
mod_tbl[is.na(mod_tbl$VALUE),]
```
footprint *Compute footprint of a raster*

## Description

footprint() is a wrapper of the gdal\_footprint command-line utility (see [https://gdal.org/](https://gdal.org/programs/gdal_footprint.html) [programs/gdal\\_footprint.html](https://gdal.org/programs/gdal_footprint.html)). The function can be used to compute the footprint of a raster file, taking into account nodata values (or more generally the mask band attached to the raster bands), and generating polygons/multipolygons corresponding to areas where pixels are valid, and write to an output vector file. Refer to the GDAL documentation at the URL above for a list of command-line arguments that can be passed in  $cl_{\text{arg}}$ . Requires GDAL  $>=$  3.8.

## Usage

```
footprint(src_filename, dst_filename, cl_arg = NULL)
```
### footprint 43

## Arguments

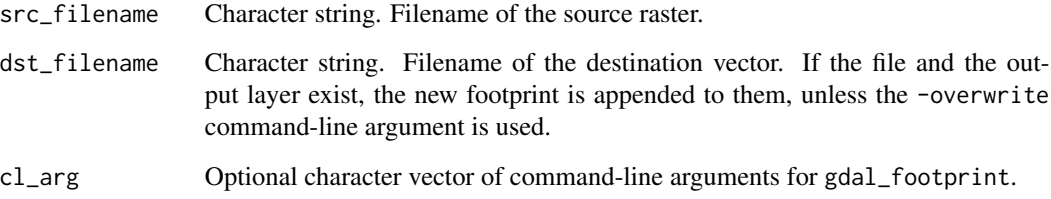

## Details

Post-vectorization geometric operations are applied in the following order:

- optional splitting (-split\_polys)
- optional densification (-densify)
- optional reprojection  $(-t\_srs)$
- optional filtering by minimum ring area (-min\_ring\_area)
- optional application of convex hull (-convex\_hull)
- optional simplification (-simplify)
- limitation of number of points (-max\_points)

## Value

Logical indicating success (invisible TRUE). An error is raised if the operation fails.

# See Also

[polygonize\(\)](#page-108-0)

## Examples

```
evt_file <- system.file("extdata/storml_evt.tif", package="gdalraster")
out_file <- file.path(tempdir(), "storml.geojson")
```

```
# Requires GDAL >= 3.8
if (as.integer(gdal_version()[2]) >= 3080000) {
 # command-line arguments for gdal_footprint
 args <- c("-t_srs", "EPSG:4326")
 footprint(evt_file, out_file, args)
```
# }

### <span id="page-43-0"></span>Description

GDALRaster provides an interface for accessing a raster dataset via GDAL and calling methods on the underlying GDALDataset, GDALDriver and GDALRasterBand objects. See [https://gdal.org/](https://gdal.org/api/index.html) [api/index.html](https://gdal.org/api/index.html) for details of the GDAL Raster API.

### Arguments

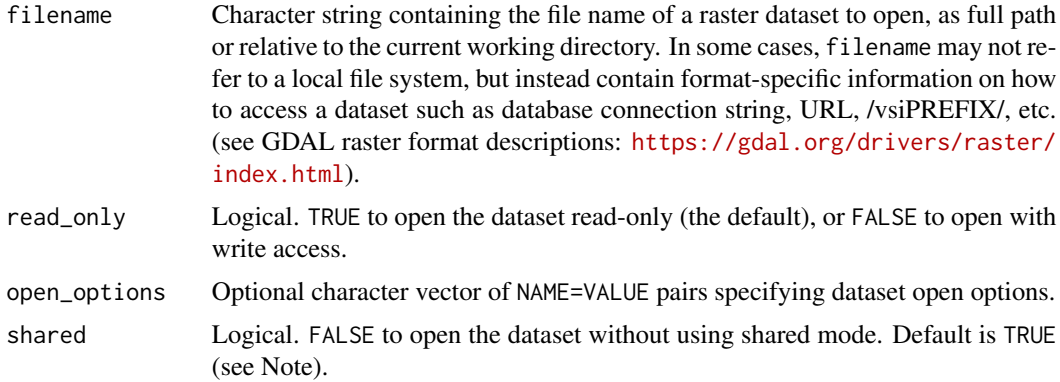

## Value

An object of class GDALRaster which contains a pointer to the opened dataset, and methods that operate on the dataset as described in Details. GDALRaster is a C++ class exposed directly to R (via RCPP\_EXPOSED\_CLASS). Fields and methods of the class are accessed using the \$ operator. The read/write fields can be used for per-object settings.

#### Usage (see Details)

```
## Constructors
# read-only by default:
ds <- new(GDALRaster, filename)
# for update access:
ds <- new(GDALRaster, filename, read_only = FALSE)
# to use dataset open options:
ds <- new(GDALRaster, filename, read_only = TRUE|FALSE, open_options)
# to open without shared mode:
new(GDALRaster, filename, read_only, open_options, shared = FALSE)
## Read/write fields
ds$infoOptions
```
ds\$quiet ds\$readByteAsRaw

```
## Methods
ds$getFilename()
ds$setFilename(filename)
ds$open(read_only)
ds$isOpen()
ds$getFileList()
ds$info()
ds$infoAsJSON()
ds$getDriverShortName()
ds$getDriverLongName()
ds$getRasterXSize()
ds$getRasterYSize()
ds$getRasterCount()
ds$addBand(dataType, options)
ds$getGeoTransform()
ds$setGeoTransform(transform)
ds$getProjection()
ds$getProjectionRef()
ds$setProjection(projection)
ds$bbox()
ds$res()
ds$dim()
ds$apply_geotransform(col_row)
ds$get_pixel_line(xy)
ds$getDescription(band)
ds$setDescription(band, desc)
ds$getBlockSize(band)
ds$getActualBlockSize(band, xblockoff, yblockoff)
ds$getOverviewCount(band)
ds$buildOverviews(resampling, levels, bands)
ds$getDataTypeName(band)
ds$getNoDataValue(band)
ds$setNoDataValue(band, nodata_value)
ds$deleteNoDataValue(band)
ds$getMaskFlags(band)
ds$getMaskBand(band)
ds$getUnitType(band)
ds$setUnitType(band, unit_type)
ds$getScale(band)
```

```
ds$setScale(band, scale)
ds$getOffset(band)
ds$setOffset(band, offset)
ds$getRasterColorInterp(band)
ds$setRasterColorInterp(band, col_interp)
ds$getMinMax(band, approx_ok)
ds$getStatistics(band, approx_ok, force)
ds$clearStatistics()
ds$getHistogram(band, min, max, num_buckets, incl_out_of_range, approx_ok)
ds$getDefaultHistogram(band, force)
ds$getMetadata(band, domain)
ds$setMetadata(band, metadata, domain)
ds$getMetadataItem(band, mdi_name, domain)
ds$setMetadataItem(band, mdi_name, mdi_value, domain)
ds$getMetadataDomainList(band)
ds$read(band, xoff, yoff, xsize, ysize, out_xsize, out_ysize)
ds$write(band, xoff, yoff, xsize, ysize, rasterData)
ds$fillRaster(band, value, ivalue)
ds$getColorTable(band)
ds$getPaletteInterp(band)
ds$setColorTable(band, col_tbl, palette_interp)
ds$clearColorTable(band)
ds$getDefaultRAT(band)
ds$setDefaultRAT(band, df)
ds$flushCache()
ds$getChecksum(band, xoff, yoff, xsize, ysize)
ds$close()
```
#### Details

### Constructors:

new(GDALRaster, filename, read\_only) Returns an object of class GDALRaster. The read\_only argument defaults to TRUE if not specified.

new(GDALRaster, filename, read\_only, open\_options)

Alternate constructor for passing dataset open\_options, a character vector of NAME=VALUE pairs. read\_only is required for this form of the constructor, TRUE for read-only access, or FALSE to open with write access. Returns an object of class GDALRaster.

new(GDALRaster, filename, read\_only, open\_options, shared)

Alternate constructor for specifying the shared mode for dataset opening. The shared argument defaults to TRUE but can be set to FALSE with this constructor (see Note). All arguments are

## GDALRaster-class 47

required with this form of the constructor, but open\_options can be NULL. Returns an object of class GDALRaster.

### Read/write fields:

## \$infoOptions

A character vector of command-line arguments to control the output of  $\frac{\sin f}{\cos \theta}$  and  $\frac{\sin f}{\cos \theta}$ (see below). Defaults to character $(0)$ . Can be set to a vector of strings specifying arguments to the gdalinfo command-line utility, e.g., c("-nomd", "-norat", "-noct"). Restore the default by setting to empty string  $("")$  or character $(0)$ .

#### \$quiet

A logical value, FALSE by default. This field can be set to TRUE which will suppress various messages as well as progress reporting for potentially long-running processes such as building overviews and computation of statistics and histograms.

#### \$readByteAsRaw

A logical value, FALSE by default. This field can be set to TRUE which will affect the data type returned by \$read() and [read\\_ds\(\)](#page-124-0). When the underlying band data type is Byte and readByteAsRaw is TRUE the output type will be raw rather than integer. See also the as\_raw argument to read  $ds()$  to control this in a non-persistent setting. If the underlying band data type is not Byte this setting has no effect.

# Methods:

#### \$getFilename()

Returns a character string containing the filename associated with this GDALRaster object (filename originally used to open the dataset). May be a regular filename, database connection string, URL, etc.

#### \$setFilename(filename)

Sets the filename if the underlying dataset does not already have an associated filename. Explicitly setting the filename is an advanced setting that should only be used when the user has determined that it is needed. Writing certain virtual datasets to file is one potential use case (e.g., a dataset returned by autoCreateWarpedVRT()).

## \$open(read\_only)

(Re-)opens the raster dataset on the existing filename. Use this method to open a dataset that has been closed using \$close(). May be used to re-open a dataset with a different read/write access (read\_only set to TRUE or FALSE). The method will first close an open dataset, so it is not required to call \$close() explicitly in this case. No return value, called for side effects.

### \$isOpen()

Returns logical indicating whether the associated raster dataset is open.

## \$getFileList()

Returns a character vector of files believed to be part of this dataset. If it returns an empty string ("") it means there is believed to be no local file system files associated with the dataset (e.g., a virtual file system). The returned filenames will normally be relative or absolute paths depending on the path used to originally open the dataset.

## \$info()

Prints various information about the raster dataset to the console (no return value, called for that side effect only). Equivalent to the output of the gdalinfo command-line utility (gdalinfo filename, if using the default infoOptions). See the field \$infoOptions above for setting the arguments to gdalinfo.

## \$infoAsJSON()

Returns information about the raster dataset as a JSON-formatted string. Equivalent to the output of the gdalinfo command-line utility (gdalinfo -json filename, if using the default infoOptions). See the field \$infoOptions above for setting the arguments to gdalinfo.

\$getDriverShortName()

Returns the short name of the raster format driver.

\$getDriverLongName()

Returns the long name of the raster format driver.

### \$getRasterXSize()

Returns the number of pixels along the x dimension.

\$getRasterYSize()

Returns the number of pixels along the y dimension.

#### \$getRasterCount()

Returns the number of raster bands on this dataset. For the methods described below that operate on individual bands, the band argument is the integer band number (1-based).

## \$addBand(dataType, options)

Adds a band to a dataset if the underlying format supports this action. Most formats do not, but "MEM" and "VRT" are notable exceptions that support adding bands. The added band will always be the last band. dataType is a character string containing the data type name (e.g., "Byte", "Int16", "UInt16", "Int32", "Float32", etc). The options argument is a character vector of NAME=VALUE option strings. Supported options are format specific. Note that the options argument is required but may be given as NULL. Returns logical TRUE on success or FALSE if a band could not be added.

## \$getGeoTransform()

Returns the affine transformation coefficients for transforming between pixel/line raster space (column/row) and projection coordinate space (geospatial x/y). The return value is a numeric vector of length six. See [https://gdal.org/tutorials/geotransforms\\_tut.html](https://gdal.org/tutorials/geotransforms_tut.html) for details of the affine transformation. *With 1-based indexing in R*, the geotransform vector contains (in map units of the raster spatial reference system):

- GT[1] x-coordinate of upper-left corner of the upper-left pixel
- GT[2] x-component of pixel width
- GT[3] row rotation (zero for north-up raster)
- GT[4] y-coordinate of upper-left corner of the upper-left pixel
- GT[5] column rotation (zero for north-up raster)
- GT[6] y-component of pixel height (negative for north-up raster)

#### \$setGeoTransform(transform)

Sets the affine transformation coefficients on this dataset. transform is a numeric vector of length six. Returns logical TRUE on success or FALSE if the geotransform could not be set.

### \$getProjection()

Returns the coordinate reference system of the raster as an OGC WKT format string. Equivalent to ds\$getProjectionRef().

### \$getProjectionRef()

Returns the coordinate reference system of the raster as an OGC WKT format string. An empty string is returned when a projection definition is not available.

\$setProjection(projection)

Sets the projection reference for this dataset. projection is a string in OGC WKT format. Returns logical TRUE on success or FALSE if the projection could not be set.

\$bbox()

Returns a numeric vector of length four containing the bounding box (xmin, ymin, xmax, ymax) assuming this is a north-up raster.

\$res()

Returns a numeric vector of length two containing the resolution (pixel width, pixel height as positive values) assuming this is a north-up raster.

\$dim()

Returns an integer vector of length three containing the raster dimensions. Equivalent to:

c(ds\$getRasterXSize(), ds\$getRasterYSize(), ds\$getRasterCount())

## \$apply\_geotransform(col\_row)

Applies geotransform coefficients to raster coordinates in pixel/line space (column/row), converting into georeferenced  $(x/y)$  coordinates. col\_row is a numeric matrix of raster col/row coordinates (or two-column data frame that will be coerced to numeric matrix). Returns a numeric matrix of geospatial x/y coordinates. See the stand-alone function of the same name ([apply\\_geotransform\(\)](#page-8-0)) for more info and examples.

#### \$get\_pixel\_line(xy)

Converts geospatial coordinates to pixel/line (raster column/row numbers). xy is a numeric matrix of geospatial x,y coordinates in the same spatial reference system as the raster (or two-column data frame that will be coerced to numeric matrix). Returns an integer matrix of raster pixel/line. See the stand-alone function of the same name ([get\\_pixel\\_line\(\)](#page-72-0)) for more info and examples.

#### \$getDescription(band)

Returns a string containing the description for band. An empty string is returned if no description is set for the band. Passing band  $= 0$  will return the dataset-level description.

## \$setDescription(band, desc)

Sets a description for band. desc is the character string to set. No return value. (Passing band  $= 0$  can be used to set the dataset-level description. Note that the dataset description is generally the filename that was used to open the dataset. It usually should not be changed by calling this method on an existing dataset.)

#### \$getBlockSize(band)

Returns an integer vector of length two (xsize, ysize) containing the "natural" block size of band. GDAL has a concept of the natural block size of rasters so that applications can organize data access efficiently for some file formats. The natural block size is the block size that is most efficient for accessing the format. For many formats this is simply a whole row in which case block xsize is the same as \$getRasterXSize() and block ysize is 1. However, for tiled images block size will typically be the tile size. Note that the X and Y block sizes don't have to divide the image size evenly, meaning that right and bottom edge blocks may be incomplete.

\$getActualBlockSize(band, xblockoff, yblockoff)

Returns an integer vector of length two (xvalid, yvalid) containing the actual block size for a given block offset in band. Handles partial blocks at the edges of the raster and returns the true number of pixels. xblockoff is an integer scalar, the horizontal block offset for which to calculate the number of valid pixels, with zero indicating the left most block, 1 the next block, etc. yblockoff is likewise the vertical block offset, with zero indicating the top most block, 1 the next block, etc. \$getOverviewCount(band)

Returns the number of overview layers (a.k.a. pyramids) available for band.

\$buildOverviews(resampling, levels, bands)

Build one or more raster overview images using the specified downsampling algorithm. resampling is a character string, one of AVERAGE, AVERAGE\_MAGPHASE, RMS, BILINEAR, CUBIC, CUBICSPLINE, GAUSS, LANCZOS, MODE, NEAREST or NONE. levels is an integer vector giving the list of overview decimation factors to build (e.g.,  $c(2, 4, 8)$ ), or  $\theta$  to delete all overviews (at least for external overviews (.ovr) and GTiff internal overviews). bands is an integer vector giving a list of band numbers to build overviews for, or 0 to build for all bands. Note that for GTiff, overviews will be created internally if the dataset is open in update mode, while external overviews (.ovr) will be created if the dataset is open read-only. External overviews created in GTiff format may be compressed using the COMPRESS\_OVERVIEW configuration option. All compression methods supported by the GTiff driver are available (e.g., set\_config\_option("COMPRESS\_OVERVIEW", "LZW")). Since GDAL 3.6, COMPRESS\_OVERVIEW is honoured when creating internal overviews of GTiff files. The [GDAL documentation for](https://gdal.org/programs/gdaladdo.html) gdaladdo command-line utility describes additional configuration for overview building. See also [set\\_config\\_option\(\)](#page-130-0). No return value, called for side effects.

## \$getDataTypeName(band)

Returns the name of the pixel data type for band. The possible data types are:

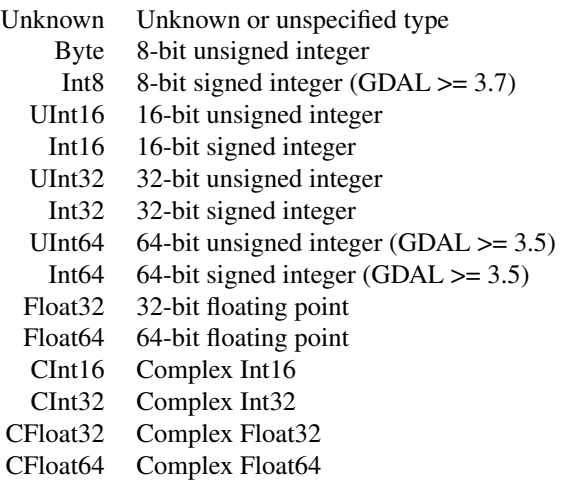

Some raster formats including GeoTIFF ("GTiff") and Erdas Imagine .img ("HFA") support subbyte data types. Rasters can be created with these data types by specifying the "NBITS=n" creation option where  $n=1...7$  for GTiff or  $n=1/2/4$  for HFA. In these cases, \$getDataTypeName() reports the apparent type "Byte". GTiff also supports n=9...15 (UInt16 type) and n=17...31 (UInt32 type), and n=16 is accepted for Float 32 to generate half-precision floating point values.

#### \$getNoDataValue(band)

Returns the nodata value for band if one exists. This is generally a special value defined to mark pixels that are not valid data. NA is returned if a nodata value is not defined for band. Not all raster formats support a designated nodata value.

### \$setNoDataValue(band, nodata\_value)

Sets the nodata value for band. nodata\_value is a numeric value to be defined as the nodata marker. Depending on the format, changing the nodata value may or may not have an effect on the pixel values of a raster that has just been created (often not). It is thus advised to call \$fillRaster() explicitly if the intent is to initialize the raster to the nodata value. In any case,

### GDALRaster-class 51

changing an existing nodata value, when one already exists on an initialized dataset, has no effect on the pixels whose values matched the previous nodata value. Returns logical TRUE on success or FALSE if the nodata value could not be set.

### \$deleteNoDataValue(band)

Removes the nodata value for band. This affects only the definition of the nodata value for raster formats that support one (does not modify pixel values). No return value. An error is raised if the nodata value cannot be removed.

### \$getMaskFlags(band)

Returns the status flags of the mask band associated with band. Masks are represented as Byte bands with a value of zero indicating nodata and non-zero values indicating valid data. Normally the value 255 will be used for valid data pixels. GDAL supports external (.msk) mask bands, and normal Byte alpha (transparency) band as mask (any value other than 0 to be treated as valid data). But masks may not be regular raster bands on the datasource, such as an implied mask from a band nodata value or the ALL\_VALID mask. See RFC 15: Band Masks for more details ([https://gdal.org/development/rfc/rfc15\\_nodatabitmask.html](https://gdal.org/development/rfc/rfc15_nodatabitmask.html).

Returns a named list of GDAL mask flags and their logical values, with the following definitions:

- ALL\_VALID: There are no invalid pixels, all mask values will be 255. When used this will normally be the only flag set.
- PER\_DATASET: The mask band is shared between all bands on the dataset.
- ALPHA: The mask band is actually an alpha band and may have values other than 0 and 255.
- NODATA: Indicates the mask is actually being generated from nodata values (mutually exclusive of ALPHA).

#### \$getMaskBand(band)

Returns the mask filename and band number associated with band. The return value is a named list with two elements. The MaskFile element gives the filename where the mask band is located, e.g., a file with the same name as the main dataset but suffixed with .msk in the case of a GDAL external mask file. MaskFile will be an empty string for the derived ALL\_VALID and NODATA masks, which internally are freestanding bands not considered to be a part of a dataset. The MaskBand element gives the band number for a mask that is a regular alpha band in the main dataset or external mask file. BandNumber will be 0 for the ALL\_VALID and NODATA masks.

#### \$getUnitType(band)

Returns the name of the unit type of the pixel values for band (e.g., "m" or "ft"). An empty string ("") is returned if no units are available.

## \$setUnitType(band, unit\_type)

Sets the name of the unit type of the pixel values for band. unit\_type should be one of empty string "" (the default indicating it is unknown), "m" indicating meters, or "ft" indicating feet, though other nonstandard values are allowed. Returns logical TRUE on success or FALSE if the unit type could not be set.

### \$getScale(band)

Returns the pixel value scale (units value =  $(\text{raw value} * \text{scale}) + \text{offset})$  for band. This value (in combination with the \$getOffset() value) can be used to transform raw pixel values into the units returned by \$getUnitType(). Returns NA if a scale value is not defined for this band.

## \$setScale(band, scale)

Sets the pixel value scale (units value =  $(\text{raw value} * \text{scale}) + \text{offset})$  for band. Many raster formats do not implement this method. Returns logical TRUE on success or FALSE if the scale could not be set.

## \$getOffset(band)

Returns the pixel value offset (units value =  $(\text{raw value} * \text{scale}) + \text{offset}$ ) for band. This value (in combination with the \$getScale() value) can be used to transform raw pixel values into the units returned by \$getUnitType(). Returns NA if an offset value is not defined for this band.

## \$setOffset(band, offset)

Sets the pixel value offset (units value = (raw value  $*$  scale) + offset) for band. Many raster formats do not implement this method. Returns logical TRUE on success or FALSE if the offset could not be set.

### \$getRasterColorInterp(band)

Returns a string describing the color interpretation for band. The color interpretation values and their meanings are:

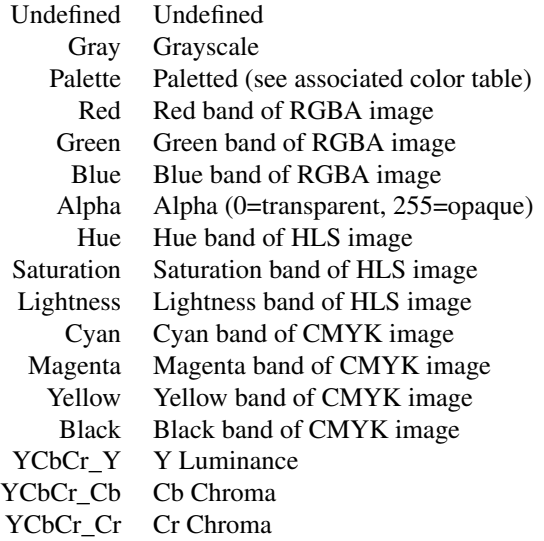

\$setRasterColorInterp(band, col\_interp)

Sets the color interpretation for band. See above for the list of valid values for col\_interp (passed as a string).

# \$getMinMax(band, approx\_ok)

Returns a numeric vector of length two containing the min/max values for band. If approx\_ok is TRUE and the raster format knows these values intrinsically then those values will be returned. If that doesn't work, a subsample of blocks will be read to get an approximate min/max. If the band has a nodata value it will be excluded from the minimum and maximum. If approx\_ok is FALSE, then all pixels will be read and used to compute an exact range.

## \$getStatistics(band, approx\_ok, force)

Returns a numeric vector of length four containing the minimum, maximum, mean and standard deviation of pixel values in band (excluding nodata pixels). Some raster formats will cache statistics allowing fast retrieval after the first request.

## approx\_ok:

- TRUE: Approximate statistics are sufficient, in which case overviews or a subset of raster tiles may be used in computing the statistics.
- FALSE: All pixels will be read and used to compute statistics (if computation is forced).

### force:

- TRUE: The raster will be scanned to compute statistics. Once computed, statistics will generally be "set" back on the raster band if the format supports caching statistics. (Note: ComputeStatistics() in the GDAL API is called automatically here. This is a change in the behavior of GetStatistics() in the API, to a definitive force.)
- FALSE: Results will only be returned if it can be done quickly (i.e., without scanning the raster, typically by using pre-existing STATISTICS\_xxx metadata items). NAs will be returned if statistics cannot be obtained quickly.

#### \$clearStatistics()

Clear statistics. Only implemented for now in PAM supported datasets (Persistable Auxiliary Metadata via .aux.xml file). GDAL >= 3.2.

\$getHistogram(band, min, max, num\_buckets, incl\_out\_of\_range, approx\_ok) Computes raster histogram for band. min is the lower bound of the histogram. max is the upper bound of the histogram. num\_buckets is the number of buckets to use (bucket size is (max - min) / num\_buckets). incl\_out\_of\_range is a logical scalar: if TRUE values below the histogram range will be mapped into the first bucket and values above will be mapped into the last bucket, if FALSE out of range values are discarded. approx\_ok is a logical scalar: TRUE if an approximate histogram is OK (generally faster), or FALSE for an exactly computed histogram. Returns the histogram as a numeric vector of length num\_buckets.

### \$getDefaultHistogram(band, force)

Returns a default raster histogram for band. In the GDAL API, this method is overridden by derived classes (such as GDALPamRasterBand, VRTDataset, HFADataset...) that may be able to fetch efficiently an already stored histogram. force is a logical scalar: TRUE to force the computation of a default histogram; or if FALSE and no default histogram is available, a warning is emitted and the returned list has a 0-length histogram vector. Returns a list of length four containing named elements \$min (lower bound), \$max (upper bound), \$num\_buckets (number of buckets), and \$histogram (a numeric vector of length num\_buckets).

### \$getMetadata(band, domain)

Returns a character vector of all metadata NAME=VALUE pairs that exist in the specified domain, or empty string ("") if there are no metadata items in domain (metadata in the context of the GDAL Raster Data Model: [https://gdal.org/user/raster\\_data\\_model.html](https://gdal.org/user/raster_data_model.html)). Set band = 0 to retrieve dataset-level metadata, or to an integer band number to retrieve band-level metadata. Set domain = "" (empty string) to retrieve metadata in the default domain.

### \$setMetadata(band, metadata, domain)

Sets metadata in the specified domain. The metadata argument is given as a character vector of NAME=VALUE pairs. Pass band =  $\theta$  to set dataset-level metadata, or pass an integer band number to set band-level metadata. Use domain = "" (empty string) to set an item in the default domain. Returns logical TRUE on success or FALSE if metadata could not be set.

#### \$getMetadataItem(band, mdi\_name, domain)

Returns the value of a specific metadata item named mdi\_name in the specified domain, or empty string ("") if no matching item is found. Set band  $= 0$  to retrieve dataset-level metadata, or to an integer band number to retrieve band-level metadata. Set domain = "" (empty string) to retrieve an item in the default domain.

### \$setMetadataItem(band, mdi\_name, mdi\_value, domain)

Sets the value (mdi\_value) of a specific metadata item named mdi\_name in the specified domain. Pass band = 0 to set dataset-level metadata, or pass an integer band number to set band-level metadata. Use domain = "" (empty string) to set an item in the default domain. Returns logical TRUE on success or FALSE if metadata could not be set.

#### \$getMetadataDomainList(band)

Returns a character vector of metadata domains or empty string  $("")$ . Set band = 0 to retrieve dataset-level domains, or to an integer band number to retrieve band-level domains.

\$read(band, xoff, yoff, xsize, ysize, out\_xsize, out\_ysize)

Reads a region of raster data from band. The method takes care of pixel decimation / replication if the output size (out\_xsize  $*$  out\_ysize) is different than the size of the region being accessed (xsize  $\star$  ysize). xoff is the pixel (column) offset to the top left corner of the region of the band to be accessed (zero to start from the left side). yoff is the line (row) offset to the top left corner of the region of the band to be accessed (zero to start from the top). *Note that raster row/column offsets use 0-based indexing.* xsize is the width in pixels of the region to be accessed. ysize is the height in pixels of the region to be accessed. out\_xsize is the width of the output array into which the desired region will be read (typically the same value as xsize). out\_ysize is the height of the output array into which the desired region will be read (typically the same value as ysize). Returns a numeric or complex vector containing the values that were read. It is organized in left to right, top to bottom pixel order. NA will be returned in place of the nodata value if the raster dataset has a nodata value defined for this band. Data are read as R integer type when possible for the raster data type (Byte, Int8, Int16, UInt16, Int32), otherwise as type double (UInt32, Float32, Float64). No rescaling of the data is performed (see \$getScale() and \$getOffset() above). An error is raised if the read operation fails. See also the setting \$readByteAsRaw above. \$write(band, xoff, yoff, xsize, ysize, rasterData)

Writes a region of raster data to band. xoff is the pixel (column) offset to the top left corner of the region of the band to be accessed (zero to start from the left side). yoff is the line (row) offset to the top left corner of the region of the band to be accessed (zero to start from the top). *Note that raster row/column offsets use 0-based indexing.* xsize is the width in pixels of the region to write. ysize is the height in pixels of the region to write. rasterData is a numeric or complex vector containing values to write. It is organized in left to right, top to bottom pixel order. NA in rasterData should be replaced with a suitable nodata value prior to writing (see \$getNoDataValue() and \$setNoDataValue() above). An error is raised if the operation fails (no return value).

## \$fillRaster(band, value, ivalue)

Fills band with a constant value. GDAL makes no guarantees about what values the pixels in newly created files are set to, so this method can be used to clear a band to a specified "default" value. The fill value is passed as numeric, but this will be converted to the underlying raster data type before writing to the file. The ivalue argument allows setting the imaginary component of a complex value. Note that ivalue is a required argument but can be set to 0 for real data types. No return value. An error is raised if the operation fails.

### \$getColorTable(band)

Returns the color table associated with band, or NULL if there is no associated color table. The color table is returned as an integer matrix with five columns. To associate a color with a raster pixel, the pixel value is used as a subscript into the color table. This means that the colors are always applied starting at zero and ascending (see [GDAL Color Table\)](https://gdal.org/user/raster_data_model.html#color-table). Column 1 contains the pixel values. Interpretation of columns 2:5 depends on the value of \$getPaletteInterp() (see below). For "RGB", columns 2:5 contain red, green, blue, alpha as 0-255 integer values.

## \$getPaletteInterp(band)

If band has an associated color table, this method returns a character string with the palette interpretation for columns 2:5 of the table. An empty string ("") is returned if band does not have an associated color table. The palette interpretation values and their meanings are:

- Gray: column 2 contains grayscale values (columns 3:5 unused)
- RGB: columns 2:5 contain red, green, blue, alpha
- CMYK: columns 2:5 contain cyan, magenta, yellow, black
- HLS: columns 2:4 contain hue, lightness, saturation (column 5 unused)

\$setColorTable(band, col\_tbl, palette\_interp)

Sets the raster color table for band (see [GDAL Color Table\)](https://gdal.org/user/raster_data_model.html#color-table). col\_tbl is an integer matrix or data frame with either four or five columns (see \$getColorTable() above). Column 1 contains the pixel values. Valid values are integers 0 and larger (note that GTiff format supports color tables only for Byte and UInt16 bands). Negative values will be skipped with a warning emitted. Interpretation of columns 2:5 depends on the value of \$getPaletteInterp() (see above). For RGB, columns 2:4 contain red, green, blue as 0-255 integer values, and an optional column 5 contains alpha transparency values (defaults to 255 opaque). palette\_interp is a string, one of Gray, RGB, CMYK or HLS (see \$getPaletteInterp() above). Returns logical TRUE on success or FALSE if the color table could not be set.

## \$clearColorTable(band)

Clears the raster color table for band. Returns logical TRUE on success or FALSE if the color table could not be cleared, e.g., if this action is not supported by the driver.

### \$getDefaultRAT(band)

Returns the Raster Attribute Table for band as a data frame, or NULL if there is no associated Raster Attribute Table. See the stand-alone function [buildRAT\(\)](#page-15-0) for details of the Raster Attribute Table format.

#### \$setDefaultRAT(band, df)

Sets a default Raster Attribute Table for band from data frame df. The input data frame will be checked for attribute "GDALRATTableType" which can have values of "thematic" or "athematic" (for continuous data). Columns of the data frame will be checked for attribute "GFU" (for "GDAL field usage"). If the "GFU" attribute is missing, a value of "Generic" will be used (corresponding to GFU\_Generic in the GDAL API, for general purpose field). Columns with other, specific field usage values should generally be present in df, such as fields containing the set of unique (discrete) pixel values (GFU "MinMax"), pixel counts (GFU "PixelCount"), class names (GFU "Name"), color values (GFUs "Red", "Green", "Blue"), etc. The data frame will also be checked for attributes "Row0Min" and "BinSize" which can have numeric values that describe linear binning. See the stand-alone function [buildRAT\(\)](#page-15-0) for details of the GDAL Raster Attribute Table format and its representation as data frame.

#### \$flushCache()

Flush all write cached data to disk. Any raster data written via GDAL calls, but buffered internally will be written to disk. Using this method does not preclude calling  $\text{fclose}()$  to properly close the dataset and ensure that important data not addressed by \$flushCache() is written in the file (see also \$open() above). No return value, called for side effect.

# \$getChecksum(band, xoff, yoff, xsize, ysize)

Returns a 16-bit integer (0-65535) checksum from a region of raster data on band. Floating point data are converted to 32-bit integer so decimal portions of such raster data will not affect the checksum. Real and imaginary components of complex bands influence the result. xoff is the pixel (column) offset of the window to read. yoff is the line (row) offset of the window to read. *Raster row/column offsets use 0-based indexing.* xsize is the width in pixels of the window to read. ysize is the height in pixels of the window to read.

### \$close()

Closes the GDAL dataset (no return value, called for side effects). Calling \$close() results in proper cleanup, and flushing of any pending writes. Forgetting to close a dataset opened in update mode on some formats such as GTiff could result in being unable to open it afterwards. The GDALRaster object is still available after calling \$close(). The dataset can be re-opened on the existing filename with \$open(read\_only=TRUE) or \$open(read\_only=FALSE).

### Note

If a dataset object is opened with update access (read\_only = FALSE), it is not recommended to open a new dataset on the same underlying filename.

Datasets are opened in shared mode by default. This allows the sharing of GDALDataset handles for a dataset with other callers that open shared on the same filename, if the dataset is opened from the same thread. Functions in gdalraster that do processing will open input datasets in shared mode. This provides potential efficiency for cases when an object of class GDALRaster is already open in read-only mode on the same filename (avoids overhead associated with initial dataset opening by using the existing handle, and potentially makes use of existing data in the GDAL block cache). Opening in shared mode can be disabled by specifying the optional shared parameter in the class constructor.

The \$read() method will perform automatic resampling if the specified output size (out\_xsize  $\star$ out\_ysize) is different than the size of the region being read (xsize  $\star$  ysize). In that case, the GDAL\_RASTERIO\_RESAMPLING configuration option could also be set to override the default resampling to one of BILINEAR, CUBIC, CUBICSPLINE, LANCZOS, AVERAGE or MODE (see [set\\_config\\_option\(\)](#page-130-0)).

### See Also

Package overview in [help\("gdalraster-package"\)](#page-3-0)

vignette("raster-api-tutorial")

[read\\_ds\(\)](#page-124-0) is a convenience wrapper for GDALRaster\$read()

### Examples

```
lcp_file <- system.file("extdata/storm_lake.lcp", package="gdalraster")
ds <- new(GDALRaster, lcp_file)
```
## print information about the dataset to the console ds\$info()

```
## retrieve the raster format name
ds$getDriverShortName()
ds$getDriverLongName()
```
## retrieve a list of files composing the dataset ds\$getFileList()

```
## retrieve dataset parameters
ds$getRasterXSize()
ds$getRasterYSize()
ds$getGeoTransform()
```

```
ds$getProjection()
ds$getRasterCount()
ds$bbox()
ds$res()
ds$dim()
## retrieve some band-level parameters
ds$getDescription(band = 1)
ds$getBlockSize(band = 1)
ds$getOverviewCount(band = 1)
ds$getDataTypeName(band = 1)
# LCP format does not support an intrinsic nodata value so this returns NA:
ds$getNoDataValue(band = 1)
## LCP driver reports several dataset- and band-level metadata
## see the format description at https://gdal.org/drivers/raster/lcp.html
## set band = 0 to retrieve dataset-level metadata
## set domain = "" (empty string) for the default metadata domain
ds$getMetadata(band = 0, domain = "")
## retrieve metadata for a band as a vector of name=value pairs
ds$getMetadata(band = 4, domain = "")
## retrieve the value of a specific metadata item
ds$getMetadataItem(band = 2, mdi_name = "SLOPE_UNIT_NAME", domain = "")
## read one row of pixel values from band 1 (elevation)
## raster row/column index are 0-based
## the upper left corner is the origin
## read the tenth row:
ncols <- ds$getRasterXSize()
rowdata \leq ds$read(band = 1, xoff = 0, yoff = 9,
                   xsize = ncols, ysize = 1,out_xsize = ncols, out_ysize = 1)
head(rowdata)
ds$close()
## create a new raster using lcp_file as a template
new_file <- file.path(tempdir(), "storml_newdata.tif")
rasterFromRaster(srcfile = lcp_file,
                 dstfile = new_file,
                 nbands = 1,
                 dtName = "Byte",
                 init = -9999)ds_new <- new(GDALRaster, new_file, read_only = FALSE)
## write random values to all pixels
set.seed(42)
ncols <- ds_new$getRasterXSize()
nrows <- ds_new$getRasterYSize()
for (row in 0:(nrows - 1)) {
```

```
rowdata <- round(runif(ncols, 0, 100))
    ds_new$write(band = 1,
                 xoff = 0,
                 yoff = row,
                 xsize = ncols,
                 ysize = 1,
                 rowdata)
}
## re-open in read-only mode when done writing
## this will ensure flushing of any pending writes (implicit $close)
ds_new$open(read_only = TRUE)
## getStatistics returns min, max, mean, sd, and sets stats in the metadata
ds_new$getStatistics(band = 1, approx_ok = FALSE, force = TRUE)
ds_new$getMetadataItem(band = 1, "STATISTICS_MEAN", "")
## close the dataset for proper cleanup
ds_new$close()
## using a GDAL Virtual File System handler '/vsicurl/'
## see: https://gdal.org/user/virtual_file_systems.html
url <- "/vsicurl/https://raw.githubusercontent.com/"
url <- paste0(url, "usdaforestservice/gdalraster/main/sample-data/")
url <- paste0(url, "lf_elev_220_mt_hood_utm.tif")
set_config_option("GDAL_HTTP_CONNECTTIMEOUT", "20")
set_config_option("GDAL_HTTP_TIMEOUT", "20")
if (http_enabled() && vsi_stat(url)) {
 ds <- new(GDALRaster, url)
 plot_raster(ds, legend = TRUE, main = "Mount Hood elevation (m)")
 ds$close()
}
set_config_option("GDAL_HTTP_CONNECTTIMEOUT", "")
set_config_option("GDAL_HTTP_TIMEOUT", "")
```
GDALVector-class *Class encapsulating a vector layer in a GDAL dataset*

### Description

GDALVector provides an interface for accessing a vector layer in a GDAL dataset and calling methods on the underlying OGRLayer object. An object of class GDALVector persists an open connection to the dataset, and exposes methods for retrieving layer information, setting attribute and spatial filters, and reading/writing feature data. See <https://gdal.org/api/index.html> for details of the GDAL Vector API.

Class GDALVector is currently under development. An initial implementation supporting read access was added in gdalraster 1.11.1.9100. A working document with draft specifications is available at:

<https://usdaforestservice.github.io/gdalraster/articles/gdalvector-draft.html> and discussion thread/status updates at:

<https://github.com/USDAForestService/gdalraster/issues/241>.

## **Arguments**

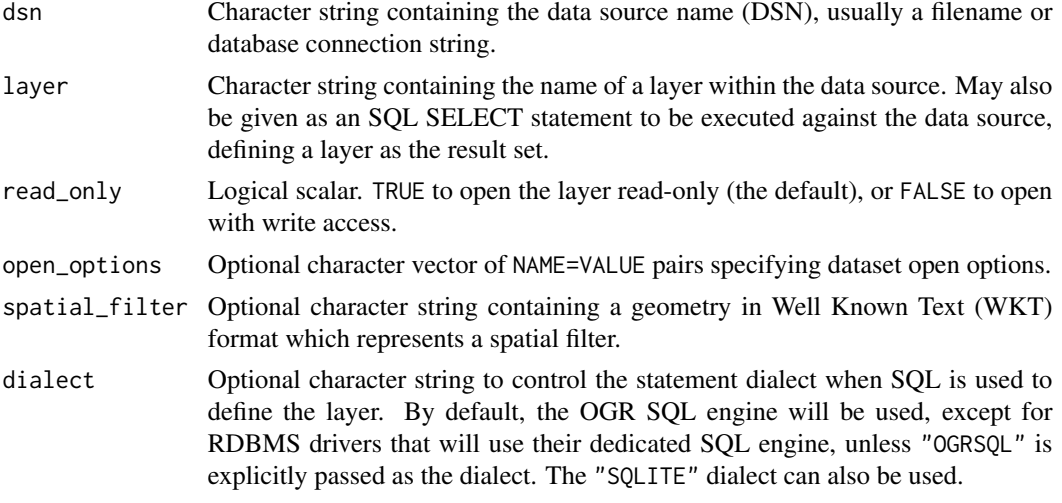

## Value

An object of class GDALVector which contains pointers to the opened layer and the dataset that owns it, and methods that operate on the layer as described in Details. GDALVector is a C++ class exposed directly to R (via RCPP\_EXPOSED\_CLASS). Fields and methods of the class are accessed using the \$ operator. Note that all arguments to exposed class methods are required (but do not have to be named). The read/write fields are per-object settings which can be changed as needed during the lifetime of the object.

### Usage (see Details)

```
## Constructors
# for single-layer file formats such as shapefile
lyr <- new(GDALVector, dsn)
# specifying the layer name, or SQL statement defining the layer
lyr <- new(GDALVector, dsn, layer)
# for update access
lyr <- new(GDALVector, dsn, layer, read_only = FALSE)
# using dataset open options
lyr <- new(GDALVector, dsn, layer, read_only, open_options)
# setting a spatial filter and/or specifying the SQL dialect
lyr <- new(GDALVector, dsn, layer, read_only, open_options, spatial_filter, dialect)
```
## Read-only fields

```
lyr$featureTemplate
```
## Read/write fields lyr\$defaultGeomFldName lyr\$returnGeomAs lyr\$wkbByteOrder

## Methods lyr\$open(read\_only) lyr\$isOpen() lyr\$getDsn() lyr\$getFileList() lyr\$getDriverShortName() lyr\$getDriverLongName()

```
lyr$getName()
lyr$testCapability()
lyr$getFIDColumn()
lyr$getGeomType()
lyr$getGeometryColumn()
lyr$getSpatialRef()
lyr$bbox()
lyr$getLayerDefn()
```
lyr\$setAttributeFilter(query) lyr\$getAttributeFilter() lyr\$setIgnoredFields(fields)

```
lyr$setSpatialFilter(wkt)
lyr$setSpatialFilterRect(bbox)
lyr$getSpatialFilter()
lyr$clearSpatialFilter()
```

```
lyr$getFeatureCount()
lyr$getNextFeature()
lyr$setNextByIndex(i)
lyr$getFeature(fid)
lyr$resetReading()
lyr$fetch(n)
```

```
lyr$deleteFeature(fid)
```

```
lyr$startTransaction(force)
lyr$commitTransaction()
lyr$rollbackTransaction()
```
lyr\$close()

### GDALVector-class 61

## **Details**

# Constructors:

new(GDALVector, dsn)

The first layer by index is assumed if the layer argument is omitted, so this form of the constructor might be used for single-layer formats like shapefile.

new(GDALVector, dsn, layer)

Constructor specifying the name of a layer to open. The layer argument may also be given as an SQL SELECT statement to define a layer as the result set.

new(GDALVector, dsn, layer, read\_only)

Constructor specifying read/write access (read\_only = { $TRUE$  [FALSE}). The layer argument is required in this form of the constructor, but may be given as empty string (""), in which case the first layer by index will be assumed.

new(GDALVector, dsn, layer, read\_only, open\_options)

Constructor specifying dataset open options as a character vector of NAME=VALUE pairs.

new(GDALVector, dsn, layer, read\_only, open\_options, spatial\_filter, dialect)) Constructor to specify a spatial filter and/or SQL dialect. All arguments are required in this form of the constructor, but open\_options may be NULL, and spatial\_filter or dialect may be an empty string  $("")$ .

### Read-only fields:

#### \$featureTemplate

A list of the attribute and geometry field names, with NA values equivalent to OGR NULL values. The list elements are fully typed with the corresponding missing value types assigned (NA\_integer\_, NA\_real\_, NA\_character\_, etc.). The featureTemplate is useful to initialize a new empty feature, to which field and geometry values can be assigned, for use with the \$createFeature() method (create and write a new feature within the layer). Note that geometry fields are initialized as character type in the template, but may be set either to a character string specifying a geometry in WKT format, or to a raw vector containing a geometry as WKB.

### Read/write fields:

## \$defaultGeomFldName

Character string specifying a name to use for returned columns when the geometry column name in the source layer is empty, like with shapefiles etc. Defaults to "geometry".

### \$returnGeomAs

Character string specifying the return format of feature geometries. Must be one of WKT, WKT\_ISO, WKB, WKB\_ISO, TYPE\_NAME or NONE (the default). Using WKB/WKT exports as 99-402 extended dimension (Z) types for Point, LineString, Polygon, MultiPoint, MultiLineString, MultiPolygon and GeometryCollection. For other geometry types, it is equivalent to using WKB\_ISO/WKT\_ISO (see <https://libgeos.org/specifications/wkb/>).

## \$wkbByteOrder

Character string specifying the byte order for WKB geometries. Must be either LSB (Least Significant Byte first, the default) or MSB (Most Significant Byte first).

#### Methods:

### \$open(read\_only)

(Re-)opens the vector layer on the existing DSN. Use this method to open a layer that has

been closed using \$close(). May be used to re-open a layer with a different read/write access (read\_only set to TRUE or FALSE). The method will first close an open dataset, so it is not required to call \$close() explicitly in this case. No return value, called for side effects.

\$isOpen()

Returns a logical scalar indicating whether the vector dataset is open.

\$getDsn()

Returns a character string containing the dsn associated with this GDALVector object (dsn originally used to open the layer).

\$getFileList()

Returns a character vector of files believed to be part of the data source. If it returns an empty string ("") it means there is believed to be no local file system files associated with the dataset (e.g., a virtual file system). The returned filenames will normally be relative or absolute paths depending on the path used to originally open the dataset.

\$getDriverShortName()

Returns the short name of the vector format driver.

\$getDriverLongName()

Returns the long name of the vector format driver.

\$getName()

Returns the layer name.

\$testCapability()

Tests whether the layer supports named capabilities based on the current read/write access. Returns a list of capabilities with values TRUE or FALSE. The returned list contains the following named elements: RandomRead, SequentialWrite, RandomWrite, UpsertFeature, FastSpatialFilter, FastFeatureCount, FastGetExtent, FastSetNextByIndex, CreateField, CreateGeomField, DeleteField, ReorderFields, AlterFieldDefn, AlterGeomFieldDefn, DeleteFeature, StringsAsUTF8, Transactions, CurveGeometries. (See the GDAL documentation for [OGR\\_L\\_TestCapability\(\)](https://gdal.org/api/vector_c_api.html#_CPPv420OGR_L_TestCapability9OGRLayerHPKc).) \$getFIDColumn()

Returns the name of the underlying database column being used as the FID column, or empty string ("") if not supported.

\$getGeomType()

Returns the well known name of the layer geometry type as character string. For layers with multiple geometry fields, this method only returns the geometry type of the first geometry column. For other columns, use \$getLayerDefn(). For layers without any geometry field, this method returns "NONE".

#### \$getGeometryColumn()

Returns he name of the underlying database column being used as the geometry column, or an empty string ("") if not supported. For layers with multiple geometry fields, this method only returns the name of the first geometry column. For other columns, use \$getLayerDefn().

# \$getSpatialRef()

Returns a WKT string containing the spatial reference system for this layer, or empty string ("") if no spatial reference exists.

\$bbox()

Returns a numeric vector of length four containing the bounding box for this layer (xmin, ymin, xmax, ymax). Note that bForce = true is set in the underlying API call to  $OGR\_L\_GetExtend()$ , so the entire layer may be scanned to compute a minimum bounding rectangle (see FastGetExtent in the list returned by \$testCapability()). Depending on the format driver, a spatial filter may or may not be taken into account, so it is safer to call \$bbox() without setting a spatial filter.

## \$getLayerDefn()

Returns a list containing the OGR feature class definition for this layer (a.k.a. layer definition). The list contains zero or more attribute field definitions, along with one or more geometry field definitions. See [ogr\\_define](#page-90-0) for details of the field and feature class definitions.

## \$setAttributeFilter(query)

Sets an attribute query string to be used when fetching features via the \$getNextFeature() or \$fetch() methods. Only features for which query evaluates as true will be returned. The query string should be in the format of an SQL WHERE clause, described in the ["WHERE"](https://gdal.org/user/ogr_sql_dialect.html#where) section of the OGR SQL dialect documentation (e.g., "population > 1000000 and population < 5000000", where population is an attribute in the layer). In some cases (RDBMS backed drivers, SQLite, GeoPackage) the native capabilities of the database may be used to to interpret the WHERE clause, in which case the capabilities will be broader than those of OGR SQL. Note that installing a query string will generally result in resetting the current reading position (as with \$resetReading() described below). The query parameter may be set to empty string ("") to clear the current attribute filter.

### \$getAttributeFilter()

Returns the attribute query string currently in use, or empty string ("") if an attribute filter is not set.

## \$setIgnoredFields(fields)

Set which fields can be omitted when retrieving features from the layer. The fields argument is a character vector of field names. If the format driver supports this functionality (testable using \$testCapability()\$IgnoreFields), it will not fetch the specified fields in subsequent calls to \$getFeature() / \$getNextFeature() / \$fetch(), and thus save some processing time and/or bandwidth. Besides field names of the layer, the following special fields can be passed: "OGR\_GEOMETRY" to ignore geometry and "OGR\_STYLE" to ignore layer style. By default, no fields are ignored. Note that fields that are used in an attribute filter should generally not be set as ignored fields, as most drivers (such as those relying on the OGR SQL engine) will be unable to correctly evaluate the attribute filter. No return value, called for side effects.

## \$setSpatialFilter(wkt)

Sets a new spatial filter from a geometry in WKT format. This method sets the geometry to be used as a spatial filter when fetching features via the \$getNextFeature() or \$fetch() methods. Only features that geometrically intersect the filter geometry will be returned. Currently this test may be inaccurately implemented (depending on the vector format driver), but it is guaranteed that all features whose envelope overlaps the envelope of the spatial filter will be returned. This can result in more shapes being returned that should strictly be the case. wkt is a character string containing a WKT geometry in the same coordinate system as the layer. An empty string ("") may be passed indicating that the current spatial filter should be cleared, but no new one instituted.

### \$setSpatialFilterRect(bbox)

Sets a new rectangular spatial filter. This method sets a rectangle to be used as a spatial filter when fetching features via the \$getNextFeature() or \$fetch() methods. Only features that geometrically intersect the given rectangle will be returned. bbox is a numeric vector of length four containing xmin, ymin, xmax, ymax in the same coordinate system as the layer as a whole (as returned by \$getSpatialRef()).

\$getSpatialFilter()

Returns the current spatial filter geometry as a WKT string, or empty string ("") if a spatial filter is not set.

## \$clearSpatialFilter()

Clears a spatial filter that was set with \$setSpatialFilterRect(). No return value, called for

that side effect.

## \$getFeatureCount()

Returns the number of features in the layer. For dynamic databases the count may not be exact. This method forces a count in the underlying API call (i.e., bForce = TRUE in the call to OGR\_L\_GetFeatureCount()). Note that some vector drivers will actually scan the entire layer once to count features. The FastFeatureCount element in the list returned by the  $$testCapability()$ method can be checked if this might be a concern. The number of features returned takes into account the spatial and/or attribute filters. Some driver implementations of this method may alter the read cursor of the layer.

#### \$getNextFeature()

Fetch the next available feature from this layer. Only features matching the current spatial and/or attribute filter (if defined) will be returned. This method implements sequential access to the features of a layer. The \$resetReading() method can be used to start at the beginning again. Returns a list with the unique feature identifier (FID), the attribute and geometry field names, and their values. NULL is returned if no more features are available.

#### \$setNextByIndex(i)

Moves the read cursor to the ith feature in the current result set (with 0-based indexing). This method allows positioning of a layer such that a call to \$getNextFeature() or fetch() will read the requested feature(s), where i is an absolute index into the current result set. So, setting  $i = 3$  would mean the next feature read with  $\text{sgetNextFeature}()$  would have been the 4th feature read if sequential reading took place from the beginning of the layer, including accounting for spatial and attribute filters. This method is not implemented efficiently by all vector format drivers. The default implementation simply resets reading to the beginning and then calls GetNextFeature() i times. To determine if fast seeking is available on the current layer, check the FastSetNextByIndex element in the list returned by the \$testCapability() method. No return value, called for side effect.

#### \$getFeature(fid)

Returns a feature by its identifier. The value of fid must be a numeric scalar, optionally carrying the bit64::integer64 class attribute. Success or failure of this operation is unaffected by any spatial or attribute filters that may be in effect. The RandomRead element in the list returned by  $\text{StestCapability}()$  can be checked to establish if this layer supports efficient random access reading; however, the call should always work if the feature exists since a fallback implementation just scans all the features in the layer looking for the desired feature. Returns a list with the unique feature identifier (FID), the attribute and geometry field names, and their values, or NULL on failure. Note that sequential reads (with \$getNextFeature()) are generally considered interrupted by a call to \$getFeature().

### \$resetReading()

Reset feature reading to start on the first feature. No return value, called for that side effect.

#### \$fetch(n)

Fetches the next n features from the layer and returns them as a data frame. This allows retrieving the entire set of features, one page of features at a time, or the remaining features (from the current cursor position). Returns a data frame with as many rows as features were fetched, and as many columns as attribute plus geometry fields in the result set, even if the result is a single value or has one or zero rows.

#### This method is an analog of  $DBI$ ::dbFetch().

The n argument is the maximum number of features to retrieve per fetch given as integer or numeric but assumed to be a whole number (will be truncated). Use  $n = -1$  or  $n =$  Inf to retrieve

## GDALVector-class 65

all pending features (resets reading to the first feature). Otherwise, \$fetch() can be called multiple times to perform forward paging from the current cursor position. Passing n = NA is also supported and returns the remaining features. Fetching zero features is possible to retrieve the structure of the feature set as a data frame (columns fully typed).

OGR field types are returned as the following R types (NA for OGR NULL values):

- OFTInteger: integer
- OFTInteger subtype OFSTBoolean: logical
- OFTIntegerList: vector of integer (list column)
- OFTInteger64: bit64::integer64
- OFTInteger64 subtype OFSTBoolean: logical
- OFTInteger64List: vector of bit64::integer64 (list column)
- OFTReal: numeric
- OFTRealList: vector of numeric (list column)
- OFTString: character string
- OFTStringList: vector of character strings (list column)
- OFTDate: Date
- OFTDateTime: POSIXct (millisecond accuracy and adjustment for time zone flag if present)
- OFTBinary: raw vector (list column, NULL entries for OGR NULL values)

Geomtries are not returned if the field returnGeomAs is set to NONE (currently the default). Omitting the geometries may be beneficial for performance and memory usage when access only to feature attributes is needed. Geometries are returned as raw vectors in a data frame list column when returnGeomAs is set to WKB or WKB\_ISO. Otherwise, geometries are returned as character strings when returnGeomAs is set to one of WKT, WKT\_ISO or TYPE\_NAME.

Note that \$getFeatureCount() is called internally when fetching the full feature set or all remaining features (but not for a page of features).

#### \$deleteFeature(fid)

Deletes a feature from the layer. The feature with the indicated feature ID is deleted from the layer if supported by the format driver. The value of fid must be a numeric scalar, optionally carrying the bit64::integer64 class attribute (should be a whole number, will be truncated). The DeleteFeature element in the list returned by  $$testCapability()$  can be checked to establish if this layer has delete feature capability. Returns logical TRUE if the operation succeeds, or FALSE on failure.

## \$startTransaction(force)

Creates a transaction if supported by the vector data source. The force argument is a logical value. If force = FALSE, only "efficient" transactions will be attempted. Some drivers may offer an emulation of transactions, but sometimes with significant overhead, in which case the user must explicitly allow for such an emulation by setting force =TRUE. The function ogr\_ds\_test\_cap() can be used to determine whether a vector data source supports efficient or emulated transactions. All changes done after the start of the transaction are definitely applied in the data source if \$commitTransaction() is called. They can be canceled by calling rollbackTransaction() instead. Nested transactions are not supported. Transactions are implemented at the dataset level, so multiple GDALVector objects using the same data source should not have transactions active at the same time.

In case \$startTransaction() fails, neither \$commitTransaction() nor \$rollbackTransaction() should be called. If an error occurs after a successful \$startTransaction(), the whole transaction may or may not be implicitly canceled, depending on the format driver (e.g., the PostGIS

driver will cancel it, SQLite/GPKG will not). In any case, in the event of an error, an explicit call to rollbackTransaction() should be done to keep things balanced.

Returns logical TRUE if the transaction is created, or FALSE on failure.

\$commitTransaction()

Commits a transaction if supported by the vector data source. Returns a logical value, TRUE if the transaction is successfully committed. Returns FALSE if no transaction is active, or the rollback fails, or if the data source does not support transactions. Depending on the format driver, this may or may not abort layer sequential reading that may be active.

\$rollbackTransaction()

Rolls back a data source to its state before the start of the current transaction, if transactions are supported by the data source. Returns a logical value, TRUE if the transaction is successfully rolled back. Returns FALSE if no transaction is active, or the rollback fails, or if the data source does not support transactions.

## \$close()

Closes the vector dataset (no return value, called for side effects). Calling \$close() results in proper cleanup, and flushing of any pending writes. The GDALVector object is still available after calling \$close(). The layer can be re-opened on the existing dsn with \$open(read\_only = {TRUE|FALSE}).

## See Also

[ogr\\_define,](#page-90-0) [ogr\\_manage,](#page-93-0) [ogr2ogr\(\)](#page-87-0), [ogrinfo\(\)](#page-89-0)

GDAL vector format descriptions:

<https://gdal.org/drivers/vector/index.html>

GDAL-supported SQL dialects: [https://gdal.org/user/ogr\\_sql\\_sqlite\\_dialect.html](https://gdal.org/user/ogr_sql_sqlite_dialect.html))

## Examples

```
# MTBS fire perimeters in Yellowstone National Park 1984-2022
f <- system.file("extdata/ynp_fires_1984_2022.gpkg", package = "gdalraster")
# copy to a temporary file that is writeable
dsn <- file.path(tempdir(), basename(f))
file.copy(f, dsn)
lyr <- new(GDALVector, dsn, "mtbs_perims")
# object of class GDALVector
lyr
str(lyr)
# dataset info
lyr$getDriverShortName()
lyr$getDriverLongName()
lyr$getFileList()
# layer info
lyr$getName()
```

```
lyr$getGeomType()
lyr$getGeometryColumn()
lyr$getFIDColumn()
lyr$getSpatialRef()
lyr$bbox()
# layer capabilities
lyr$testCapability()
# re-open with write access
lyr$open(read_only = FALSE)
lyr$testCapability()$SequentialWrite
lyr$testCapability()$RandomWrite
# feature class definition - a list of field names and their definitions
defn <- lyr$getLayerDefn()
names(defn)
str(defn)
# default value of the read/write field 'returnGeomAs'
print(lyr$returnGeomAs)
lyr$getFeatureCount()
# sequential read cursor
feat <- lyr$getNextFeature()
# a list of field names and their values
str(feat)
# set an attribute filter
lyr$setAttributeFilter("ig_year = 2020")
lyr$getFeatureCount()
feat <- lyr$getNextFeature()
str(feat)
# NULL when no more features are available
feat <- lyr$getNextFeature()
str(feat)
# reset reading to the start and return geometries as WKT
lyr$resetReading()
lyr$returnGeomAs <- "WKT"
feat <- lyr$getNextFeature()
str(feat)
# clear the attribute filter
lyr$setAttributeFilter("")
lyr$getFeatureCount()
# set a spatial filter
# get the bounding box of the largest 1988 fire and use as spatial filter
```

```
# first set a temporary attribute filter to do the lookup
```

```
lyr$setAttributeFilter("ig_year = 1988 ORDER BY burn_bnd_ac DESC")
feat <- lyr$getNextFeature()
str(feat)
bbox <- bbox_from_wkt(feat$geom)
print(bbox)
# set spatial filter on the full layer
lyr$setAttributeFilter("")
lyr$setSpatialFilterRect(bbox)
lyr$getFeatureCount()
# fetch in chunks and return as data frame
d <- lyr$fetch(20)
str(d)
# the next chunk
d <- lyr$fetch(20)
nrow(d)
# no features remaining
d <- lyr$fetch(20)
nrow(d)
str(d) # 0-row data frame with columns typed
# fetch all pending features with geometries as WKB
lyr$returnGeomAs <- "WKB"
d <- lyr$fetch(-1) # resets reading to the first feature
str(d)
# parse WKB using package wk
wk_obj <- wk::wkb(d$geom, crs = lyr$getSpatialRef())
plot(wk_obj)
lyr$clearSpatialFilter()
lyr$getFeatureCount()
lyr$close()
unlink(dsn)
```
gdal\_formats *Retrieve information on GDAL format drivers for raster and vector*

### Description

gdal\_formats() returns a table of the supported raster and vector formats, with information about the capabilities of each format driver.

### Usage

```
gdal_formats(format = "")
```
# gdal\_version 69

### Arguments

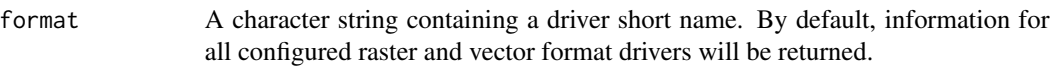

### Value

A data frame containing the format short name, long name, raster (logical), vector (logical), read/write flag (ro is read-only, w supports CreateCopy, w+ supports Create), virtual I/O supported (logical), and subdatasets (logical).

## Note

Virtual I/O refers to operations on GDAL Virtual File Systems. See [https://gdal.org/user/](https://gdal.org/user/virtual_file_systems.html#virtual-file-systems) [virtual\\_file\\_systems.html#virtual-file-systems](https://gdal.org/user/virtual_file_systems.html#virtual-file-systems).

# Examples

```
nrow(gdal_formats())
head(gdal_formats())
```
gdal\_formats("GPKG")

<span id="page-68-0"></span>gdal\_version *Get GDAL version*

## Description

gdal\_version() returns runtime version information.

## Usage

```
gdal_version()
```
## Value

Character vector of length four containing:

- "–version" one line version message, e.g., "GDAL 3.6.3, released 2023/03/12"
- "GDAL\_VERSION\_NUM" formatted as a string, e.g., "3060300" for GDAL 3.6.3.0
- "GDAL\_RELEASE\_DATE" formatted as a string, e.g., "20230312"
- "GDAL\_RELEASE\_NAME" e.g., "3.6.3"

## Examples

gdal\_version()

# Description

geos\_version() returns version information for the GEOS library in use by GDAL. Requires  $GDAL \geq 3.4$ .

### Usage

geos\_version()

## Value

A list of length four containing:

- name a string formatted as "major.minor.patch"
- major major version as integer
- minor minor version as integer
- patch patch version as integer

List elements will be NA if GDAL < 3.4.

## See Also

[gdal\\_version\(\)](#page-68-0), [proj\\_version\(\)](#page-113-0)

### Examples

geos\_version()

getCreationOptions *Return the list of creation options of a GDAL driver*

## Description

getCreationOptions() returns the list of creation options supported by a GDAL format driver as an XML string (invisibly). Wrapper for GDALGetDriverCreationOptionList() in the GDAL API. Information about the available creation options is also printed to the console by default.

### Usage

```
getCreationOptions(format, filter = NULL)
```
## Arguments

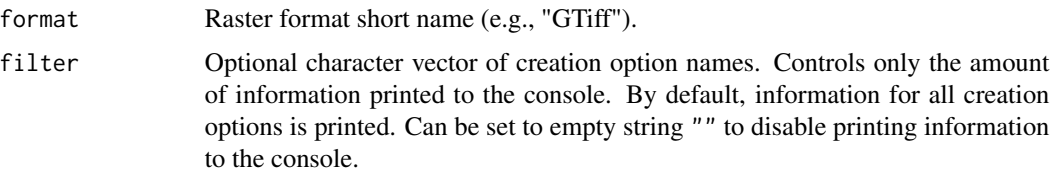

### Value

Invisibly, an XML string that describes the full list of creation options or empty string "" (full output of GDALGetDriverCreationOptionList() in the GDAL API).

## See Also

[GDALRaster-class](#page-43-0), [create\(\)](#page-29-0), [createCopy\(\)](#page-33-0)

## Examples

getCreationOptions("GTiff", filter="COMPRESS")

get\_cache\_used *Get the size of memory in use by the GDAL block cache*

## Description

get\_cache\_used() returns the amount of memory currently in use for GDAL block caching. This a wrapper for GDALGetCacheUsed64() with return value as MB.

## Usage

get\_cache\_used()

## Value

Integer. Amount of cache memory in use in MB.

# See Also

[GDAL Block Cache](https://usdaforestservice.github.io/gdalraster/articles/gdal-block-cache.html)

# Examples

get\_cache\_used()

get\_config\_option *Get GDAL configuration option*

## Description

get\_config\_option() gets the value of GDAL runtime configuration option. Configuration options are essentially global variables the user can set. They are used to alter the default behavior of certain raster format drivers, and in some cases the GDAL core. For a full description and listing of available options see <https://gdal.org/user/configoptions.html>.

## Usage

```
get_config_option(key)
```
### Arguments

key Character name of a configuration option.

# Value

Character. The value of a (key, value) option previously set with set\_config\_option(). An empty string ("") is returned if key is not found.

## See Also

```
set_config_option()
vignette("gdal-config-quick-ref")
```
### Examples

## this option is set during initialization of the gdalraster package get\_config\_option("OGR\_CT\_FORCE\_TRADITIONAL\_GIS\_ORDER")

get\_num\_cpus *Get the number of processors detected by GDAL*

## Description

get\_num\_cpus() returns the number of processors detected by GDAL. Wrapper of CPLGetNumCPUs() in the GDAL Common Portability Library.

### Usage

get\_num\_cpus()
# get\_pixel\_line 73

# Value

Integer scalar, number of CPUs.

# Examples

get\_num\_cpus()

<span id="page-72-0"></span>get\_pixel\_line *Raster pixel/line from geospatial x,y coordinates*

# Description

get\_pixel\_line() converts geospatial coordinates to pixel/line (raster column, row numbers). The upper left corner pixel is the raster origin (0,0) with column, row increasing left to right, top to bottom.

#### Usage

get\_pixel\_line(xy, gt)

#### Arguments

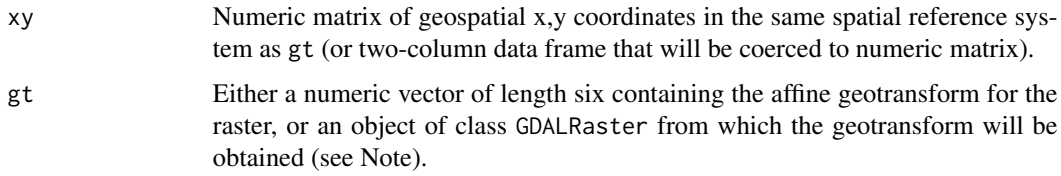

## Value

Integer matrix of raster pixel/line.

#### Note

This function applies the inverse geotransform to the input points. If gt is given as the numeric vector, no bounds checking is done (i.e., min pixel/line could be less than zero and max pixel/line could be greater than the raster x/y size). If gt is obtained from an object of class GDALRaster, then NA is returned for points that fall outside the raster extent and a warning emitted giving the number points that were outside. This latter case is equivalent to calling the \$get\_pixel\_line() class method on the GDALRaster object (see Examples).

## See Also

[GDALRaster\\$getGeoTransform\(\)](#page-43-0), [inv\\_geotransform\(\)](#page-85-0)

## Examples

```
pt_file <- system.file("extdata/storml_pts.csv", package="gdalraster")
# id, x, y in NAD83 / UTM zone 12N
pts <- read.csv(pt_file)
print(pts)
raster_file <- system.file("extdata/storm_lake.lcp", package="gdalraster")
ds <- new(GDALRaster, raster_file)
gt <- ds$getGeoTransform()
get_pixel_line(pts[, -1], gt)
# or, using the class method
ds$get_pixel_line(pts[, -1])
# add a point outside the raster extent
pts[11, ] <- c(11, 323318, 5105104)
get_pixel_line(pts[, -1], gt)
# with bounds checking on the raster extent
ds$get_pixel_line(pts[, -1])
ds$close()
```
get\_usable\_physical\_ram

```
Get usable physical RAM reported by GDAL
```
## Description

get\_usable\_physical\_ram() returns the total physical RAM, usable by a process, in bytes. It will limit to 2 GB for 32 bit processes. Starting with GDAL 2.4.0, it will also take into account resource limits (virtual memory) on Posix systems. Starting with GDAL 3.6.1, it will also take into account RLIMIT\_RSS on Linux. Wrapper of CPLGetUsablePhysicalRAM() in the GDAL Common Portability Library.

#### Usage

```
get_usable_physical_ram()
```
#### Value

Numeric scalar, number of bytes as bit64::integer64 type (or 0 in case of failure).

## Note

This memory may already be partly used by other processes.

#### Examples

get\_usable\_physical\_ram()

g\_area() computes the area for a LinearRing, Polygon or MultiPolygon. Undefined for all other geometry types (returns zero).

# Usage

g\_area(wkt)

# Arguments

wkt Character. OGC WKT string for a simple feature geometry.

# Value

Numeric scalar. Area of the geometry or 0.

# Note

LinearRing is a non-standard geometry type, used in GDAL just for geometry creation.

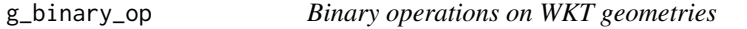

# Description

These functions implement operations on pairs of geometries in OGC WKT format.

## Usage

g\_intersection(this\_geom, other\_geom)

g\_union(this\_geom, other\_geom)

g\_difference(this\_geom, other\_geom)

g\_sym\_difference(this\_geom, other\_geom)

#### Arguments

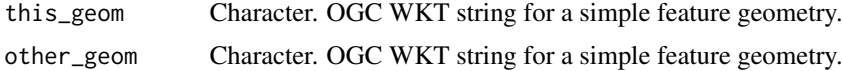

# Details

These functions use the GEOS library via GDAL headers.

g\_intersection() returns a new geometry which is the region of intersection of the two geometries operated on. g\_intersects() can be used to test if two geometries intersect.

g\_union() returns a new geometry which is the region of union of the two geometries operated on.

g\_difference() returns a new geometry which is the region of this geometry with the region of the other geometry removed.

g\_sym\_difference() returns a new geometry which is the symmetric difference of this geometry and the other geometry (union minus intersection).

# Value

Character string. The resulting geometry as OGC WKT.

## Note

Geometry validity is not checked. In case you are unsure of the validity of the input geometries, call g\_is\_valid() before, otherwise the result might be wrong.

# Examples

```
elev_file <- system.file("extdata/storml_elev.tif", package="gdalraster")
ds <- new(GDALRaster, elev_file)
g1 \leq - ds$bbox() |> bbox_to_wkt()
ds$close()
g2 <- "POLYGON ((327381.9 5104541.2, 326824.0 5104092.5, 326708.8 5103182.9,
  327885.2 5102612.9, 329334.5 5103322.4, 329304.2 5104474.5,328212.7
  5104656.4, 328212.7 5104656.4, 327381.9 5104541.2))"
# see spatial predicate defintions at https://en.wikipedia.org/wiki/DE-9IM
g_intersects(g1, g2) # TRUE
g_overlaps(g1, g2) # TRUE
# therefore,
g_contains(g1, g2) # FALSE
g_sym_difference(g1, g2) |> g_area()
g3 <- g_intersection(g1, g2)
g4 \leftarrow g_union(g1, g2)
g_difference(g4, g3) |> g_area()
```
These functions implement tests for pairs of geometries in OGC WKT format.

## Usage

g\_intersects(this\_geom, other\_geom) g\_disjoint(this\_geom, other\_geom) g\_touches(this\_geom, other\_geom) g\_contains(this\_geom, other\_geom) g\_within(this\_geom, other\_geom) g\_crosses(this\_geom, other\_geom) g\_overlaps(this\_geom, other\_geom) g\_equals(this\_geom, other\_geom)

## Arguments

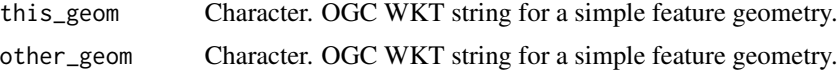

## Details

These functions use the GEOS library via GDAL headers.

g\_intersects() tests whether two geometries intersect.

g\_disjoint() tests if this geometry and the other geometry are disjoint.

g\_touches() tests if this geometry and the other geometry are touching.

g\_contains() tests if this geometry contains the other geometry.

g\_within() tests if this geometry is within the other geometry.

g\_crosses() tests if this geometry and the other geometry are crossing.

g\_overlaps() tests if this geometry and the other geometry overlap, that is, their intersection has a non-zero area (they have some but not all points in common).

g\_equals() tests whether two geometries are equivalent. The GDAL documentation says: "This operation implements the SQL/MM ST\_OrderingEquals() operation. The comparison is done in a structural way, that is to say that the geometry types must be identical, as well as the number and ordering of sub-geometries and vertices. Or equivalently, two geometries are considered equal by this method if their WKT/WKB representation is equal. Note: this must be distinguished from equality in a spatial way."

# Value

Logical scalar

# Note

Geometry validity is not checked. In case you are unsure of the validity of the input geometries, call g\_is\_valid() before, otherwise the result might be wrong.

## See Also

<https://en.wikipedia.org/wiki/DE-9IM>

g\_buffer *Compute buffer of a WKT geometry*

# Description

g\_buffer() builds a new geometry containing the buffer region around the geometry on which it is invoked. The buffer is a polygon containing the region within the buffer distance of the original geometry.

### Usage

```
g_buffer(wkt, dist, quad_segs = 30L)
```
## **Arguments**

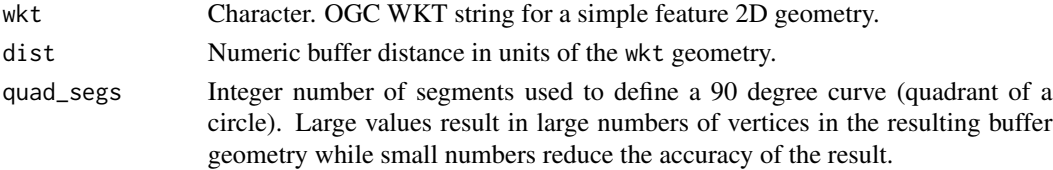

## Value

Character string for an OGC WKT polygon.

#### See Also

[bbox\\_from\\_wkt\(\)](#page-11-0), [bbox\\_to\\_wkt\(\)](#page-13-0)

#### Examples

 $g_buffer(wkt = "POINT (0 0)", dist = 10)$ 

g\_centroid() returns a vector of point X, point Y.

### Usage

```
g_centroid(wkt)
```
#### Arguments

wkt Character. OGC WKT string for a simple feature geometry.

# Details

The GDAL documentation states "This method relates to the SFCOM ISurface::get\_Centroid() method however the current implementation based on GEOS can operate on other geometry types such as multipoint, linestring, geometrycollection such as multipolygons. OGC SF SQL 1.1 defines the operation for surfaces (polygons). SQL/MM-Part 3 defines the operation for surfaces and multisurfaces (multipolygons)."

## Value

Numeric vector of length 2 containing the centroid  $(X, Y)$ .

g\_distance *Compute the distance between two geometries*

## Description

g\_distance() returns the distance between two geometries or -1 if an error occurs. Returns the shortest distance between the two geometries. The distance is expressed into the same unit as the coordinates of the geometries.

# Usage

g\_distance(this\_geom, other\_geom)

## Arguments

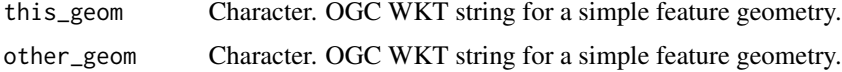

# Value

Numeric. Distance or '-1' if an error occurs.

## Note

Geometry validity is not checked. In case you are unsure of the validity of the input geometries, call g\_is\_valid() before, otherwise the result might be wrong.

#### Examples

```
g_distance("POINT (0 0)", "POINT (5 12)")
```
g\_is\_empty *Test if a geometry is empty*

# Description

g\_is\_empty() tests whether a geometry has no points.

# Usage

g\_is\_empty(wkt)

# Arguments

wkt Character. OGC WKT string for a simple feature geometry.

## Value

logical scalar. TRUE if the geometry has no points, otherwise FALSE.

# Examples

```
g1 <- "POLYGON ((0 0, 10 10, 10 0, 0 0))"
g2 <- "POLYGON ((5 1, 9 5, 9 1, 5 1))"
g_difference(g2, g1) |> g_is_empty()
```
g\_is\_valid() tests whether a geometry is valid.

## Usage

g\_is\_valid(wkt)

# Arguments

wkt Character. OGC WKT string for a simple feature geometry.

## Value

logical scalar. TRUE if the geometry is valid, otherwise FALSE.

#### Examples

```
g1 <- "POLYGON ((0 0, 10 10, 10 0, 0 0))"
g_is_valid(g1)
g2 \leq - "POLYGON ((0 0, 10 10, 10 0, 0 1))"
g_is_valid(g2)
```
g\_length *Compute the length of a geometry*

## Description

g\_length() computes the length for LineString or MultiCurve objects. Undefined for all other geometry types (returns zero).

#### Usage

g\_length(wkt)

# Arguments

wkt Character. OGC WKT string for a simple feature geometry.

# Value

Numeric scalar. Length of the geometry or 0.

## Examples

g\_length("LINESTRING (0 0, 3 4)")

g\_name *Extract the geometry type name from a WKT geometry*

#### Description

g\_name() returns the name for this geometry type in well known text format.

#### Usage

g\_name(wkt)

#### Arguments

wkt Character. OGC WKT string for a simple feature geometry.

## Value

WKT name for this geometry type.

# Examples

```
elev_file <- system.file("extdata/storml_elev.tif", package="gdalraster")
ds <- new(GDALRaster, elev_file)
bbox_to_wkt(ds$bbox()) |> g_name()
ds$close()
```
g\_transform *Apply a coordinate transformation to a WKT geometry*

# Description

g\_transform() will transform the coordinates of a geometry from their current spatial reference system to a new target spatial reference system. Normally this means reprojecting the vectors, but it could include datum shifts, and changes of units.

## Usage

```
g_transform(
  wkt,
  srs_from,
  srs_to,
 wrap_date_line = FALSE,
  date_line_offset = 10L
)
```
# g\_transform 83

## **Arguments**

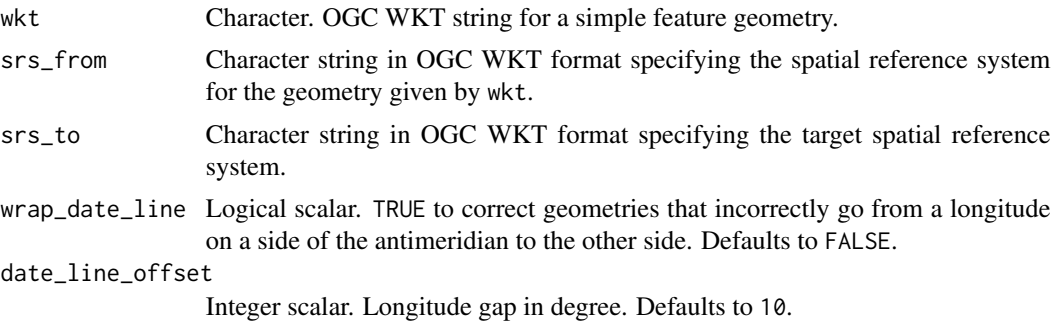

# Value

Character string for a transformed OGC WKT geometry.

## Note

This function uses the OGR\_GeomTransformer\_Create() and OGR\_GeomTransformer\_Transform() functions in the GDAL API: "This is an enhanced version of OGR\_G\_Transform(). When reprojecting geometries from a Polar Stereographic projection or a projection naturally crossing the antimeridian (like UTM Zone 60) to a geographic CRS, it will cut geometries along the antimeridian. So a LineString might be returned as a MultiLineString."

The wrap\_date\_line = TRUE option might be specified for circumstances to correct geometries that incorrectly go from a longitude on a side of the antimeridian to the other side, e.g., LINESTRING (-179 0, 179 0) will be transformed to MULTILINESTRING  $((-179 \ 0, -180 \ 0), (180 \ 0, 179 \ 0))$ . For that use case, srs\_to might be the same as srs\_from.

## See Also

## [bbox\\_transform\(\)](#page-14-0)

## Examples

```
elev_file <- system.file("extdata/storml_elev.tif", package="gdalraster")
ds <- new(GDALRaster, elev_file)
```

```
# the convenience function bbox_transform() does this:
bbox_to_wkt(ds$bbox()) |>
 g_transform(ds$getProjection(), epsg_to_wkt(4326)) |>
 bbox_from_wkt()
```
ds\$close()

```
# correct geometries that incorrectly go from a longitude on a side of the
# antimeridian to the other side
geom <- "LINESTRING (-179 0,179 0)"
srs <- epsg_to_wkt(4326)
g_transform(geom, srs, srs, wrap_date_line = TRUE)
```
has\_geos() returns a logical value indicating whether GDAL was built against the GEOS library. GDAL built with GEOS is a system requirement as of gdalraster 1.10.0, so this function will always return TRUE (may be removed in a future version).

## Usage

has\_geos()

# Value

Logical. TRUE if GEOS is available, otherwise FALSE.

## Examples

has\_geos()

<span id="page-83-0"></span>has\_spatialite *Is SpatiaLite available?*

# Description

has\_spatialite() returns a logical value indicating whether GDAL was built with support for the SpatiaLite library. SpatiaLite extends the SQLite core to support full Spatial SQL capabilities.

#### Usage

has\_spatialite()

#### Details

GDAL supports executing SQL statements against a datasource. For most file formats (e.g. Shapefiles, GeoJSON, FlatGeobuf files), the built-in OGR SQL dialect will be used by default. It is also possible to request the alternate "SQLite" dialect, which will use the SQLite engine to evaluate commands on GDAL datasets. This assumes that GDAL is built with support for SQLite, and preferably with Spatialite support too to benefit from spatial functions.

## Value

Logical scalar. TRUE if SpatiaLite is available to GDAL.

# http\_enabled 85

## Note

All GDAL/OGR drivers for database systems, e.g., PostgreSQL / PostGIS, Oracle Spatial, SQLite / Spatialite RDBMS, GeoPackage, etc., override the GDALDataset::ExecuteSQL() function with a dedicated implementation and, by default, pass the SQL statements directly to the underlying RDBMS. In these cases the SQL syntax varies in some particulars from OGR SQL. Also, anything possible in SQL can then be accomplished for these particular databases. For those drivers, it is also possible to explicitly request the OGRSQL or SQLite dialects, although performance will generally be much less than the native SQL engine of those database systems.

# See Also

[ogrinfo\(\)](#page-89-0), [ogr\\_execute\\_sql\(\)](#page-93-0)

OGR SQL dialect and SQLITE SQL dialect: [https://gdal.org/user/ogr\\_sql\\_sqlite\\_dialect.html](https://gdal.org/user/ogr_sql_sqlite_dialect.html)

## Examples

has\_spatialite()

http\_enabled *Check if GDAL CPLHTTP services can be useful (libcurl)*

## Description

http\_enabled() returns TRUE if libcurl support is enabled. Wrapper of CPLHTTPEnabled() in the GDAL Common Portability Library.

### Usage

```
http_enabled()
```
## Value

Logical scalar, TRUE if GDAL was built with libcurl support.

# Examples

http\_enabled()

<span id="page-85-0"></span>inv\_geotransform *Invert geotransform*

## **Description**

inv\_geotransform() inverts a vector of geotransform coefficients. This converts the equation from being: raster pixel/line (column/row) -> geospatial x/y coordinate to: geospatial x/y coordinate -> raster pixel/line (column/row)

## Usage

inv\_geotransform(gt)

#### Arguments

gt Numeric vector of length six containing the geotransform to invert.

## Value

Numeric vector of length six containing the inverted geotransform. The output vector will contain NAs if the input geotransform is uninvertable.

#### See Also

[GDALRaster\\$getGeoTransform\(\)](#page-43-0), [get\\_pixel\\_line\(\)](#page-72-0)

# Examples

```
elev_file <- system.file("extdata/storml_elev.tif", package="gdalraster")
ds <- new(GDALRaster, elev_file)
invgt <- ds$getGeoTransform() |> inv_geotransform()
ds$close()
ptX = 324181.7
ptY = 5103901.4
## for a point x, y in the spatial reference system of elev_file
## raster pixel (column number):
pixel <- floor(invgt[1] +
               invgt[2] * ptX +invgt[3] * ptY)
## raster line (row number):
line <- floor(invgt[4] +
              invgt[5] * ptX +invgt[6] * ptY)
```
## get\_pixel\_line() applies this conversion

inv\_project() transforms geospatial x/y coordinates to longitude/latitude in the same geographic coordinate system used by the given projected spatial reference system. The output long/lat can optionally be set to a specific geographic coordinate system by specifying a well known name (see Details).

# Usage

```
inv_project(pts, srs, well_known_gcs = "")
```
# Arguments

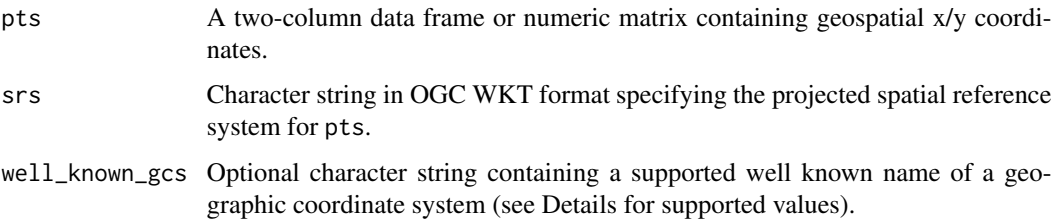

# Details

By default, the geographic coordinate system of the projection specified by srs will be used. If a specific geographic coordinate system is desired, then well\_known\_gcs can be set to one of the values below:

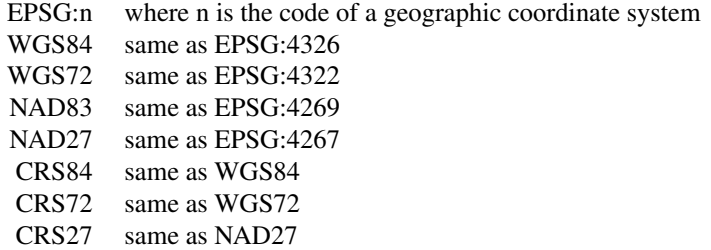

The returned array will always be in longitude, latitude order (traditional GIS order) regardless of the axis order defined for the names above.

#### Value

Numeric array of longitude, latitude. An error is raised if the transformation cannot be performed.

# See Also

[transform\\_xy\(\)](#page-138-0)

#### Examples

```
pt_file <- system.file("extdata/storml_pts.csv", package="gdalraster")
## id, x, y in NAD83 / UTM zone 12N
pts <- read.csv(pt_file)
print(pts)
inv_project(pts[,-1], epsg_to_wkt(26912))
inv_project(pts[,-1], epsg_to_wkt(26912), "NAD27")
```
<span id="page-87-0"></span>ogr2ogr *Convert vector data between different formats*

## Description

ogr2ogr() is a wrapper of the ogr2ogr command-line utility (see [https://gdal.org/programs/](https://gdal.org/programs/ogr2ogr.html) [ogr2ogr.html](https://gdal.org/programs/ogr2ogr.html)). This function can be used to convert simple features data between file formats. It can also perform various operations during the process, such as spatial or attribute selection, reducing the set of attributes, setting the output coordinate system or even reprojecting the features during translation. Refer to the GDAL documentation at the URL above for a description of command-line arguments that can be passed in cl\_arg.

## Usage

```
ogr2ogr(
  src_dsn,
  dst_dsn,
  src_layers = NULL,
  cl_{arg} = NULL,
  open_options = NULL
)
```
#### Arguments

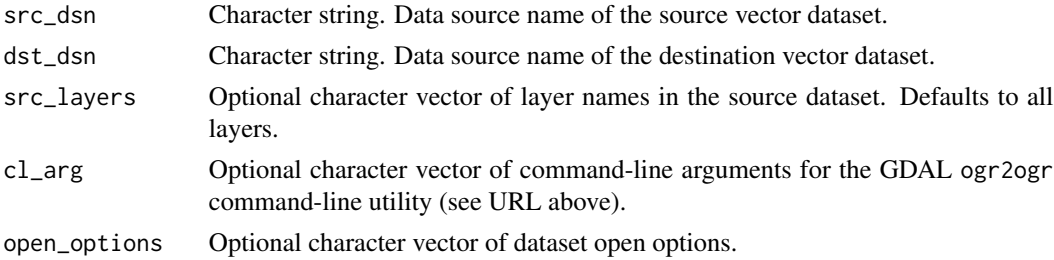

## Value

Logical indicating success (invisible TRUE). An error is raised if the operation fails.

#### ogr2ogr 89

## Note

For progress reporting, see command-line argument -progress: Display progress on terminal. Only works if input layers have the "fast feature count" capability.

## See Also

[ogrinfo\(\)](#page-89-0), the [ogr\\_manage](#page-93-1) utilities

[translate\(\)](#page-139-0) for raster data

## Examples

```
src <- system.file("extdata/ynp_fires_1984_2022.gpkg", package="gdalraster")
```

```
# Convert GeoPackage to Shapefile
ynp_shp <- file.path(tempdir(), "ynp_fires.shp")
ogr2ogr(src, ynp_shp, src_layers = "mtbs_perims")
```

```
# Reproject to WGS84
ynp_gpkg <- file.path(tempdir(), "ynp_fires.gpkg")
args <- c("-t_srs", "EPSG:4326", "-nln", "fires_wgs84")
ogr2ogr(src, ynp_gpkg, cl_arg = args)
```

```
# Clip to a bounding box (xmin, ymin, xmax, ymax in the source SRS)
# This will select features whose geometry intersects the bounding box.
# The geometries themselves will not be clipped unless "-clipsrc" is
# specified.
# The source SRS can be overridden with "-spat_srs" "<srs_def>"
# Using -update mode to write a new layer in the existing DSN
bb <- c(469685.97, 11442.45, 544069.63, 85508.15)
args <- c("-update", "-nln", "fires_clip", "-spat", bb)
ogr2ogr(src, ynp_gpkg, cl_arg = args)
```

```
# Filter features by a -where clause
sql <- "ig_year >= 2000 ORDER BY ig_year"
args <- c("-update", "-nln", "fires_2000-2020", "-where", sql)
ogr2ogr(src, ynp_gpkg, src_layers = "mtbs_perims", cl_arg = args)
```

```
# Dissolve features based on a shared attribute value
if (has_spatialite()) {
    sql <- "SELECT ig_year, ST_Union(geom) AS geom FROM mtbs_perims GROUP BY ig_year"
    args <- c("-update", "-sql", sql, "-dialect", "SQLITE")
   args <- c(args, "-nlt", "MULTIPOLYGON", "-nln", "dissolved_on_year")
    ogr2ogr(src, ynp_gpkg, cl_arg = args)
}
```
<span id="page-89-0"></span>

ogrinfo() is a wrapper of the ogrinfo command-line utility (see [https://gdal.org/programs/](https://gdal.org/programs/ogrinfo.html) [ogrinfo.html](https://gdal.org/programs/ogrinfo.html)). This function lists information about an OGR-supported data source. It is also possible to edit data with SQL statements. Refer to the GDAL documentation at the URL above for a description of command-line arguments that can be passed in cl\_arg. Requires GDAL >= 3.7.

#### Usage

```
ogrinfo(
  dsn,
  layers = NULL,
  cl_{arg} = as.character(c("-so", "-nomd")),
  open_options = NULL,
  read_only = TRUE,
  cout = TRUE
)
```
#### Arguments

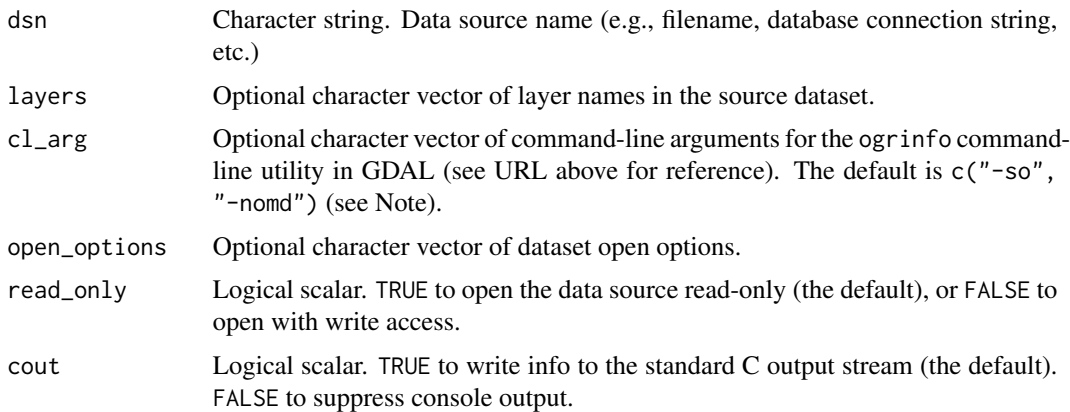

#### Value

Invisibly, a character string containing information about the vector dataset, or empty string ("") in case of error.

## Note

The command-line argument -so provides a summary only, i.e., does not include details about every single feature of a layer. -nomd suppresses metadata printing. Some datasets may contain a lot of metadata strings.

#### ogr\_define 91

## See Also

[ogr2ogr\(\)](#page-87-0), the [ogr\\_manage](#page-93-1) utilities

## Examples

```
src <- system.file("extdata/ynp_fires_1984_2022.gpkg", package="gdalraster")
# Requires GDAL >= 3.7
if (as.integer(gdal_version()[2]) >= 3070000) {
 # Get the names of the layers in a GeoPackage file.
 ogrinfo(src)
 # Summary of a layer
 ogrinfo(src, "mtbs_perims")
 # JSON format
 args < -c("-json", "-nomd")json <- ogrinfo(src, "mtbs_perims", args, cout = FALSE)
 #info <- jsonlite::fromJSON(json)
 # Query an attribute to restrict the output of the features in a layer
 args <- c("-ro", "-nomd", "-where", "ig_year = 2020")
 ogrinfo(src, "mtbs_perims", args)
 # Copy to a temporary in-memory file that is writeable
 src_mem <- paste0("/vsimem/", basename(src))
 vsi_copy_file(src, src_mem)
 print(src_mem)
 # Add a column to a layer
 args <- c("-sql", "ALTER TABLE mtbs_perims ADD burn_bnd_ha float")
 ogrinfo(src_mem, cl_arg = args, read_only = FALSE)
 # Update values of the column with SQL and specify a dialect
 sql <- "UPDATE mtbs_perims SET burn_bnd_ha = (burn_bnd_ac / 2.471)"
 args <- c("-dialect", "sqlite", "-sql", sql)
 ogrinfo(src_mem, cl_arg = args, read_only = FALSE)
}
```
<span id="page-90-0"></span>ogr\_define *OGR feature class definition for vector data*

## <span id="page-90-1"></span>Description

This topic contains documentation and helper functions for defining an OGR feature class. ogr\_def\_field() creates an attribute field definition, a list containing the field data type and potentially other optional field properties. ogr\_def\_geom\_field() similarly creates a geometry field definition. A list containing zero or more attribute field definitions, along with one or more geometry field definitions,

comprise an OGR feature class definition (a.k.a. layer definition). ogr\_def\_layer() initializes such a list with a geometry field. Attribute fields can be added to a feature class definition with calls to ogr\_def\_field() as in the examples.

# Usage

```
ogr_def_field(
  fld_type,
  fld_subtype = NULL,
  fld_width = NULL,
  fld_precision = NULL,
  is_nullable = NULL,
  is_unique = NULL,
  is_ignored = NULL,
  default_value = NULL
)
ogr_def_geom_field(
 geom_type,
  srs = NULL,is_nullable = NULL,
  is_ignored = NULL
)
```

```
ogr_def_layer(geom_type, geom_fld_name = "geom", srs = NULL)
```
# Arguments

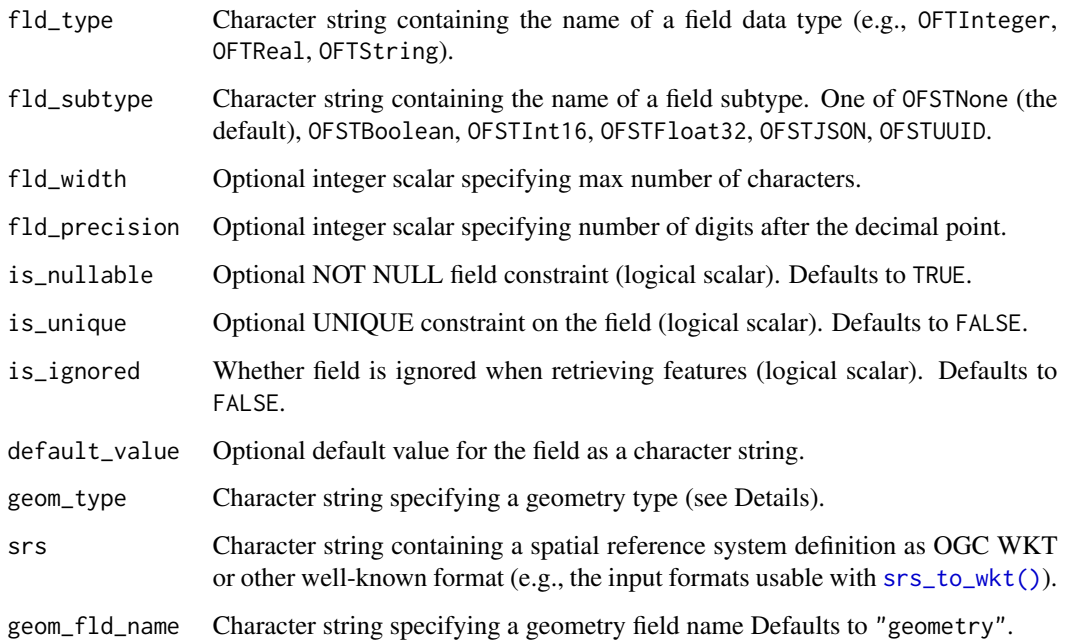

#### ogr\_define 93

#### Details

All features in an OGR Layer share a common schema (feature class), modeled in GDAL as OGR Feature Definition. The feature class definition includes the set of attribute fields and their data types and the geometry field(s). In R, a feature class definition is represented as a list, having as names the attribute/geometry field names, with each list element holding a field definition.

An attribute field definition is a list with named elements:

```
$type : OGR Field Type ("OFTReal", "OFTString" etc.)
$subtype : optional ("OFSTBoolean", ...)
$width : optional max number of characters
$precision : optional number of digits after the decimal point
$is_nullable: optional NOT NULL constraint (logical scalar)
$is_unique : optional UNIQUE constraint (logical scalar)
$default : optional default value as character string
$is_ignored : optionally ignored when retrieving features (logical scalar)
$is_geom : FALSE (the default) for attribute fields
```
An OGR field type is specified as a character string with possible values: OFTInteger, OFTIntegerList, OFTReal, OFTRealList, OFTString, OFTStringList, OFTBinary, OFTDate, OFTTime, OFTDateTime, OFTInteger64, OFTInteger64List.

An optional field subtype is specified as a character string with possible values: OFSTNone, OFSTBoolean, OFSTInt16, OFSTFloat32, OFSTJSON, OFSTUUID.

By default, fields are nullable, have no unique constraint, and are not ignored (i.e., not omitted when fetching features). Not-null and unique constraints are not supported by all format drivers.

A default field value is taken into account by format drivers (generally those with a SQL interface) that support it at field creation time. If given in the field definition, \$default must be a character string. The accepted values are "NULL", a numeric value (e.g., "0"), a literal value enclosed between single quote characters (e.g., "'a default value'", with any inner single quote characters escaped by repetition of the single quote character), "CURRENT\_TIMESTAMP", "CURRENT\_TIME", "CURRENT\_DATE" or a driver-specific expression (that might be ignored by other drivers). For a datetime literal value, format should be "'YYYY/MM/DD HH:MM:SS[.sss]'" (considered as UTC time).

A geometry field definition is a list with named elements:

```
$type : geom type ("Point", "Polygon", etc.)
$srs : optional spatial reference as WKT string
$is_nullable: optional NOT NULL constraint (logical scalar)
$is_ignored : optionally ignored when retrieving features (logical scalar)
$is_geom : TRUE (required) for geometry fields
```
Typically, there is one geometry field on a layer, but some formats support more than one geometry column per table (e.g., PostGIS).

Geometry types are specified as a character string containing OGC WKT. Common types include: Point, LineString, Polygon, MultiPoint, MultiLineString, MultiPolygon. See the GDAL documentation for a list of all supported geometry types:

[https://gdal.org/api/vector\\_c\\_api.html#\\_CPPv418OGRwkbGeometryType](https://gdal.org/api/vector_c_api.html#_CPPv418OGRwkbGeometryType)

Format drivers may or may not support not-null constraints on attribute and geometry fields. If they support creating fields with not-null constraints, this is generally before creating any features to the layer. In some cases, a not-null constraint may be available as a layer creation option. For example, GeoPackage format has a layer creation option GEOMETRY\_NULLABLE=[YES/NO].

## Note

The feature id (FID) is a special property of a feature and not treated as an attribute of the feature. Additional information is given in the GDAL documentation for the [OGR SQL](https://gdal.org/user/ogr_sql_dialect.html#feature-id-fid) and [SQLite](https://gdal.org/user/sql_sqlite_dialect.html#feature-id-fid) SQL dialects. Implications for SQL statements and result sets may depend on the dialect used.

Some vector formats do not support schema definition prior to creating features. For example, with GeoJSON only the *Feature* object has a member with name *properties*. The specification does not require all *Feature* objects in a collection to have the same schema of properties, nor does it require all *Feature* objects in a collection to have geometry of the same type (<https://geojson.org/>).

# See Also

```
ogr_ds_create(), ogr_layer_create(), ogr_field_create(), ogrinfo()
```
WKT representation of geometry:

[https://en.wikipedia.org/wiki/Well-known\\_text\\_representation\\_of\\_geometry](https://en.wikipedia.org/wiki/Well-known_text_representation_of_geometry)

## Examples

```
dsn <- file.path(tempdir(), "test.sqlite")
opt <- NULL
if (has_spatialite())
 opt <- "SPATIALITE=YES"
ogr_ds_create("SQLite", dsn, dsco = opt)
# define a layer
defn <- ogr_def_layer("Point", srs = epsg_to_wkt(4326))
defn$fld1_int64 <- ogr_def_field("OFTInteger64")
defn$fld2_string <- ogr_def_field("OFTString")
if (ogr_ds_test_cap(dsn)$CreateLayer)
 ogr_layer_create(dsn, "layer1", layer_defn = defn)
ogr_ds_layer_names(dsn)
ogr_layer_field_names(dsn, "layer1")
deleteDataset(dsn)
```
<span id="page-93-1"></span><span id="page-93-0"></span>

# ogr\_manage 95

#### Description

This set of functions can be used to create new vector datasets, test existence of dataset/layer/field, test dataset and layer capabilities, create new layers in an existing dataset, delete layers, create new attribute and geometry fields on an existing layer, rename and delete fields, and edit data with SQL statements.

## Usage

```
ogr_ds_exists(dsn, with_update = FALSE)
ogr_ds_format(dsn)
ogr_ds_test_cap(dsn, with_update = TRUE)
ogr_ds_create(
  format,
  dsn,
  layer = NULL,
  layer_defn = NULL,
  geom_type = NULL,
  srs = NULL,fld_name = NULL,fld_type = NULL,
  dsco = NULL,
  lco = NULL,
  overwrite = FALSE
\lambdaogr_ds_layer_count(dsn)
ogr_ds_layer_names(dsn)
ogr_layer_exists(dsn, layer)
ogr_layer_test_cap(dsn, layer, with_update = TRUE)
ogr_layer_create(
  dsn,
  layer,
  layer_defn = NULL,
  geom_type = NULL,
  srs = NULL,lco = NULL
)
ogr_layer_field_names(dsn, layer)
ogr_layer_rename(dsn, layer, new_name)
```

```
ogr_layer_delete(dsn, layer)
ogr_field_index(dsn, layer, fld_name)
ogr_field_create(
  dsn,
  layer,
  fld_name,
  fld\_defn = NULL,fld_type = "OFTInteger",
  fld_subtype = "OFSTNone",
  fld_width = 0L,
  fld_precision = 0L,
  is_nullable = TRUE,
  is_ignored = FALSE,
  is_unique = FALSE,
  default_value = ""
\mathcal{L}ogr_geom_field_create(
  dsn,
  layer,
  fld_name,
  geom_fld_defn = NULL,
 geom_type = NULL,
  srs = NULL,is_nullable = TRUE,
  is_ignored = FALSE
\mathcal{L}ogr_field_rename(dsn, layer, fld_name, new_name)
ogr_field_delete(dsn, layer, fld_name)
ogr_execute_sql(dsn, sql, spatial_filter = NULL, dialect = NULL)
```
# Arguments

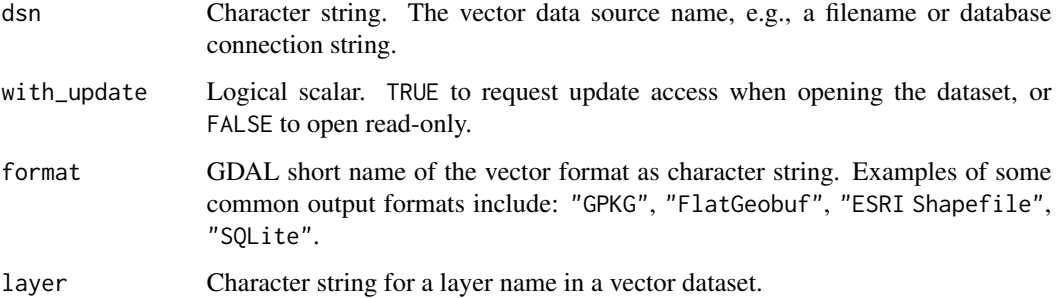

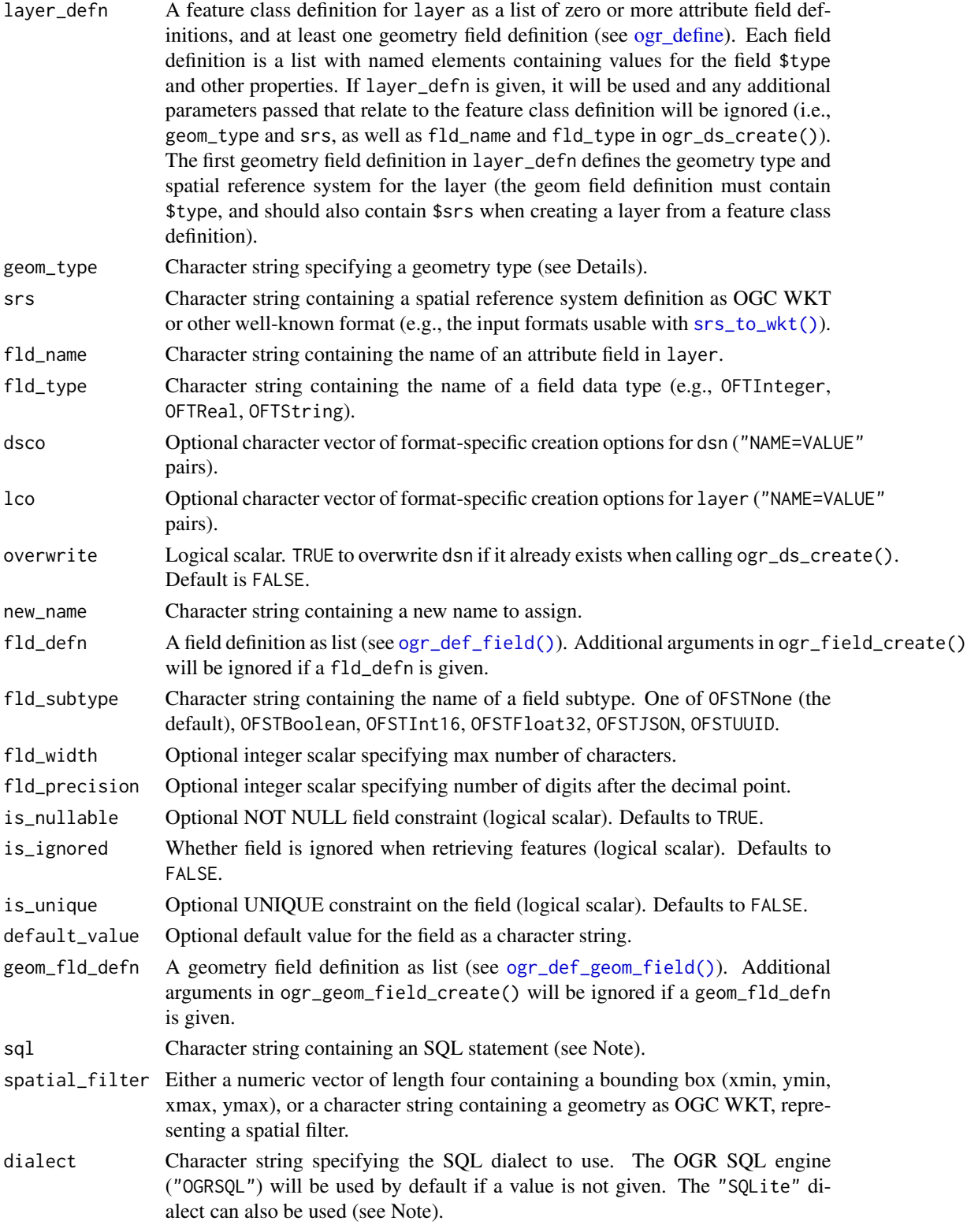

#### Details

These functions are complementary to ogrinfo() and ogr2ogr() for vector data management. They are also intended to support vector I/O in a future release of gdalraster. Bindings to OGR wrap portions of the GDAL Vector API (ogr\_core.h and ogr\_api.h, [https://gdal.org/api/vector\\_c\\_](https://gdal.org/api/vector_c_api.html) [api.html](https://gdal.org/api/vector_c_api.html)).

ogr\_ds\_exists() tests whether a vector dataset can be opened from the given data source name (DSN), potentially testing for update access. Returns a logical scalar.

ogr\_ds\_format() returns a character string containing the short name of the format driver for a given DSN, or NULL if the dataset cannot be opened as a vector source.

ogr\_ds\_test\_cap() tests the capabilities of a vector data source, attempting to open it with update access by default. Returns a list of capabilities with values TRUE or FALSE, or NULL is returned if dsn cannot be opened with the requested access. Wrapper of GDALDatasetTestCapability() in the GDAL API. The returned list contains the following named elements:

- CreateLayer: TRUE if this datasource can create new layers
- DeleteLayer: TRUE if this datasource can delete existing layers
- CreateGeomFieldAfterCreateLayer: TRUE if the layers of this datasource support geometry field creation just after layer creation
- CurveGeometries: TRUE if this datasource supports curve geometries
- Transactions: TRUE if this datasource supports (efficient) transactions
- EmulatedTransactions: TRUE if this datasource supports transactions through emulation
- RandomLayerRead: TRUE if this datasource has a dedicated GetNextFeature() implementation, potentially returning features from layers in a non-sequential way
- RandomLayerWrite: TRUE if this datasource supports calling CreateFeature() on layers in a non-sequential way

ogr\_ds\_create() creates a new vector datasource, optionally also creating a layer, and optionally creating one or more fields on the layer. The attribute fields and geometry field(s) to create can be specified as a feature class definition (layer\_defn as list, see [ogr\\_define\)](#page-90-0), or alternatively, by giving the geom\_type and srs, optionally along with one fld\_name and fld\_type to be created in the layer. Returns a logical scalar, TRUE indicating success.

ogr\_ds\_layer\_count() returns the number of layers in a vector dataset.

ogr\_ds\_layer\_names() returns a character vector of layer names in a vector dataset, or NULL if no layers are found.

ogr\_layer\_exists() tests whether a layer can be accessed by name in a given vector dataset. Returns a logical scalar.

ogr\_layer\_test\_cap() tests whether a layer supports named capabilities, attempting to open the dataset with update access by default. Returns a list of capabilities with values TRUE or FALSE. NULL is returned if dsn cannot be opened with the requested access, or layer cannot be found. The returned list contains the following named elements: RandomRead, SequentialWrite, RandomWrite, UpsertFeature, FastSpatialFilter, FastFeatureCount, FastGetExtent, FastSetNextByIndex, CreateField, CreateGeomField, DeleteField, ReorderFields, AlterFieldDefn, AlterGeomFieldDefn, IgnoreFields, DeleteFeature, Rename, StringsAsUTF8, CurveGeometries. See the GDAL documentation for [OGR\\_L\\_TestCapability\(\)](https://gdal.org/api/vector_c_api.html#_CPPv420OGR_L_TestCapability9OGRLayerHPKc).

# ogr\_manage 99

ogr\_layer\_create() creates a new layer in an existing vector data source, with a specified geometry type and spatial reference definition. This function also accepts a feature class definition given as a list of field names and their definitions (see [ogr\\_define\)](#page-90-0). (Note: use ogr\_ds\_create() to create single-layer formats such as "ESRI Shapefile", "FlatGeobuf", "GeoJSON", etc.) Returns a logical scalar, TRUE indicating success.

ogr\_layer\_field\_names() returns a character vector of field names on a layer, or NULL if no fields are found.

ogr\_layer\_rename() renames a layer in a vector dataset. This operation is implemented only by layers that expose the Rename capability (see ogr\_layer\_test\_cap() above). This operation will fail if a layer with the new name already exists. Returns a logical scalar, TRUE indicating success. Requires GDAL  $\geq$  3.5.

ogr\_layer\_delete() deletes an existing layer in a vector dataset. Returns a logical scalar, TRUE indicating success.

ogr\_field\_index() tests for existence of an attribute field by name. Returns the field index on the layer (0-based), or -1 if the field does not exist.

ogr\_field\_create() creates a new attribute field of specified data type in a given DSN/layer. Several optional field properties can be specified in addition to the type. Returns a logical scalar, TRUE indicating success.

ogr\_geom\_field\_create() creates a new geometry field of specified type in a given DSN/layer. Returns a logical scalar, TRUE indicating success.

ogr\_field\_rename() renames an existing field on a vector layer. Not all format drivers support this function. Some drivers may only support renaming a field while there are still no features in the layer. AlterFieldDefn is the relevant layer capability to check. Returns a logical scalar, TRUE indicating success.

ogr\_field\_delete() deletes an existing field on a vector layer. Not all format drivers support this function. Some drivers may only support deleting a field while there are still no features in the layer. Returns a logical scalar, TRUE indicating success.

ogr\_execute\_sql() executes an SQL statement against the data store. This function can be used to modify the schema or edit data using SQL (e.g., ALTER TABLE, DROP TABLE, CREATE INDEX, DROP INDEX, INSERT, UPDATE, DELETE), or to execute a query (i.e., SELECT). Returns NULL (invisibly) for statements that are in error, or that have no results set, or an object of class GDALVector representing a results set from the query. Wrapper of GDALDatasetExecuteSQL() in the GDAL API.

#### Note

The OGR SQL document linked under See Also contains information on the SQL dialect supported internally by GDAL/OGR. Some format drivers (e.g., PostGIS) pass the SQL directly through to the underlying RDBMS (unless OGRSQL is explicitly passed as the dialect). The SQLite dialect can also be requested with the SQLite string passed as the dialect argument of ogr\_execute\_sql(). This assumes that GDAL/OGR is built with support for SQLite, and preferably also with Spatialite support to benefit from spatial functions. The GDAL document for SQLite dialect has detailed information.

Other SQL dialects may also be present for some vector formats. For example, the "INDIRECT\_SQLITE" dialect might potentially be used with GeoPackage format ([https://gdal.org/drivers/vector/](https://gdal.org/drivers/vector/gpkg.html#sql) [gpkg.html#sql](https://gdal.org/drivers/vector/gpkg.html#sql)).

The function [ogrinfo\(\)](#page-89-0) can also be used to edit data with SQL statements (GDAL  $\geq$ = 3.7).

The name of the geometry column of a layer is empty ("") with some formats such as ESRI Shapefile and FlatGeobuf. Implications for SQL may depend on the dialect used. See the GDAL documentation for the "OGR SQL" and "SQLite" dialects for details.

## See Also

[gdal\\_formats\(\)](#page-67-0), [has\\_spatialite\(\)](#page-83-0), [ogr\\_def\\_field\(\)](#page-90-1), [ogr\\_def\\_layer\(\)](#page-90-1), [ogrinfo\(\)](#page-89-0), [ogr2ogr\(\)](#page-87-0) OGR SQL dialect and SQLite SQL dialect: [https://gdal.org/user/ogr\\_sql\\_sqlite\\_dialect.html](https://gdal.org/user/ogr_sql_sqlite_dialect.html)

## Examples

```
dsn <- file.path(tempdir(), "test1.gpkg")
ogr_ds_create("GPKG", dsn)
ogr_ds_exists(dsn, with_update = TRUE)
ogr_ds_layer_count(dsn)
ogr_ds_test_cap(dsn)
ogr_layer_exists(dsn, "layer1")
if (ogr_ds_test_cap(dsn)$CreateLayer) {
  opt <- c("GEOMETRY_NULLABLE=NO", "DESCRIPTION=test layer")
  ogr_layer_create(dsn, "layer1", geom_type = "Polygon", srs = "EPSG:5070",
                   lco = opt}
ogr_ds_layer_count(dsn)
ogr_layer_exists(dsn, "layer1")
ogr_ds_layer_names(dsn)
ogr_layer_field_names(dsn, "layer1")
ogr_field_index(dsn, "layer1", "field1")
if (ogr_layer_test_cap(dsn, "layer1")$CreateField) {
  ogr_field_create(dsn, "layer1", "field1",
                   fld_type = "OFTInteger64",
                   is_nullable = FALSE)
  ogr_field_create(dsn, "layer1", "field2",
                   fld_type = "OFTString")
}
ogr_field_index(dsn, "layer1", "field1")
ogr_layer_field_names(dsn, "layer1")
# delete a field
if (ogr_layer_test_cap(dsn, "layer1")$DeleteField) {
  ogr_field_delete(dsn, "layer1", "field2")
}
ogr_layer_field_names(dsn, "layer1")
# define a feature class (layer definition)
defn <- ogr_def_layer("Point", srs = epsg_to_wkt(4326))
# add the attribute fields
defn$fld1_name <- ogr_def_field("OFTInteger64",
                                is_nullable = FALSE,
                                is_unique = TRUE)
```

```
defn$fld2_name <- ogr_def_field("OFTString",
                                fld_width = 25,
                                is_nullable = FALSE,
                                default_value = "'a default string'")
defn$third_field <- ogr_def_field("OFTReal",
                                  default_value = "0.0")
ogr_layer_create(dsn, "layer2", layer_defn = defn)
ogr_ds_layer_names(dsn)
ogr_layer_field_names(dsn, "layer2")
# add a field using SQL instead
sql <- "ALTER TABLE layer2 ADD field4 float"
ogr_execute_sql(dsn, sql)
ogr_layer_field_names(dsn, "layer2")
# rename a field
if (ogr_layer_test_cap(dsn, "layer1")$AlterFieldDefn) {
  ogr_field_rename(dsn, "layer2", "field4", "renamed_field")
}
ogr_layer_field_names(dsn, "layer2")
# GDAL >= 3.7
if (as.integer(gdal_version()[2]) >= 3070000)
  ogrinfo(dsn, "layer2")
# edit data using SQL
src <- system.file("extdata/ynp_fires_1984_2022.gpkg", package="gdalraster")
perims_shp <- file.path(tempdir(), "mtbs_perims.shp")
ogr2ogr(src, perims_shp, src_layers = "mtbs_perims")
ogr_ds_format(perims_shp)
ogr_ds_layer_names(perims_shp)
ogr_layer_field_names(perims_shp, "mtbs_perims")
if (ogr_layer_test_cap(perims_shp, "mtbs_perims")$CreateField) {
  sql <- "ALTER TABLE mtbs_perims ADD burn_bnd_ha float"
  ogr_execute_sql(perims_shp, sql)
  # with GDAL >= 3.7, equivalent to:
  # ogrinfo(perims_shp, cl_arg = c("-sql", sql), read_only = FALSE)
}
sql <- "UPDATE mtbs_perims SET burn_bnd_ha = (burn_bnd_ac / 2.471)"
ogr_execute_sql(perims_shp, sql, dialect = "SQLite")
ogr_layer_field_names(perims_shp, "mtbs_perims")
# if GDAL >= 3.7:
# ogrinfo(perims_shp, "mtbs_perims")
# or, for output incl. the feature data (omit the default "-so" arg):
# ogrinfo(perims_shp, "mtbs_perims", cl_arg = "-nomd")
```
ogr\_proc() performs GIS overlay operations on vector layers ([https://en.wikipedia.org/](https://en.wikipedia.org/wiki/Vector_overlay) [wiki/Vector\\_overlay](https://en.wikipedia.org/wiki/Vector_overlay)). It provides an interface to the GDAL API methods for these operations (OGRLayer::Intersection(), OGRLayer::Union(), etc). Inputs are given as objects of class [GDALVector](#page-57-0), which may have spatial and/or attribute filters applied. The output layer will be created if it does not exist, but output can also be appended to an existing layer, or written to an existing empty layer that has a custom schema defined. ogr\_proc() is basically a port of the [ogr\\_layer\\_algebra](https://gdal.org/programs/ogr_layer_algebra.html#ogr-layer-algebra) utility in the GDAL Python bindings.

## Usage

```
ogr_proc(
  mode,
  input_lyr,
  method_lyr,
  out_dsn,
  out_lyr_name = NULL,
  out_geom_type = NULL,
  out\_fmt = NULL,dsco = NULL,
  lco = NULL,
  mode_opt = NULL,
  overwrite = FALSE,
  quiet = FALSE,
  return_lyr_obj = TRUE
)
```
# Arguments

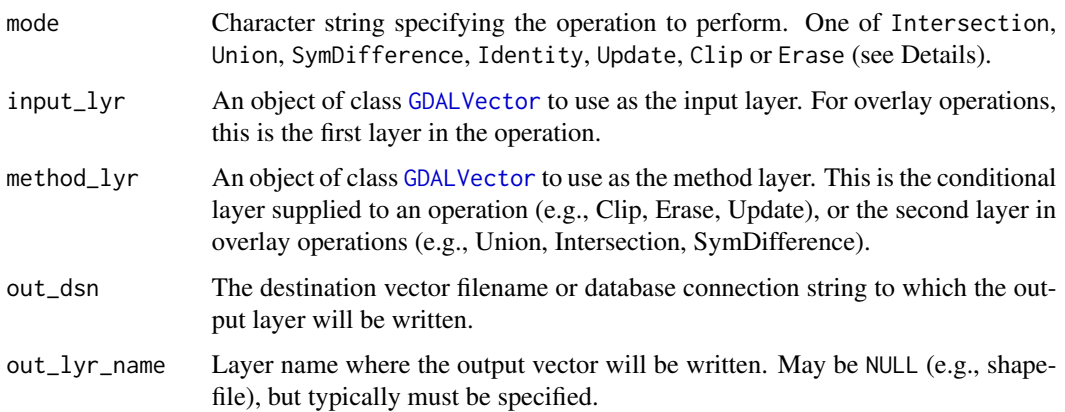

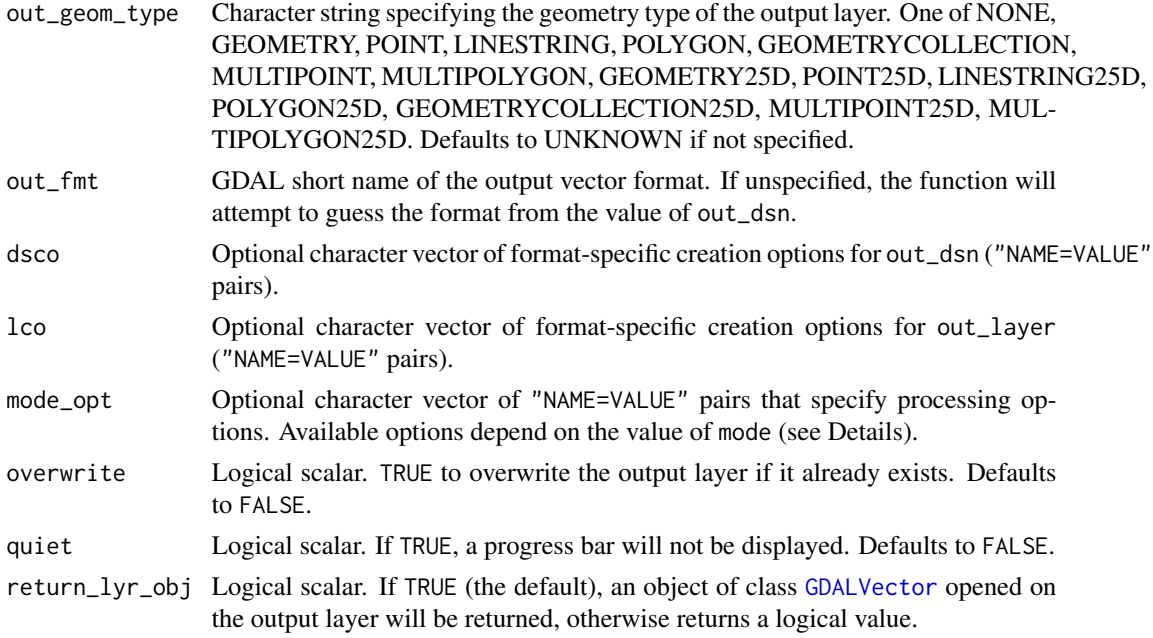

## Details

Seven processing modes are available:

- Intersection: The output layer contains features whose geometries represent areas that are common between features in the input layer and in the method layer. The features in the output layer have attributes from both input and method layers.
- Union: The output layer contains features whose geometries represent areas that are either in the input layer, in the method layer, or in both. The features in the output layer have attributes from both input and method layers. For features which represent areas that are only in the input layer or only in the method layer the respective attributes have undefined values.
- SymDifference: The output layer contains features whose geometries represent areas that are in either in the input layer or in the method layer but not in both. The features in the output layer have attributes from both input and method layers. For features which represent areas that are only in the input or only in the method layer the respective attributes have undefined values.
- Identity: Identifies the features of the input layer with the ones from the method layer. The output layer contains features whose geometries represent areas that are in the input layer. The features in the output layer have attributes from both the input and method layers.
- Update: The update method creates a layer which adds features into the input layer from the method layer, possibly cutting features in the input layer. The features in the output layer have areas of the features of the method layer or those areas of the features of the input layer that are not covered by the method layer. The features of the output layer get their attributes from the input layer.
- Clip: The clip method creates a layer which has features from the input layer clipped to the areas of the features in the method layer. By default the output layer has attributes of the input layer.

• Erase: The erase method creates a layer which has features from the input layer whose areas are erased by the features in the method layer. By default, the output layer has attributes of the input layer.

By default, ogr\_proc() will create the output layer with an empty schema. It will be initialized by GDAL to contain all fields in the input layer, or depending on the operation, all fields in both the input and method layers. In the latter case, the prefixes "input\_" and "method\_" will be added to the output field names by default. The default prefixes can be overridden in the mode\_opt argument as described below.

Alternatively, the functions in the  $ogr_{\text{}}$  manage interface could be used to create an empty layer with user-defined schema (e.g., [ogr\\_ds\\_create\(\)](#page-93-0), [ogr\\_layer\\_create\(\)](#page-93-0) and [ogr\\_field\\_create\(\)](#page-93-0)). If the schema of the output layer is set by the user and contains fields that have the same name as a field in both the input and method layers, then the attribute for an output feature will get the value from the feature of the method layer.

Options that affect processing can be set as NAME=VALUE pairs passed in the mode\_opt argument. Some options are specific to certain processing modes as noted below:

- SKIP FAILURES=YES/NO. Set it to YES to go on, even when a feature could not be inserted or a GEOS call failed.
- PROMOTE\_TO\_MULTI=YES/NO. Set to YES to convert Polygons into MultiPolygons, LineStrings to MultiLineStrings or Points to MultiPoints (only since GDAL 3.9.2 for the latter).
- INPUT PREFIX=string. Set a prefix for the field names that will be created from the fields of the input layer.
- METHOD\_PREFIX=string. Set a prefix for the field names that will be created from the fields of the method layer.
- USE PREPARED GEOMETRIES=YES/NO. Set to NO to not use prepared geometries to pretest intersection of features of method layer with features of input layer. Applies to Intersection, Union, Identity.
- PRETEST\_CONTAINMENT=YES/NO. Set to YES to pretest the containment of features of method layer within the features of input layer. This will speed up the operation significantly in some cases. Requires that the prepared geometries are in effect. Applies to Intersection.
- KEEP\_LOWER\_DIMENSION\_GEOMETRIES=YES/NO. Set to NO to skip result features with lower dimension geometry that would otherwise be added to the output layer. The default is YES, to add features with lower dimension geometry, but only if the result output has an UNKNOWN geometry type. Applies to Intersection, Union, Identity.

The input and method layers should have the same spatial reference system. No on-the-fly reprojection is done. When an output layer is created it will have the SRS of input\_lyr.

# Value

Upon successful completion, an object of class [GDALVector](#page-57-0) is returned by default (if return\_lyr\_obj = TRUE), or logical TRUE is returned (invisibly) if return\_lyr\_obj = FALSE. Logical FALSE is returned (invisibly) if an error occurs during processing.

ogr\_proc to the contract of the contract of the contract of the contract of the contract of the contract of the contract of the contract of the contract of the contract of the contract of the contract of the contract of th

# Note

The first geometry field is always used.

For best performance use the minimum amount of features in the method layer and copy into a memory layer.

## See Also

[GDALVector-class](#page-57-0), [ogr\\_define](#page-90-0), [ogr\\_manage](#page-93-1)

Vector overlay operators: [https://en.wikipedia.org/wiki/Vector\\_overlay](https://en.wikipedia.org/wiki/Vector_overlay)

# Examples

```
# MTBS fires in Yellowstone National Park 1984-2022
dsn <- system.file("extdata/ynp_fires_1984_2022.gpkg", package="gdalraster")
# layer filtered to fires since year 2000
lyr1 <- new(GDALVector, dsn, "mtbs_perims")
lyr1$setAttributeFilter("ig_year >= 2000")
lyr1$getFeatureCount()
# second layer for the 1988 North Fork fire perimeter
sql <- paste0("SELECT incid_name, ig_year, geom ",
              "FROM mtbs_perims ",
              "WHERE incid_name = 'NORTH FORK'")
lyr2 <- new(GDALVector, dsn, sql)
lyr2$getFeatureCount()
# intersect to obtain areas re-burned since 2000
tmp_dsn <- tempfile(fileext = ".gpkg")
opt <- c("INPUT_PREFIX=layer1_'
         "METHOD_PREFIX=layer2_",
         "PROMOTE_TO_MULTI=YES")
lyr_out <- ogr_proc(mode = "Intersection",
                    input_lyr = lyr1,
                    method_lyr = lyr2,
                    out_dsn = tmp_dsn,
                    out_lyr_name = "north_fork_reburned",
                    out_geom_type = "MULTIPOLYGON",
                    mode\_opt = opt)# the output layer has attributes of both the input and method layers
lyr_out$returnGeomAs <- "TYPE_NAME"
d <- lyr_out$fetch(-1)
print(d)
# clean up
lyr1$close()
lyr2$close()
lyr_out$close()
```
# plot\_raster *Display raster data*

# Description

plot\_raster() displays raster data using base graphics.

#### Usage

```
plot_raster(
  data,
  xsize = NULL,ysize = NULL,
  nbands = NULL,
  max\_pixels = 2.5e+07,
  col_{th} = NULL,maxColorValue = 1,
  normalize = TRUE,
  minmax_def = NULL,
  minmax_pct_cut = NULL,
  col_map_fn = NULL,
  xlim = NULL,ylim = NULL,
  interpolate = TRUE,
  asp = 1,axes = TRUE,main = "",xlab = "x",
  ylab = "y",
  xaxs = "i",yaxs = "i",legend = FALSE,
  digits = 2,
  na_{col} = rgb(0, 0, 0, 0),...
)
```
# Arguments

data Either a GDALRaster object from which data will be read, or a numeric vector of pixel values arranged in left to right, top to bottom order, or a list of band vectors. If input is vector or list, the information in attribute gis will be used if present (see [read\\_ds\(\)](#page-124-0)), potentially ignoring values below for xsize, ysize, nbands.

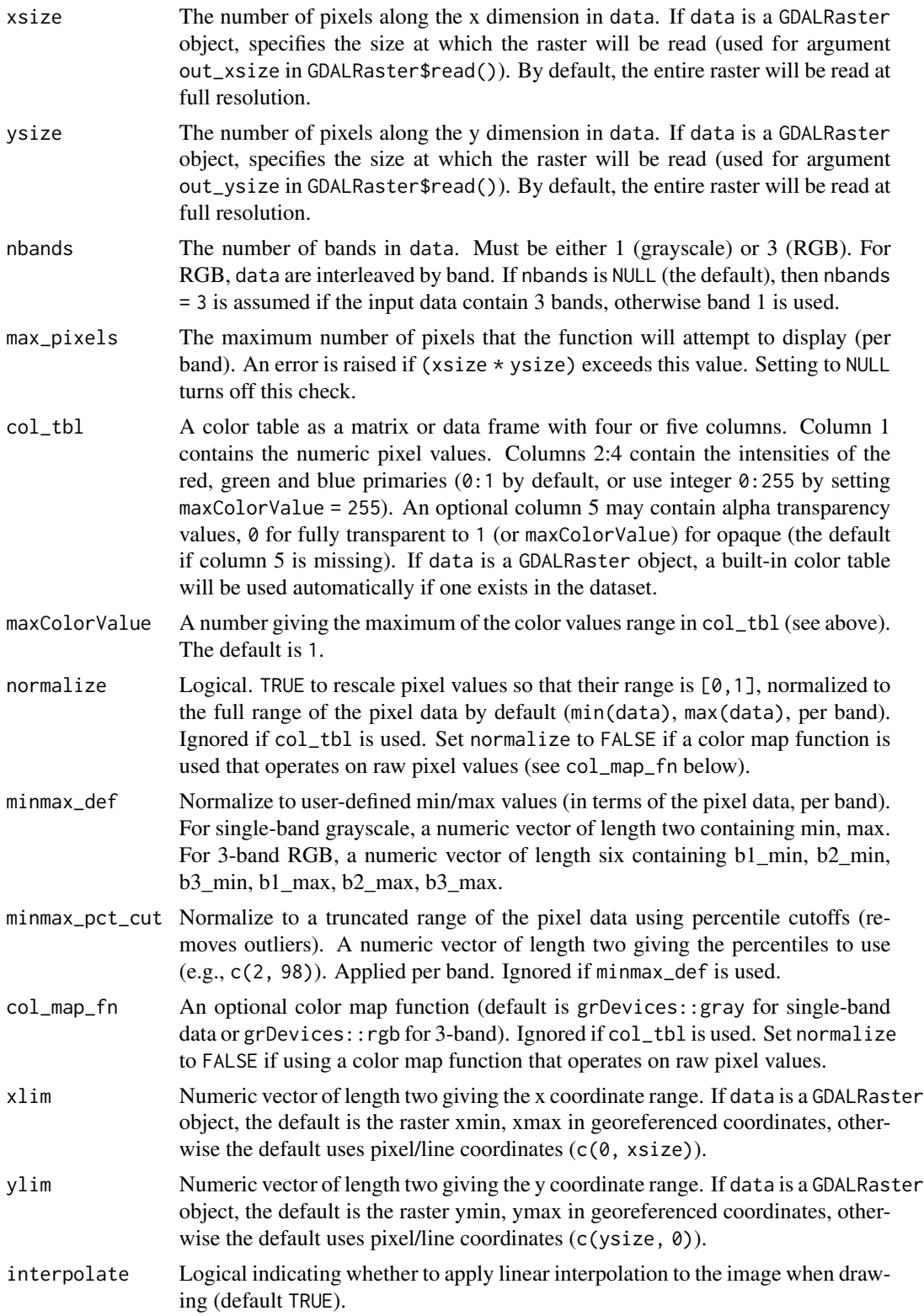

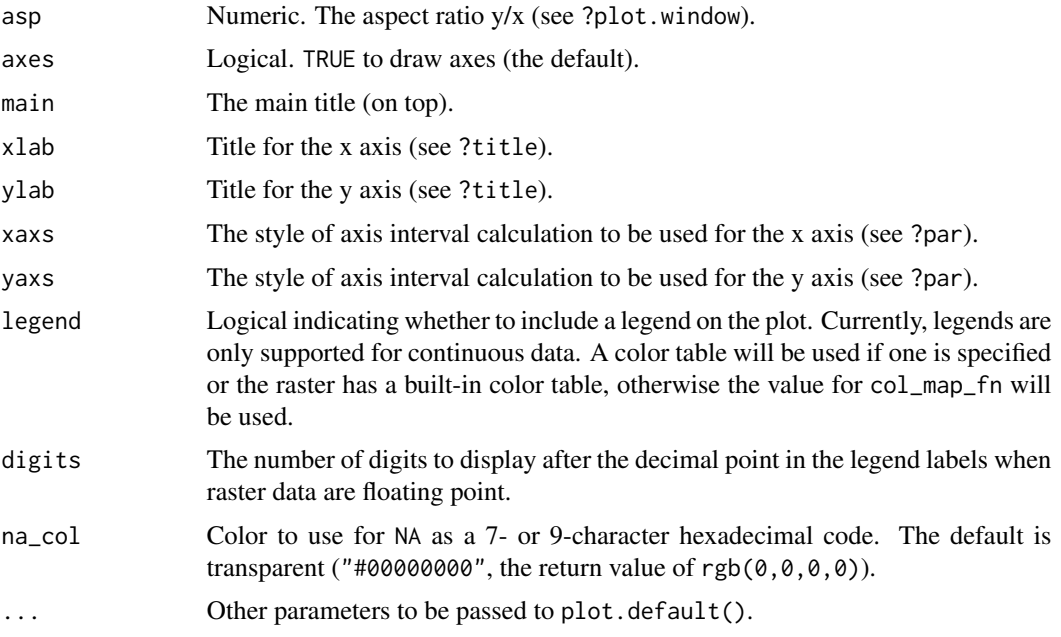

#### Details

By default, contrast enhancement by stretch to min/max is applied when the input data are singleband grayscale with any raster data type, or three-band RGB with raster data type larger than Byte. The minimum/maximum of the input data are used by default (i.e., no outlier removal). No stretch is applied by default when the input is an RGB byte raster. These defaults can be overridden by specifying either the minmax\_def argument (user-defined min/max per band), or the minmax\_pct\_cut argument (ignore outlier pixels based on a percentile range per band). These settings (and the normalize argument) are ignored if a color table is used.

## Note

plot\_raster() uses the function graphics::rasterImage() for plotting which is not supported on some devices (see ?rasterImage).

If data is an object of class GDALRaster, then plot\_raster() will attempt to read the entire raster into memory by default (unless the number of pixels per band would exceed max\_pixels). A reduced resolution overview can be read by setting xsize, ysize smaller than the raster size on disk. (If data is instead specified as a vector of pixel values, a reduced resolution overview would be read by setting out\_xsize and out\_ysize smaller than the raster region defined by xsize, ysize in a call to GDALRaster\$read()). The GDAL\_RASTERIO\_RESAMPLING configuration option can be defined to override the default resampling (NEAREST) to one of BILINEAR, CUBIC, CUBICSPLINE, LANCZOS, AVERAGE or MODE, for example:

set\_config\_option("GDAL\_RASTERIO\_RESAMPLING", "BILINEAR")

## See Also

[GDALRaster\\$read\(\)](#page-43-0), [read\\_ds\(\)](#page-124-0), [set\\_config\\_option\(\)](#page-130-0)
# polygonize 109

#### Examples

```
## Elevation
elev_file <- system.file("extdata/storml_elev.tif", package="gdalraster")
ds <- new(GDALRaster, elev_file)
# grayscale
plot_raster(ds, legend=TRUE, main="Storm Lake elevation (m)")
# color ramp from user-defined palette
elev_pal <- c("#00A60E","#63C600","#E6E600","#E9BD3B",
              "#ECB176","#EFC2B3","#F2F2F2")
ramp <- scales::colour_ramp(elev_pal, alpha=FALSE)
plot_raster(ds, col_map_fn=ramp, legend=TRUE,
            main="Storm Lake elevation (m)")
ds$close()
## Landsat band combination
b4_file <- system.file("extdata/sr_b4_20200829.tif", package="gdalraster")
b5_file <- system.file("extdata/sr_b5_20200829.tif", package="gdalraster")
b6_file <- system.file("extdata/sr_b6_20200829.tif", package="gdalraster")
band_files <- c(b6_file, b5_file, b4_file)
r <- vector("integer")
for (f in band_files) {
  ds <- new(GDALRaster, f)
  dm <- ds$dim()
  r \leftarrow c(r, read\_ds(ds))ds$close()
}
plot_raster(r, xsize=dm[1], ysize=dm[2], nbands=3,
            main="Landsat 6-5-4 (vegetative analysis)")
## LANDFIRE Existing Vegetation Cover (EVC) with color map
evc_file <- system.file("extdata/storml_evc.tif", package="gdalraster")
# colors from the CSV attribute table distributed by LANDFIRE
evc_csv <- system.file("extdata/LF20_EVC_220.csv", package="gdalraster")
vat <- read.csv(evc_csv)
head(vat)
vat <- vat[,c(1,6:8)]
ds <- new(GDALRaster, evc_file)
plot_raster(ds, col_tbl=vat, interpolate=FALSE,
            main="Storm Lake LANDFIRE EVC")
ds$close()
```
<span id="page-108-0"></span>

polygonize *Create a polygon feature layer from raster data*

polygonize() creates vector polygons for all connected regions of pixels in a source raster sharing a common pixel value. Each polygon is created with an attribute indicating the pixel value of that polygon. A raster mask may also be provided to determine which pixels are eligible for processing. The function will create the output vector layer if it does not already exist, otherwise it will try to append to an existing one. This function is a wrapper of GDALPolygonize in the GDAL Algorithms API. It provides essentially the same functionality as the gdal\_polygonize.py command-line program ([https://gdal.org/programs/gdal\\_polygonize.html](https://gdal.org/programs/gdal_polygonize.html)).

# Usage

```
polygonize(
  raster_file,
  out_dsn,
  out_layer,
  fld_name = "DN",
  out_fmt = NULL,
  connectedness = 4,
  src\_band = 1,
  mask_file = NULL,
  nomask = FALSE,overwrite = FALSE,
  dsco = NULL,
  lco = NULL,quiet = FALSE
\lambda
```
# Arguments

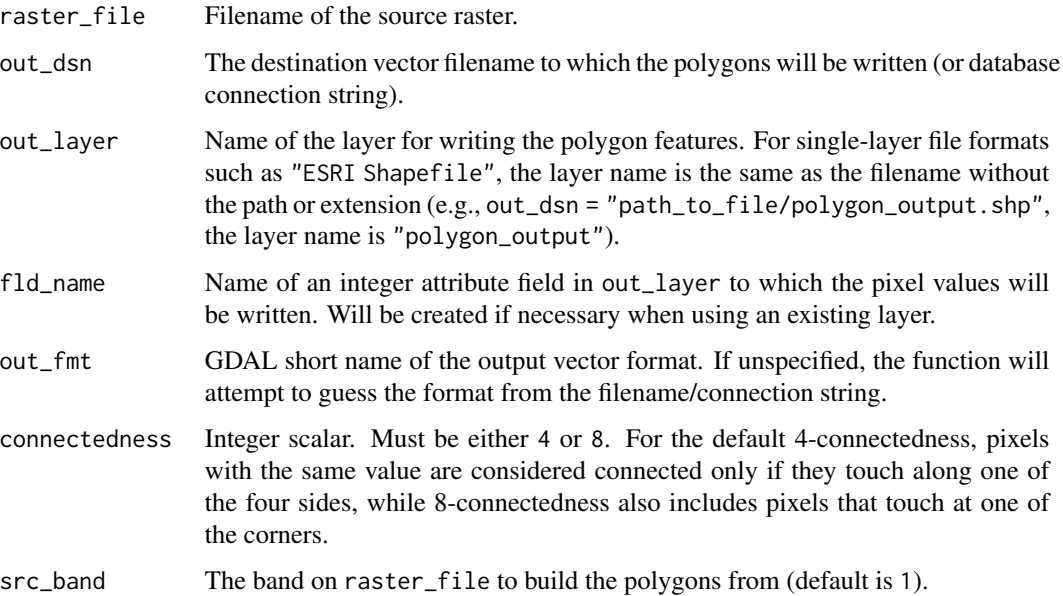

#### polygonize 111

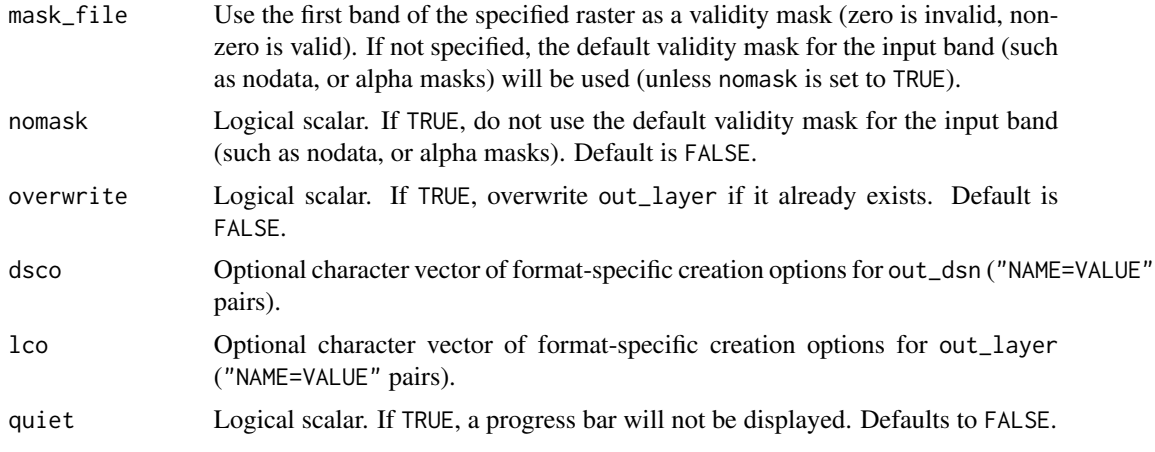

# **Details**

Polygon features will be created on the output layer, with polygon geometries representing the polygons. The polygon geometries will be in the georeferenced coordinate system of the raster (based on the geotransform of the source dataset). It is acceptable for the output layer to already have features. If the output layer does not already exist, it will be created with coordinate system matching the source raster.

The algorithm attempts to minimize memory use so that very large rasters can be processed. However, if the raster has many polygons or very large/complex polygons, the memory use for holding polygon enumerations and active polygon geometries may grow to be quite large.

The algorithm will generally produce very dense polygon geometries, with edges that follow exactly on pixel boundaries for all non-interior pixels. For non-thematic raster data (such as satellite images) the result will essentially be one small polygon per pixel, and memory and output layer sizes will be substantial. The algorithm is primarily intended for relatively simple thematic rasters, masks, and classification results.

#### Note

The source pixel band values are read into a signed 64-bit integer buffer (Int64) by GDALPolygonize, so floating point or complex bands will be implicitly truncated before processing.

When 8-connectedness is used, many of the resulting polygons will likely be invalid due to ring self-intersection (in the strict OGC definition of polygon validity). They may be suitable as-is for certain purposes such as calculating geometry attributes (area, perimeter). Package **sf** has st\_make\_valid(), PostGIS has ST\_MakeValid(), and QGIS has vector processing utility "Fix geometries" (single polygons can become MultiPolygon in the case of self-intersections).

If writing to a SQLite database format as either GPKG (GeoPackage vector) or SQLite (Spatialite vector), setting the SQLITE\_USE\_OGR\_VFS and OGR\_SQLITE\_JOURNAL configuration options may increase performance substantially. If writing to PostgreSQL (PostGIS vector), setting PG\_USE\_COPY=YES is faster:

```
# SQLite: GPKG (.gpkg) and Spatialite (.sqlite)
# enable extra buffering/caching by the GDAL/OGR I/O layer
set_config_option("SQLITE_USE_OGR_VFS", "YES")
```

```
# set the journal mode for the SQLite database to MEMORY
set_config_option("OGR_SQLITE_JOURNAL", "MEMORY")
# PostgreSQL / PostGIS
# use COPY for inserting data rather than INSERT
set_config_option("PG_USE_COPY", "YES")
```
# See Also

# [rasterize\(\)](#page-117-0)

vignette("gdal-config-quick-ref")

# Examples

```
evt_file <- system.file("extdata/storml_evt.tif", package="gdalraster")
dsn <- file.path(tempdir(), "storm_lake.gpkg")
layer <- "lf_evt"
fld <- "evt_value"
set_config_option("SQLITE_USE_OGR_VFS", "YES")
set_config_option("OGR_SQLITE_JOURNAL", "MEMORY")
polygonize(evt_file, dsn, layer, fld)
set_config_option("SQLITE_USE_OGR_VFS", "")
set_config_option("OGR_SQLITE_JOURNAL", "")
```
<span id="page-111-0"></span>pop\_error\_handler *Pop error handler off stack*

# Description

pop\_error\_handler() is a wrapper for CPLPopErrorHandler() in the GDAL Common Portability Library. Discards the current error handler on the error handler stack, and restores the one in use before the last push\_error\_handler() call. This method has no effect if there are no error handlers on the current thread's error handler stack.

# Usage

```
pop_error_handler()
```
# Value

No return value, called for side effects.

# See Also

[push\\_error\\_handler\(\)](#page-114-0)

# proj\_networking 113

#### Examples

```
push_error_handler("quiet")
# ...
pop_error_handler()
```
<span id="page-112-0"></span>proj\_networking *Check, enable or disable PROJ networking capabilities*

# Description

proj\_networking() returns the status of PROJ networking capabilities, optionally enabling or disabling first. Requires GDAL 3.4 or later and PROJ 7 or later.

# Usage

```
proj_networking(enabled = NULL)
```
# Arguments

enabled Optional logical scalar. Set to TRUE to enable networking capabilities or FALSE to disable.

# Value

Logical TRUE if PROJ networking capabilities are enabled (as indicated by the return value of OSRGetPROJEnableNetwork() in the GDAL Spatial Reference System C API). Logical NA is returned if GDAL < 3.4.

# See Also

[proj\\_version\(\)](#page-113-0), [proj\\_search\\_paths\(\)](#page-113-1)

[PROJ-data on GitHub,](https://github.com/OSGeo/PROJ-data) [PROJ Content Delivery Network](https://cdn.proj.org/)

# Examples

proj\_networking()

<span id="page-113-1"></span>proj\_search\_paths *Get or set search path(s) for PROJ resource files*

# Description

proj\_search\_paths() returns the search path(s) for PROJ resource files, optionally setting them first.

#### Usage

proj\_search\_paths(paths = NULL)

# Arguments

paths Optional character vector containing one or more directory paths to set.

# Value

A character vector containing the currently used search path(s) for PROJ resource files. An empty string ("") is returned if no search paths are returned by the function OSRGetPROJSearchPaths() in the GDAL Spatial Reference System C API.

# See Also

[proj\\_version\(\)](#page-113-0), [proj\\_networking\(\)](#page-112-0)

# Examples

proj\_search\_paths()

<span id="page-113-0"></span>proj\_version *Get PROJ version*

# Description

proj\_version() returns version information for the PROJ library in use by GDAL.

#### Usage

proj\_version()

# Value

A list of length four containing:

- name a string formatted as "major.minor.patch"
- major major version as integer
- minor minor version as integer
- patch patch version as integer

# See Also

```
gdal_version(), geos_version(), proj_search_paths(), proj_networking()
```
# Examples

proj\_version()

<span id="page-114-0"></span>push\_error\_handler *Push a new GDAL CPLError handler*

#### Description

push\_error\_handler() is a wrapper for CPLPushErrorHandler() in the GDAL Common Portability Library. This pushes a new error handler on the thread-local error handler stack. This handler will be used until removed with pop\_error\_handler(). A typical use is to temporarily set CPLQuietErrorHandler() which doesn't make any attempt to report passed error or warning messages, but will process debug messages via CPLDefaultErrorHandler.

#### Usage

```
push_error_handler(handler)
```
# Arguments

handler Character name of the error handler to push. One of quiet, logging or default.

#### Value

No return value, called for side effects.

#### Note

Setting handler = "logging" will use CPLLoggingErrorHandler(), error handler that logs into the file defined by the CPL\_LOG configuration option, or stderr otherwise.

This only affects error reporting from GDAL.

# See Also

[pop\\_error\\_handler\(\)](#page-111-0)

# Examples

```
push_error_handler("quiet")
# ...
pop_error_handler()
```
<span id="page-115-0"></span>rasterFromRaster *Create a raster from an existing raster as template*

# Description

rasterFromRaster() creates a new raster with spatial reference, extent and resolution taken from a template raster, without copying data. Optionally changes the format, number of bands, data type and nodata value, sets driver-specific dataset creation options, and initializes to a value.

# Usage

```
rasterFromRaster(
  srcfile,
  dstfile,
  fmt = NULL,nbands = NULL,
  dtName = NULL,
  options = NULL,
  init = NULL,dstnodata = init
\mathcal{E}
```
# Arguments

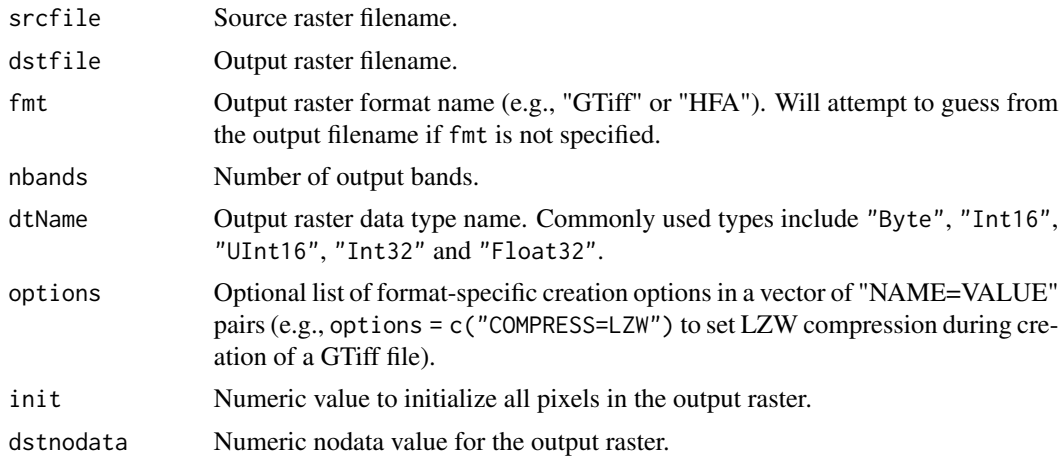

# Value

Returns the destination filename invisibly.

# rasterFromRaster 117

#### See Also

```
GDALRaster-class, create(), createCopy(), bandCopyWholeRaster(), translate()
```
#### Examples

```
# band 2 in a FARSITE landscape file has slope degrees
# convert slope degrees to slope percent in a new raster
lcp_file <- system.file("extdata/storm_lake.lcp", package="gdalraster")
ds_lcp <- new(GDALRaster, lcp_file)
ds_lcp$getMetadata(band=2, domain="")
slpp_file <- file.path(tempdir(), "storml_slpp.tif")
opt = c("COMPRESS=LZW")
rasterFromRaster(srcfile = lcp_file,
                 dstfile = slpp_file,
                 nbands = 1,
                 dtName = "Int16",
                 options = opt,
                 init = -32767ds_slp <- new(GDALRaster, slpp_file, read_only=FALSE)
# slpp_file is initialized to -32767 and nodata value set
ds_slp$getNoDataValue(band=1)
# extent and cell size are the same as lcp_file
ds_lcp$bbox()
ds_lcp$res()
ds_slp$bbox()
ds_slp$res()
# convert slope degrees in lcp_file band 2 to slope percent in slpp_file
# bring through LCP nodata -9999 to the output nodata value
ncols <- ds_slp$getRasterXSize()
nrows <- ds_slp$getRasterYSize()
for (row in 0:(nrows-1)) {
    rowdata <- ds_lcp$read(band=2,
                           xoff=0, yoff=row,
                           xsize=ncols, ysize=1,
                           out_xsize=ncols, out_ysize=1)
    rowslpp \le tan(rowdata*pi/180) * 100
    rowslpp[rowdata==-9999] <- -32767
    dim(rowslpp) <- c(1, ncols)
    ds_slp$write(band=1, xoff=0, yoff=row, xsize=ncols, ysize=1, rowslpp)
}
# min, max, mean, sd
ds_slp$getStatistics(band=1, approx_ok=FALSE, force=TRUE)
ds_slp$close()
ds_lcp$close()
```
<span id="page-117-0"></span>rasterize() burns vector geometries (points, lines, or polygons) into the band(s) of a raster dataset. Vectors are read from any GDAL OGR-supported vector format. This function is a wrapper for the gdal\_rasterize command-line utility ([https://gdal.org/programs/gdal\\_rasterize.](https://gdal.org/programs/gdal_rasterize.html) [html](https://gdal.org/programs/gdal_rasterize.html)).

# Usage

```
rasterize(
  src_dsn,
  dstfile,
 band = NULL,layer = NULL,
  where = NULL,sal = NULL,burn_value = NULL,
 burn_attr = NULL,
  invert = NULL,te = NULL,tr = NULL,tap = NULL,ts = NULL,dtName = NULL,
  dstnodata = NULL,
  init = NULL,
  fmt = NULL,co = NULL,add_options = NULL,
  quiet = FALSE\mathcal{L}
```
#### Arguments

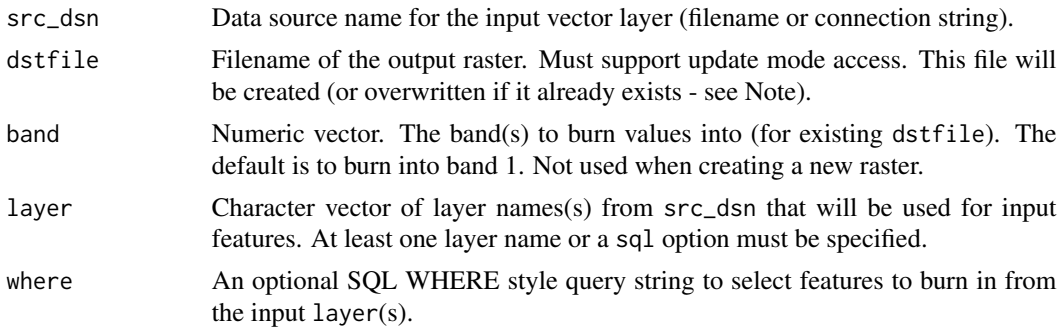

rasterize 119

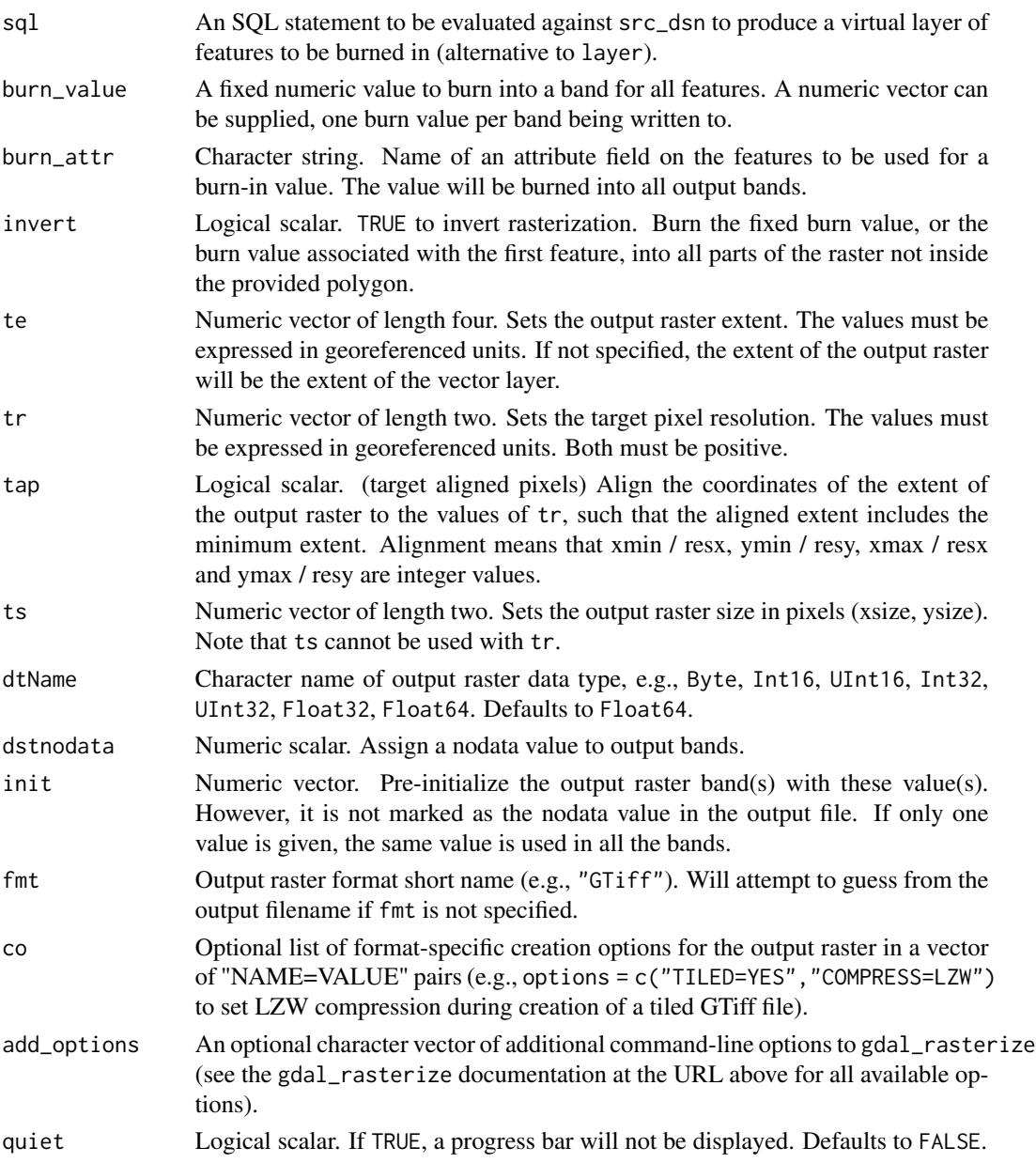

# Value

Logical indicating success (invisible TRUE). An error is raised if the operation fails.

# Note

The function creates a new target raster when any of the fmt, dstnodata, init, co, te, tr, tap, ts, or dtName arguments are used. The resolution or size must be specified using the tr or ts argument for all new rasters. The target raster will be overwritten if it already exists and any of these creation-related options are used.

# See Also

[polygonize\(\)](#page-108-0)

#### Examples

```
# MTBS fire perimeters for Yellowstone National Park 1984-2022
dsn <- system.file("extdata/ynp_fires_1984_2022.gpkg", package="gdalraster")
sql <- "SELECT * FROM mtbs_perims ORDER BY mtbs_perims.ig_year"
out_file <- file.path(tempdir(), "ynp_fires_1984_2022.tif")
rasterize(src_dsn = dsn,
         dstfile = out_file,
          sql = sql,burn\_attr = "ig\_year",tr = c(90, 90),
          tan = TRUE,dtName = "Int16",
         dstnodata = -9999.
          init = -9999,
          co = c("TILED=YES","COMPRESS=LZW"))
ds <- new(GDALRaster, out_file)
pal \le scales::viridis_pal(end = 0.8, direction = -1)(6)
ramp <- scales::colour_ramp(pal)
plot_raster(ds, legend = TRUE, col_map_fn = ramp, na_col = "#d9d9d9",
            main="YNP Fires 1984-2022 - Most Recent Burn Year")
ds$close()
```
rasterToVRT *Create a GDAL virtual raster derived from one source dataset*

#### Description

rasterToVRT() creates a virtual raster dataset (VRT format) derived from one source dataset with options for virtual subsetting, virtually resampling the source data at a different pixel resolution, or applying a virtual kernel filter. (See [buildVRT\(\)](#page-19-0) for virtual mosaicing.)

#### Usage

```
rasterToVRT(
  srcfile,
  relativeToVRT = FALSE,
  vrtfile = tempfile("tmprast", fileext = ".vrt"),
  resolution = NULL,
  subwindow = NULL,
  src_align = TRUE,
  resampling = "nearest",
```

```
krnl = NULL,normalized = TRUE\mathcal{L}
```
# Arguments

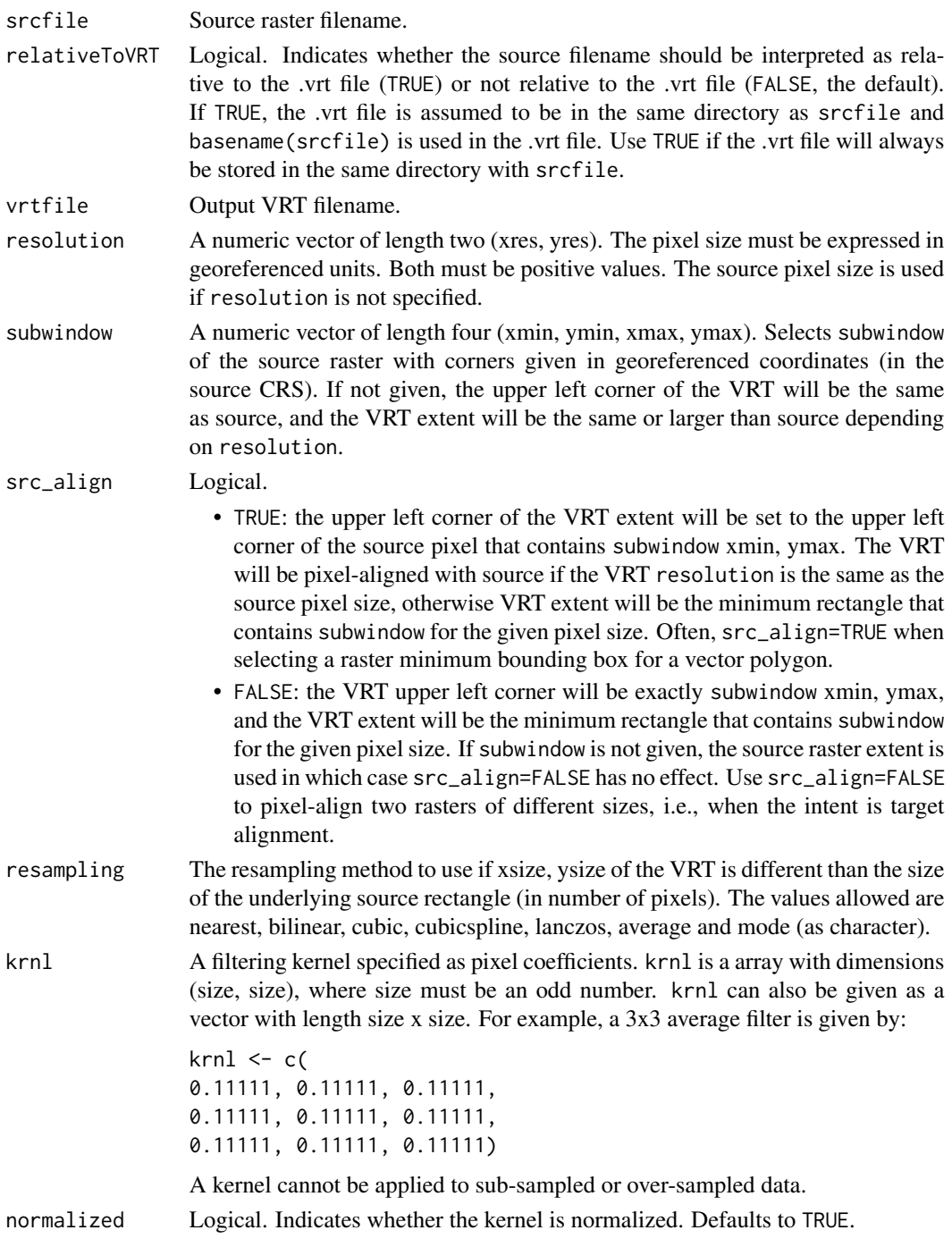

#### Details

rasterToVRT() can be used to virtually clip and pixel-align various raster layers with each other or in relation to vector polygon boundaries. It also supports VRT kernel filtering.

A VRT dataset is saved as a plain-text file with extension .vrt. This file contains a description of the dataset in an XML format. The description includes the source raster filename which can be a full path (relativeToVRT = FALSE) or relative path (relativeToVRT = TRUE). For relative path, rasterToVRT() assumes that the .vrt file will be in the same directory as the source file and uses basename(srcfile). The elements of the XML schema describe how the source data will be read, along with algorithms potentially applied and so forth. Documentation of the XML format for .vrt is at: <https://gdal.org/drivers/raster/vrt.html>.

Since .vrt is a small plain-text file it is fast to write and requires little storage space. Read performance is not degraded for certain simple operations (e.g., virtual clip without resampling). Reading will be slower for virtual resampling to a different pixel resolution or virtual kernel filtering since the operations are performed on-the-fly (but .vrt does not require the up front writing of a resampled or kernel-filtered raster to a regular format). VRT is sometimes useful as an intermediate raster in a series of processing steps, e.g., as a tempfile (the default).

GDAL VRT format has several capabilities and uses beyond those covered by rasterToVRT(). See the URL above for a full discussion.

#### Value

Returns the VRT filename invisibly.

#### Note

Pixel alignment is specified in terms of the source raster pixels (i.e., srcfile of the virtual raster). The use case in mind is virtually clipping a raster to the bounding box of a vector polygon and keeping pixels aligned with srcfile (src\_align = TRUE). src\_align would be set to FALSE if the intent is "target alignment". For example, if subwindow is the bounding box of another raster with a different layout, then also setting resolution to the pixel resolution of the target raster and src\_align = FALSE will result in a virtual raster pixel-aligned with the target (i.e., pixels in the virtual raster are no longer aligned with its srcfile). Resampling defaults to nearest if not specified. Examples for both cases of src\_align are given below.

rasterToVRT() assumes srcfile is a north-up raster.

# See Also

[GDALRaster-class](#page-43-0), [bbox\\_from\\_wkt\(\)](#page-11-0), [buildVRT\(\)](#page-19-0)

[warp\(\)](#page-166-0) can write VRT for virtual reprojection

#### Examples

## resample

```
evt_file <- system.file("extdata/storml_evt.tif", package="gdalraster")
ds <- new(GDALRaster, evt_file)
ds$res()
ds$bbox()
```
#### rasterToVRT 123

```
ds$close()
# table of the unique pixel values and their counts
tbl <- buildRAT(evt_file)
print(tbl)
sum(tbl$COUNT)
# resample at 90-m resolution
# EVT is thematic vegetation type so use a majority value
vrt_file <- rasterToVRT(evt_file,
                        resolution=c(90,90),
                        resampling="mode")
# .vrt is a small xml file pointing to the source raster
file.size(vrt_file)
tbl90m <- buildRAT(vrt_file)
print(tbl90m)
sum(tbl90m$COUNT)
ds <- new(GDALRaster, vrt_file)
ds$res()
ds$bbox()
ds$close()
## clip
evt_file <- system.file("extdata/storml_evt.tif", package="gdalraster")
ds_evt <- new(GDALRaster, evt_file)
ds_evt$bbox()
# WKT string for a boundary within the EVT extent
bnd = "POLYGON ((324467.3 5104814.2, 323909.4 5104365.4, 323794.2
5103455.8, 324970.7 5102885.8, 326420.0 5103595.3, 326389.6 5104747.5,
325298.1 5104929.4, 325298.1 5104929.4, 324467.3 5104814.2))"
# src_align = TRUE
vrt_file <- rasterToVRT(evt_file,
                        subwindow = bbox_from_wkt(bnd),
                        src_align=TRUE)
ds_vrt <- new(GDALRaster, vrt_file)
# VRT is a virtual clip, pixel-aligned with the EVT raster
bbox_from_wkt(bnd)
ds_vrt$bbox()
ds_vrt$res()
ds_vrt$close()
# src_align = FALSE
vrt_file <- rasterToVRT(evt_file,
                        subwindow = bbox_from_wkt(bnd),
```

```
src_align=FALSE)
ds_vrt_noalign <- new(GDALRaster, vrt_file)
# VRT upper left corner (xmin, ymax) is exactly bnd xmin, ymax
ds_vrt_noalign$bbox()
ds_vrt_noalign$res()
ds_vrt_noalign$close()
ds_evt$close()
## subset and pixel align two rasters
# FARSITE landscape file for the Storm Lake area
lcp_file <- system.file("extdata/storm_lake.lcp", package="gdalraster")
ds_lcp <- new(GDALRaster, lcp_file)
# Landsat band 5 file covering the Storm Lake area
b5_file <- system.file("extdata/sr_b5_20200829.tif", package="gdalraster")
ds_b5 <- new(GDALRaster, b5_file)
ds_lcp$bbox() # 323476.1 5101872.0 327766.1 5105082.0
ds_lcp$res() # 30 30
ds_b5$bbox() # 323400.9 5101815.8 327870.9 5105175.8
ds_b5$res() # 30 30
# src_align = FALSE because we need target alignment in this case:
vrt_file <- rasterToVRT(b5_file,
                        resolution = ds_lcp$res(),
                        subwindow = ds_lcp$bbox(),
                        src_align = FALSE)
ds_b5vrt <- new(GDALRaster, vrt_file)
ds_b5vrt$bbox() # 323476.1 5101872.0 327766.1 5105082.0
ds_b5vrt$res() # 30 30
# read the the Landsat file pixel-aligned with the LCP file
# summarize band 5 reflectance where FBFM = 165
# LCP band 4 contains FBFM (a classification of fuel beds):
ds_lcp$getMetadata(band=4, domain="")
# verify Landsat nodata (0):
ds_b5vrt$getNoDataValue(band=1)
# will be read as NA and omitted from stats
rs <- new(RunningStats, na_rm=TRUE)
ncols <- ds_lcp$getRasterXSize()
nrows <- ds_lcp$getRasterYSize()
for (row in 0:(nrows-1)) {
    row_fbfm <- ds_lcp$read(band=4, xoff=0, yoff=row,
                            xsize=ncols, ysize=1,
```
#### read\_ds 125

```
out_xsize=ncols, out_ysize=1)
    row_b5 <- ds_b5vrt$read(band=1, xoff=0, yoff=row,
                            xsize=ncols, ysize=1,
                            out_xsize=ncols, out_ysize=1)
    rs$update(row_b5[row_fbfm == 165])
}
rs$get_count()
rs$get_mean()
rs$get_min()
rs$get_max()
rs$get_sum()
rs$get_var()
rs$get_sd()
ds_b5vrt$close()
ds_lcp$close()
ds_b5$close()
```
read\_ds *Convenience wrapper for* GDALRaster\$read()

# Description

read\_ds() will read from a raster dataset that is already open in a GDALRaster object. By default, it attempts to read the full raster extent from all bands at full resolution. read\_ds() is sometimes more convenient than GDALRaster\$read(), e.g., to read specific multiple bands for display with [plot\\_raster\(\)](#page-105-0), or simply for the argument defaults to read an entire raster into memory (see Note).

#### Usage

```
read_ds(
  ds,
 bands = NULL,xoff = \theta,
 yoff = 0,
  xsize = ds$getRasterXSize(),
 ysize = ds$getRasterYSize(),
 out_xsize = xsize,
 out_ysize = ysize,
 as\_list = FALSE,as_raw = FALSE
\lambda
```
#### Arguments

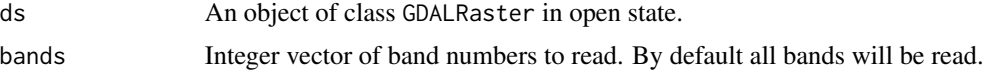

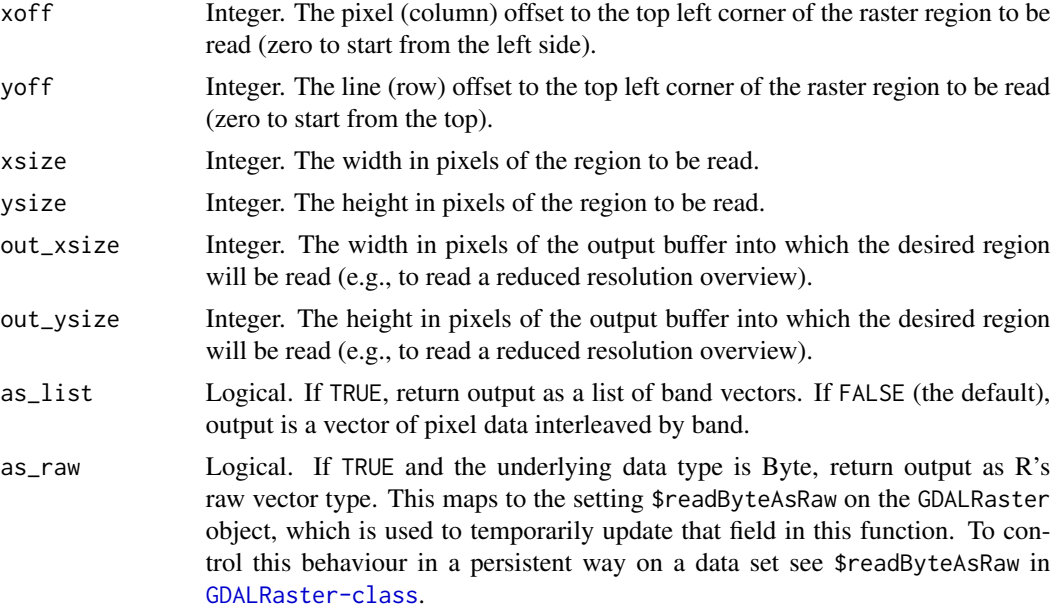

#### Details

NA will be returned in place of the nodata value if the raster dataset has a nodata value defined for the band. Data are read as R integer type when possible for the raster data type (Byte, Int8, Int16, UInt16, Int32), otherwise as type double (UInt32, Float32, Float64).

The output object has attribute gis, a list containing:

\$type = "raster"  $$bbox = c(xmin, ymin, xmax, ymax)$ \$dim = c(xsize, ysize, nbands) \$srs = <projection as WKT2 string> \$datatype = <character vector of data type name by band>

The WKT version used for the projection string can be overridden by setting the OSR\_WKT\_FORMAT configuration option. See [srs\\_to\\_wkt\(\)](#page-137-0) for a list of supported values.

#### Value

If as\_list = FALSE (the default), a numeric or complex vector containing the values that were read. It is organized in left to right, top to bottom pixel order, interleaved by band. If as\_list = TRUE, a list with number of elements equal to the number of bands read. Each element contains a numeric or complex vector containing the pixel data read for the band.

# Note

There is small overhead in calling read\_ds() compared with calling GDALRaster\$read() directly. This would only matter if calling the function repeatedly to read a raster in chunks. For the case of reading a large raster in many chunks, it will be optimal performance-wise to call GDALRaster\$read() directly.

# renameDataset 127

By default, this function will attempt to read the full raster into memory. It generally should not be called on large raster datasets using the default argument values. The memory size in bytes of the returned vector will be approximately (xsize  $*$  ysize  $*$  number of bands  $*$  4) for data read as integer, and (xsize \* ysize \* number of bands \* 8) for data read as double (plus small object overhead for the vector).

# See Also

[GDALRaster\\$read\(\)](#page-43-0)

#### Examples

```
# read three bands from a multi-band dataset
lcp_file <- system.file("extdata/storm_lake.lcp", package="gdalraster")
ds <- new(GDALRaster, lcp_file)
# as a vector of pixel data interleaved by band
r \leq -\text{read}_ds(ds, bands=c(6,5,4))typeof(r)
length(r)
object.size(r)
# as a list of band vectors
r <- read_ds(ds, bands=c(6,5,4), as_list=TRUE)
typeof(r)
length(r)
object.size(r)
# gis attribute list
attr(r, "gis")
ds$close()
```
renameDataset *Rename a dataset*

#### Description

renameDataset() renames a dataset in a format-specific way (e.g., rename associated files as appropriate). This could include moving the dataset to a new directory or even a new filesystem. The dataset should not be open in any existing GDALRaster objects when renameDataset() is called. Wrapper for GDALRenameDataset() in the GDAL API.

#### Usage

```
renameDataset(new_filename, old_filename, format = "")
```
#### Arguments

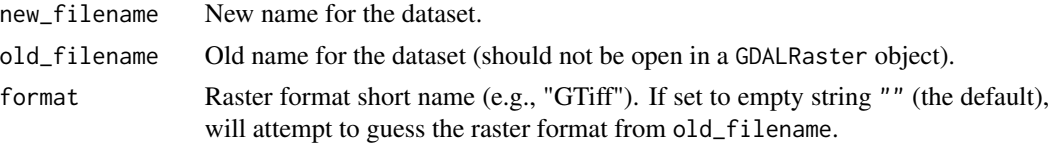

# Value

Logical TRUE if no error or FALSE on failure.

#### Note

If format is set to an empty string "" (the default) then the function will try to identify the driver from old\_filename. This is done internally in GDAL by invoking the Identify method of each registered GDALDriver in turn. The first driver that successful identifies the file name will be returned. An error is raised if a format cannot be determined from the passed file name.

#### See Also

[GDALRaster-class](#page-43-0), [create\(\)](#page-29-0), [createCopy\(\)](#page-33-0), [deleteDataset\(\)](#page-35-0), [copyDatasetFiles\(\)](#page-28-0)

#### Examples

```
b5_file <- system.file("extdata/sr_b5_20200829.tif", package="gdalraster")
b5_tmp <- file.path(tempdir(), "b5_tmp.tif")
file.copy(b5_file, b5_tmp)
ds <- new(GDALRaster, b5_tmp)
ds$buildOverviews("BILINEAR", levels = c(2, 4, 8), bands = c(1))
ds$getFileList()
ds$close()
b5_tmp2 <- file.path(tempdir(), "b5_tmp_renamed.tif")
renameDataset(b5_tmp2, b5_tmp)
ds <- new(GDALRaster, b5_tmp2)
ds$getFileList()
ds$close()
deleteDataset(b5_tmp2)
```
RunningStats-class *Class to calculate mean and variance in one pass*

#### Description

RunningStats computes summary statistics on a data stream efficiently. Mean and variance are calculated with Welford's online algorithm ([https://en.wikipedia.org/wiki/Algorithms\\_for\\_](https://en.wikipedia.org/wiki/Algorithms_for_calculating_variance) [calculating\\_variance](https://en.wikipedia.org/wiki/Algorithms_for_calculating_variance)). The min, max, sum and count are also tracked. The input data values are not stored in memory, so this class can be used to compute statistics for very large data streams.

#### Arguments

na\_rm Logical scalar. TRUE to remove NA from the input data (the default) or FALSE to retain NA.

# Value

An object of class RunningStats. A RunningStats object maintains the current minimum, maximum, mean, variance, sum and count of values that have been read from the stream. It can be updated repeatedly with new values (i.e., chunks of data read from the input stream), but its memory footprint is negligible. Class methods for updating with new values and retrieving current values of statistics are described in Details. RunningStats is a C++ class exposed directly to R (via RCPP\_EXPOSED\_CLASS). Methods of the class are accessed in R using the \$ operator.

#### Usage (see Details)

```
## Constructor
rs <- new(RunningStats, na_rm)
## Methods
rs$update(newvalues)
rs$get_count()
rs$get_mean()
rs$get_min()
rs$get_max()
rs$get_sum()
rs$get_var()
rs$get_sd()
rs$reset()
```
# Details

# Constructor:

new(RunningStats, na\_rm) Returns an object of class RunningStats. The na\_rm argument defaults to TRUE if omitted.

# Methods:

\$update(newvalues) Updates the RunningStats object with a numeric vector of newvalues (i.e., a chunk of values from the data stream). No return value, called for side effects.

\$get\_count() Returns the count of values received from the data stream. \$get\_mean() Returns the mean of values received from the data stream. \$get\_min() Returns the minimum value received from the data stream. \$get\_max() Returns the maximum value received from the data stream.

\$get\_sum() Returns the sum of values received from the data stream. \$get\_var() Returns the variance of values from the data stream (denominator n - 1). \$get\_sd() Returns the standard deviation of values from the data stream (denominator n - 1). \$reset() Clears the Running Stats object to its initialized state (count  $= 0$ ). No return value, called for side effects.

# Note

The intended use is computing summary statistics for specific subsets or zones of a raster that could be defined in various ways and are generally not contiguous. The algorithm as implemented here incurs the cost of floating point division for each new value updated (i.e., per pixel), but is reasonably efficient for the use case. Note that GDAL internally uses an optimized version of Welford's algorithm to compute raster statistics as described in detail by Rouault, 2016 (<https://github.com/OSGeo/gdal/blob/master/gcore/statistics.txt>). The class method GDALRaster\$getStatistics() is a GDAL API wrapper that computes statistics for a whole raster band.

#### Examples

```
set.seed(42)
rs <- new(RunningStats, na_rm=TRUE)
chunk <- runif(1000)
rs$update(chunk)
object.size(rs)
rs$get_count()
length(chunk)
rs$get_mean()
mean(chunk)
rs$get_min()
min(chunk)
rs$get_max()
max(chunk)
rs$get_var()
var(chunk)
rs$get_sd()
sd(chunk)
```
## 10^9 values read in 10,000 chunks ## should take under 1 minute on most PC hardware

# set\_config\_option 131

```
for (i in 1:1e4) {
 chunk <- runif(1e5)
 rs$update(chunk)
}
rs$get_count()
rs$get_mean()
rs$get_var()
object.size(rs)
```
<span id="page-130-0"></span>set\_config\_option *Set GDAL configuration option*

# Description

set\_config\_option() sets a GDAL runtime configuration option. Configuration options are essentially global variables the user can set. They are used to alter the default behavior of certain raster format drivers, and in some cases the GDAL core. For a full description and listing of available options see <https://gdal.org/user/configoptions.html>.

# Usage

set\_config\_option(key, value)

#### Arguments

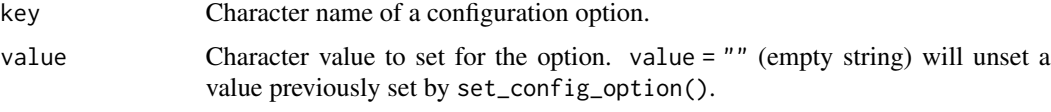

# Value

No return value, called for side effects.

# See Also

```
get_config_option()
```
vignette("gdal-config-quick-ref")

#### Examples

```
set_config_option("GDAL_CACHEMAX", "10%")
get_config_option("GDAL_CACHEMAX")
## unset:
set_config_option("GDAL_CACHEMAX", "")
```
sieveFilter() is a wrapper for GDALSieveFilter() in the GDAL Algorithms API. It removes raster polygons smaller than a provided threshold size (in pixels) and replaces them with the pixel value of the largest neighbour polygon.

# Usage

```
sieveFilter(
  src_filename,
  src_band,
  dst_filename,
  dst_band,
  size_threshold,
  connectedness,
 mask_filename = "",
 mask\_band = 0L,
 options = NULL,
  quiet = FALSE
\mathcal{L}
```
# Arguments

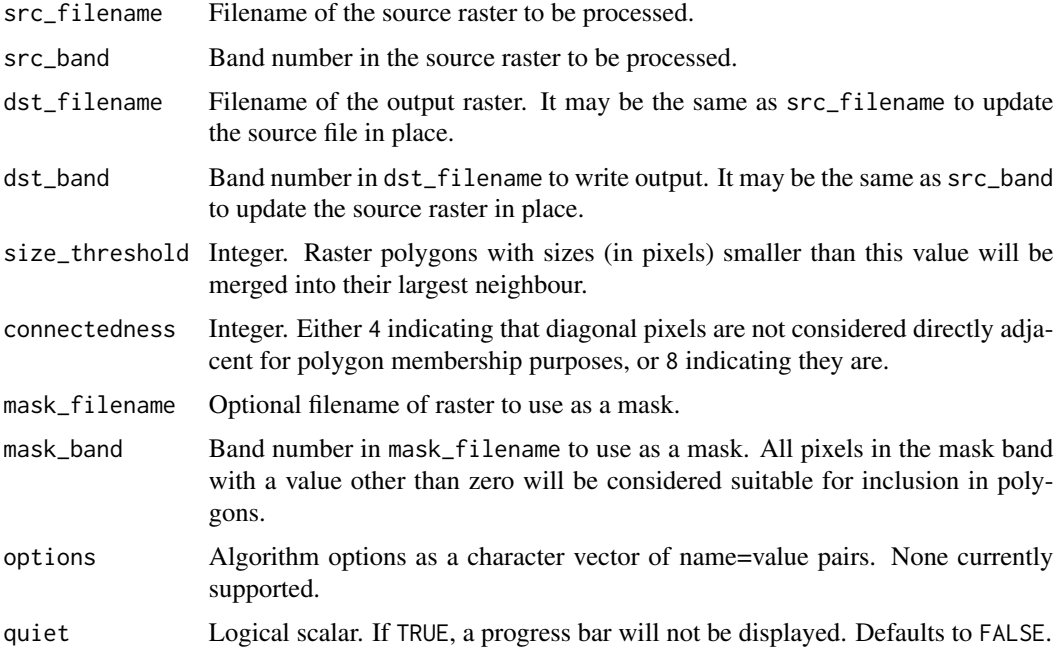

#### sieveFilter 133

# Details

Polygons are determined as regions of the raster where the pixels all have the same value, and that are contiguous (connected). Pixels determined to be "nodata" per the mask band will not be treated as part of a polygon regardless of their pixel values. Nodata areas will never be changed nor affect polygon sizes. Polygons smaller than the threshold with no neighbours that are as large as the threshold will not be altered. Polygons surrounded by nodata areas will therefore not be altered.

The algorithm makes three passes over the input file to enumerate the polygons and collect limited information about them. Memory use is proportional to the number of polygons (roughly 24 bytes per polygon), but is not directly related to the size of the raster. So very large raster files can be processed effectively if there aren't too many polygons. But extremely noisy rasters with many one pixel polygons will end up being expensive (in memory) to process.

The input dataset is read as integer data which means that floating point values are rounded to integers.

#### Value

Logical indicating success (invisible TRUE). An error is raised if the operation fails.

#### Examples

```
## remove single-pixel polygons from the vegetation type layer (EVT)
evt_file <- system.file("extdata/storml_evt.tif", package="gdalraster")
# create a blank raster to hold the output
evt_mmu_file <- file.path(tempdir(), "storml_evt_mmu2.tif")
rasterFromRaster(srcfile = evt_file,
                 dstfile = evt_mmu_file,
                 init = 32767)
# create a mask to exclude water pixels from the algorithm
# recode water (7292) to 0
expr <- "ifelse(EVT == 7292, 0, EVT)"
mask_file <- calc(expr = expr,
                  rasterfiles = evt_file,
                  var.names = "EVT")
# create a version of EVT with two-pixel minimum mapping unit
sieveFilter(src_filename = evt_file,
            src\_band = 1,
            dst_filename = evt_mmu_file,
            dst\_band = 1,
            size_threshold = 2,
            connectedness = 8,
            mask_filename = mask_file,
            mask\_band = 1)
```
srs\_find\_epsg() accepts a spatial reference system definition in various text formats and tries to find a matching EPSG code. See [srs\\_to\\_wkt\(\)](#page-137-0) for a description of the possible input formats. This function is an interface to OSRFindMatches() in the GDAL Spatial Reference System API.

#### Usage

```
srs_find_epsg(srs, all_matches = FALSE)
```
# Arguments

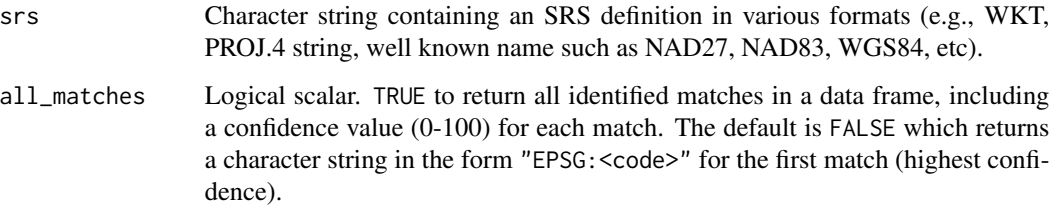

# Details

Matching may be partial, or may fail. Returned entries will be sorted by decreasing match confidence (first entry has the highest match confidence).

#### Value

Character string or data frame, or NULL if matching failed.

# See Also

[epsg\\_to\\_wkt\(\)](#page-39-0), [srs\\_to\\_wkt\(\)](#page-137-0)

# Examples

```
srs_find_epsg("WGS84")
```
srs\_find\_epsg("WGS84", all\_matches = TRUE)

srs\_get\_name() accepts a spatial reference system definition in various text formats and returns the name. See [srs\\_to\\_wkt\(\)](#page-137-0) for a description of the possible input formats. Wrapper of OSRGetName() in the GDAL Spatial Reference System API.

#### Usage

```
srs_get_name(srs)
```
#### Arguments

srs Character string containing an SRS definition in various formats (e.g., WKT, PROJ.4 string, well known name such as NAD27, NAD83, WGS84, etc).

# Value

Character string containing the name, or empty string.

#### See Also

[epsg\\_to\\_wkt\(\)](#page-39-0), [srs\\_find\\_epsg\(\)](#page-133-0), [srs\\_to\\_wkt\(\)](#page-137-0)

#### Examples

```
srs_get_name("EPSG:5070")
```
<span id="page-134-0"></span>srs\_is\_geographic *Check if WKT definition is a geographic coordinate system*

# **Description**

srs\_is\_geographic() will attempt to import the given WKT string as a spatial reference system, and returns TRUE if the root is a GEOGCS node. This is a wrapper for OSRIsGeographic() in the GDAL Spatial Reference System C API.

#### Usage

srs\_is\_geographic(srs)

#### Arguments

srs Character OGC WKT string for a spatial reference system

#### Value

Logical. TRUE if srs is geographic, otherwise FALSE

# See Also

[srs\\_is\\_projected\(\)](#page-135-0), [srs\\_is\\_same\(\)](#page-136-0)

# Examples

```
srs_is_geographic(epsg_to_wkt(5070))
srs_is_geographic(srs_to_wkt("WGS84"))
```
<span id="page-135-0"></span>srs\_is\_projected *Check if WKT definition is a projected coordinate system*

# Description

srs\_is\_projected() will attempt to import the given WKT string as a spatial reference system (SRS), and returns TRUE if the SRS contains a PROJCS node indicating a it is a projected coordinate system. This is a wrapper for OSRIsProjected() in the GDAL Spatial Reference System C API.

#### Usage

```
srs_is_projected(srs)
```
#### Arguments

srs Character OGC WKT string for a spatial reference system

#### Value

Logical. TRUE if srs is projected, otherwise FALSE

#### See Also

[srs\\_is\\_geographic\(\)](#page-134-0), [srs\\_is\\_same\(\)](#page-136-0)

# Examples

```
srs_is_projected(epsg_to_wkt(5070))
srs_is_projected(srs_to_wkt("WGS84"))
```
<span id="page-136-0"></span>

srs\_is\_same() returns TRUE if these two spatial references describe the same system. This is a wrapper for OSRIsSame() in the GDAL Spatial Reference System C API.

#### Usage

```
srs_is_same(
  srs1,
  srs2,
 criterion = "",
  ignore_axis_mapping = FALSE,
  ignore_coord_epoch = FALSE
\lambda
```
#### Arguments

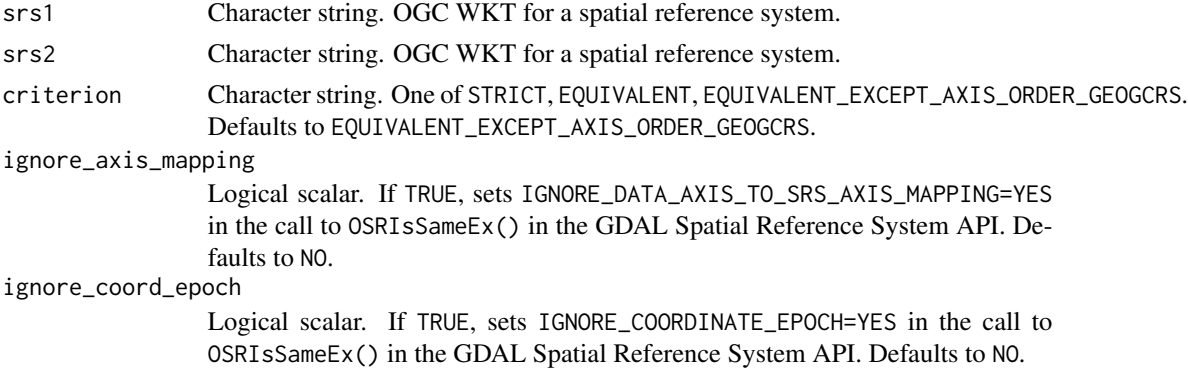

# Value

Logical. TRUE if these two spatial references describe the same system, otherwise FALSE.

# See Also

[srs\\_is\\_geographic\(\)](#page-134-0), [srs\\_is\\_projected\(\)](#page-135-0)

# Examples

```
elev_file <- system.file("extdata/storml_elev.tif", package="gdalraster")
ds <- new(GDALRaster, elev_file, TRUE)
srs_is_same(ds$getProjectionRef(), epsg_to_wkt(26912))
srs_is_same(ds$getProjectionRef(), epsg_to_wkt(5070))
ds$close()
```
srs\_to\_wkt() converts a spatial reference system (SRS) definition in various text formats to WKT. The function will examine the input SRS, try to deduce the format, and then export it to WKT.

#### Usage

```
srs_to_wkt(srs, pretty = FALSE)
```
#### Arguments

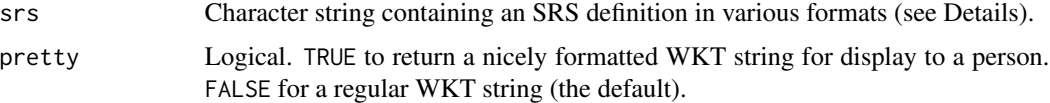

#### Details

This is a wrapper for OSRSetFromUserInput() in the GDAL Spatial Reference System C API with output to WKT. The input SRS may take the following forms:

- WKT to convert WKT versions (see below)
- EPSG:n EPSG code n
- AUTO:proj\_id,unit\_id,lon0,lat0 WMS auto projections
- urn:ogc:def:crs:EPSG::n OGC URNs
- PROJ.4 definitions
- filename file to read for WKT, XML or PROJ.4 definition
- well known name such as NAD27, NAD83, WGS84 or WGS72
- IGNF:xxxx, ESRI:xxxx definitions from the PROJ database
- PROJJSON (PROJ $\geq 6.2$ )

This function is intended to be flexible, but by its nature it is imprecise as it must guess information about the format intended. [epsg\\_to\\_wkt\(\)](#page-39-0) could be used instead for EPSG codes.

As of GDAL 3.0, the default format for WKT export is OGC WKT 1. The WKT version can be overridden by using the OSR\_WKT\_FORMAT configuration option (see [set\\_config\\_option\(\)](#page-130-0)). Valid values are one of: SFSQL, WKT1\_SIMPLE, WKT1, WKT1\_GDAL, WKT1\_ESRI, WKT2\_2015, WKT2\_2018, WKT2, DEFAULT. If SFSQL, a WKT1 string without AXIS, TOWGS84, AUTHOR-ITY or EXTENSION node is returned. If WKT1\_SIMPLE, a WKT1 string without AXIS, AU-THORITY or EXTENSION node is returned. WKT1 is an alias of WKT1\_GDAL. WKT2 will default to the latest revision implemented (currently WKT2\_2018). WKT2\_2019 can be used as an alias of WKT2\_2018 since GDAL 3.2

# transform\_xy 139

# Value

Character string containing OGC WKT.

# See Also

[epsg\\_to\\_wkt\(\)](#page-39-0)

# Examples

```
srs_to_wkt("NAD83")
writeLines(srs_to_wkt("NAD83", pretty=TRUE))
set_config_option("OSR_WKT_FORMAT", "WKT2")
writeLines(srs_to_wkt("NAD83", pretty=TRUE))
set_config_option("OSR_WKT_FORMAT", "")
```
# transform\_xy *Transform geospatial x/y coordinates*

# Description

transform\_xy() transforms geospatial x/y coordinates to a new projection.

# Usage

transform\_xy(pts, srs\_from, srs\_to)

# Arguments

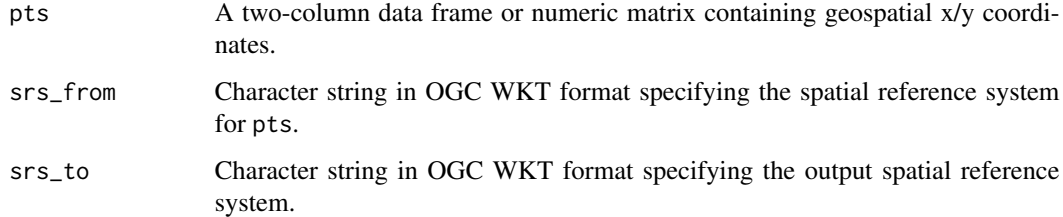

# Value

Numeric array of geospatial x/y coordinates in the projection specified by srs\_to.

# See Also

[epsg\\_to\\_wkt\(\)](#page-39-0), [srs\\_to\\_wkt\(\)](#page-137-0), [inv\\_project\(\)](#page-86-0)

#### 140 translate translate that the contract of the contract of the contract of the contract of the contract of the contract of the contract of the contract of the contract of the contract of the contract of the contract of t

#### Examples

```
pt_file <- system.file("extdata/storml_pts.csv", package="gdalraster")
pts <- read.csv(pt_file)
print(pts)
## id, x, y in NAD83 / UTM zone 12N
## transform to NAD83 / CONUS Albers
transform_{xy}(pts = pts[, -1],srs_from = epsg_to_wkt(26912),
             srs_to = epsg_to_wkt(5070))
```
<span id="page-139-0"></span>

translate *Convert raster data between different formats*

#### Description

translate() is a wrapper of the gdal\_translate command-line utility (see [https://gdal.org/](https://gdal.org/programs/gdal_translate.html) [programs/gdal\\_translate.html](https://gdal.org/programs/gdal_translate.html)). The function can be used to convert raster data between different formats, potentially performing some operations like subsetting, resampling, and rescaling pixels in the process. Refer to the GDAL documentation at the URL above for a list of commandline arguments that can be passed in cl\_arg.

#### Usage

```
translate(src_filename, dst_filename, cl_arg = NULL, quiet = FALSE)
```
#### Arguments

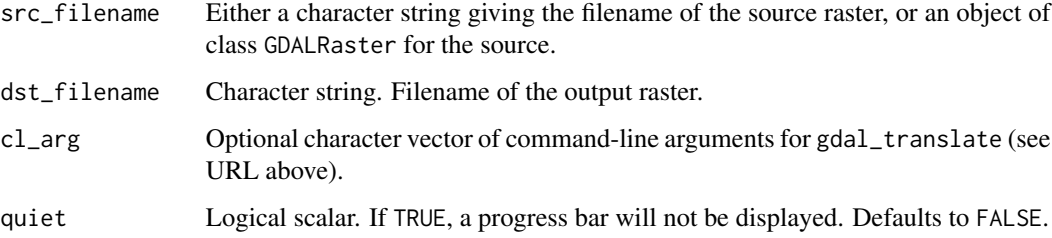

#### Value

Logical indicating success (invisible TRUE). An error is raised if the operation fails.

# See Also

[GDALRaster-class](#page-43-0), [rasterFromRaster\(\)](#page-115-0), [warp\(\)](#page-166-0) [ogr2ogr\(\)](#page-87-0) for vector data

#### VSIFile-class 141

#### Examples

```
# convert the elevation raster to Erdas Imagine format and resample to 90m
elev_file <- system.file("extdata/storml_elev.tif", package="gdalraster")
img_file <- file.path(tempdir(), "storml_elev_90m.img")
# command-line arguments for gdal_translate
args <- c("-tr", "90", "90", "-r", "average")
args <- c(args, "-of", "HFA", "-co", "COMPRESSED=YES")
translate(elev_file, img_file, args)
ds <- new(GDALRaster, img_file)
ds$info()
ds$close()
```
VSIFile-class *Class wrapping the GDAL VSIVirtualHandle API for binary file I/O*

# Description

VSIFile provides bindings to the GDAL VSIVirtualHandle API. Encapsulates a VSIVirtualHandle ([https://gdal.org/api/cpl\\_cpp.html#\\_CPPv416VSIVirtualHandle](https://gdal.org/api/cpl_cpp.html#_CPPv416VSIVirtualHandle)). This API abstracts binary file I/O across "regular" file systems, URLs, cloud storage services, Zip/GZip/7z/RAR, and in-memory files. It provides analogs of several Standard C file I/O functions, allowing virtualization of disk I/O so that non-file data sources can be made to appear as files.

# Arguments

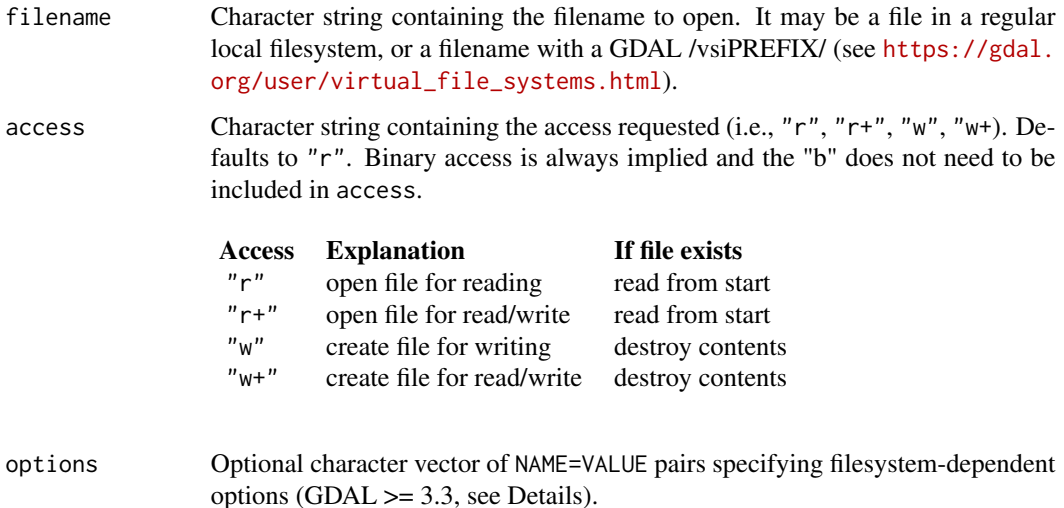

# Value

An object of class VSIFile which contains a pointer to a VSIVirtualHandle, and methods that operate on the file as described in Details. VSIFile is a C++ class exposed directly to R (via RCPP\_EXPOSED\_CLASS). Methods of the class are accessed using the \$ operator.

#### Usage (see Details)

```
## Constructors
vf <- new(VSIFile, filename)
# specifying access:
vf <- new(VSIFile, filename, access)
# specifying access and options (both required):
vf <- new(VSIFile, filename, access, options)
```

```
## Methods
vf$seek(offset, origin)
vf$tell()
vf$rewind()
vf$read(nbytes)
vf$write(object)
vf$eof()
vf$truncate(new_size)
vf$flush()
vf$ingest(max_size)
```

```
vf$close()
vf$open()
vf$get_filename()
vf$get_access()
vf$set_access(access)
```
#### Details

#### Constructors:

new(VSIFile, filename)

Returns an object of class VSIFile, or an error is raised if a file handle cannot be obtained.

new(VSIFile, filename, access)

Alternate constructor for passing access as a character string (e.g., "r", "r+", "w", "w+"). Returns an object of class VSIFile with an open file handle, or an error is raised if a file handle cannot be obtained.

new(VSIFile, filename, access, options)

Alternate constructor for passing access as a character string, and options as a character vector of "NAME=VALUE" pairs (all arguments required, GDAL >= 3.3 required for options support). The options argument is highly file system dependent. Supported options as of GDAL 3.9 include:

• MIME headers such as Content-Type and Content-Encoding are supported for the /vsis3/, /vsigs/, /vsiaz/, /vsiadls/ file systems.

- DISABLE\_READDIR\_ON\_OPEN=YES/NO (GDAL >= 3.6) for /vsicurl/ and other networkbased file systems. By default, directory file listing is done, unless YES is specified.
- WRITE\_THROUGH=YES (GDAL >= 3.8) for Windows regular files to set the FILE\_FLAG\_WRITE\_THROUGH flag to the CreateFile() function. In that mode, the data are written to the system cache but are flushed to disk without delay.

#### Methods:

#### \$seek(offset, origin)

Seek to a requested offset in the file. offset is given as a positive numeric scalar, optionally as bit64::integer64 type. origin is given as a character string, one of SEEK\_SET, SEEK\_CUR or SEEK\_END. Package global constants are defined for convenience, so these can be passed unquoted. Note that offset is an unsigned type, so SEEK\_CUR can only be used for positive seek. If negative seek is needed, use:

vf\$seek(vf\$tell() + negative\_offset, SEEK\_SET)

Returns 0 on success or -1 on failure.

#### $$tel1()$

Returns the current file read/write offset in bytes from the beginning of the file. The return value is a numeric scalar carrying the integer64 class attribute.

#### \$rewind()

Rewind the file pointer to the beginning of the file. This is equivalent to vf\$seek(0, SEEK\_SET). No return value, called for that side effect.

#### \$read(nbytes)

Read nbytes bytes from the file at the current offset. Returns a vector of R raw type, or NULL if the operation fails.

# \$write(object)

Write bytes to the file at the current offset. object is a raw vector. Returns the number of bytes successfully written, as numeric scalar carrying the integer64 class attribute. See also base R charToRaw() / rawToChar(), convert to or from raw vectors, and readBin() / writeBin() which read binary data from or write binary data to a raw vector.

#### \$eof()

Test for end of file. Returns TRUE if an end-of-file condition occurred during the previous read operation. The end-of-file flag is cleared by a successful call to \$seek().

### \$truncate(new\_size)

Truncate/expand the file to the specified new\_size, given as a positive numeric scalar, optionally as bit64::integer64 type. Returns 0 on success.

# \$flush()

Flush pending writes to disk. For files in write or update mode and on file system types where it is applicable, all pending output on the file is flushed to the physical disk. On Windows regular files, this method does nothing, unless the VSI\_FLUSH=YES configuration option is set (and only when the file has not been opened with the WRITE\_THROUGH option). Returns  $\theta$  on success or -1 on error.

#### \$ingest(max\_size)

Ingest a file into memory. Read the whole content of the file into a raw vector. max\_size is the maximum size of file allowed, given as a numeric scalar, optionally as bit64::integer64 type. If no limit, set to a negative value. Returns a raw vector, or NULL if the operation fails.

#### \$close()

Closes the file. The file should always be closed when I/O has been completed. Returns 0 on success or -1 on error.

#### \$open()

This method can be used to re-open the file after it has been closed, using the same filename, and same options if any are set. The file will be opened using access as currently set. The \$set\_access() method can be called to change the requested access while the file is closed. No return value. An error is raised if a file handle cannot be obtained.

#### \$get\_filename()

Returns a character string containing the filename associated with this VSIFile object (the filename originally used to create the object).

#### \$get\_access()

Returns a character string containing the access as currently set on this VSIFile object.

#### \$set\_access(access)

Sets the requested read/write access on this VSIFile object, given as a character string (i.e., "r",  $'r+''$ , "w", "w+"). The access can be changed only while the VSIFile object is closed, and will apply when it is re-opened with a call to  $\phi$  = 0. Returns  $\theta$  on success or  $-\theta$  on error.

#### Note

File offsets are given as R numeric (i.e., double type), optionally carrying the bit64::integer64 class attribute. They are returned as numeric with the integer64 class attribute attached. The integer64 type is signed, so the maximum file offset supported by this interface is 9223372036854775807 (the value of  $bit64::lim.integer64()[2]).$ 

Some virtual file systems allow only sequential write, so no seeks or read operations are then allowed (e.g., AWS S3 files with /vsis3/). Starting with GDAL 3.2, a configuration option can be set with:

set\_config\_option("CPL\_VSIL\_USE\_TEMP\_FILE\_FOR\_RANDOM\_WRITE", "YES")

in which case random-write access is possible (involves the creation of a temporary local file, whose location is controlled by the CPL\_TMPDIR configuration option). In this case, setting access to "w+" may be needed for writing with seek and read operations (if creating a new file, otherwise, "r+" to open an existing file), while "w" access would allow sequential write only.

### See Also

GDAL Virtual File Systems (compressed, network hosted, etc...): /vsimem, /vsizip, /vsitar, /vsicurl, ... [https://gdal.org/user/virtual\\_file\\_systems.html](https://gdal.org/user/virtual_file_systems.html)

[vsi\\_copy\\_file\(\)](#page-147-0), [vsi\\_read\\_dir\(\)](#page-155-0), [vsi\\_stat\(\)](#page-159-0), [vsi\\_unlink\(\)](#page-164-0)

# Examples

# The examples make use of the FARSITE LCP format specification at:

- # https://gdal.org/drivers/raster/lcp.html
- # An LCP file is a raw format with a 7,316-byte header. The format
- # specification gives byte offets and data types for fields in the header.
```
lcp_file <- system.file("extdata/storm_lake.lcp", package="gdalraster")
# identify a FARSITE v.4 LCP file
# function to check if the first three fields have valid data
# input is the first twelve raw bytes in the file
is_lcp <- function(bytes) {
  values <- readBin(bytes, "integer", n = 3)
  if ((values[1] == 20 || values[1] == 21) &&
      (values[2] == 20 || values[2] == 21) &&
      (values[3] >= -90 && values[3] <= 90)) {
   return(TRUE)
  } else {
   return(FALSE)
  }
}
vf <- new(VSIFile, lcp_file)
vf$read(12) |> is_lcp()
vf$tell()
# read the whole file into memory
bytes <- vf$ingest(-1)
vf$close()
# write to a VSI in-memory file
mem_file <- "/vsimem/storml_copy.lcp"
vf <- new(VSIFile, mem_file, "w")
vf$write(bytes)
vf$tell()
vf$rewind()
vf$tell()
vf$seek(0, SEEK_END)
(vf$tell() == vsi_stat(lcp_file, "size")) # TRUE
vf$rewind()
vf$read(12) |> is_lcp()
# read/write an integer field
# write invalid data for the Latitude field and then set back
# save the original first
vf$seek(8, SEEK_SET)
lat_orig <- vf$read(4)
readBin(lat_orig, "integer") # 46
# latitude -99 out of range
vf$seek(8, SEEK_SET)
writeBin(-99L, raw()) |> vf$write()
vf$rewind()
vffFread(12) |> is_lcp() # FALSE
```

```
vf$seek(8, SEEK_SET)
vf$read(4) |> readBin("integer") # -99
# set back to original
vf$seek(8, SEEK_SET)
vf$write(lat_orig)
vf$rewind()
vf$read(12) |> is_lcp() # TRUE
# read a vector of doubles - xmax, xmin, ymax, ymin
# 327766.1, 323476.1, 5105082.0, 5101872.0
vf$seek(4172, SEEK_SET)
vf$read(32) |> readBin("double", n = 4)
# read a short int, the canopy cover units
vf$seek(4232, SEEK_SET)
vf$read(2) |> readBin("integer", size = 2) # 1 = "percent"
# read the Description field
vf$seek(6804, SEEK_SET)
bytes <- vf$read(512)
rawToChar(bytes)
# edit the Description
desc <- paste(rawToChar(bytes),
              "Storm Lake AOI,",
              "Beaverhead-Deerlodge National Forest, Montana.")
vf$seek(6804, SEEK_SET)
charToRaw(desc) |> vf$write()
vf$close()
# verify the file as a raster dataset
ds <- new(GDALRaster, mem_file)
ds$info()
# retrieve Description from the metadata
# band = 0 for dataset-level metadata, domain = "" for default domain
ds$getMetadata(band = 0, domain = "")
ds$getMetadataItem(band = 0, mdi_name = "DESCRIPTION", domain = "")
ds$close()
```
<span id="page-145-0"></span>vsi\_clear\_path\_options

*Clear path specific configuration options*

# Description

vsi\_clear\_path\_options() clears path specific options previously set with vsi\_set\_path\_option().

<span id="page-145-1"></span>

# <span id="page-146-0"></span>vsi\_constants 147

Wrapper for VSIClearPathSpecificOptions() in the GDAL Common Portability Library. Requires GDAL  $>=$  3.6.

#### Usage

vsi\_clear\_path\_options(path\_prefix)

#### Arguments

path\_prefix Character string. If set to "" (empty string), all path specific options are cleared. If set to a path prefix, only those options set with vsi\_set\_path\_option(path\_prefix, ...) will be cleared.

# Value

No return value, called for side effect.

# Note

No particular care is taken to remove options from RAM in a secure way.

#### See Also

[vsi\\_set\\_path\\_option\(\)](#page-158-0)

vsi\_constants *Constants for VSIFile\$seek()*

# Description

These are package global constants for convenience in calling VSIFile\$seek().

# Usage

SEEK\_SET SEEK\_CUR SEEK\_END

#### Format

An object of class character of length 1.

An object of class character of length 1.

An object of class character of length 1.

<span id="page-147-1"></span><span id="page-147-0"></span>

# Description

vsi\_copy\_file() is a wrapper for VSICopyFile() in the GDAL Common Portability Library. The GDAL VSI functions allow virtualization of disk I/O so that non file data sources can be made to appear as files. See [https://gdal.org/user/virtual\\_file\\_systems.html](https://gdal.org/user/virtual_file_systems.html). Requires GDAL  $>= 3.7.$ 

#### Usage

```
vsi_copy_file(src_file, target_file, show_progress = FALSE)
```
# Arguments

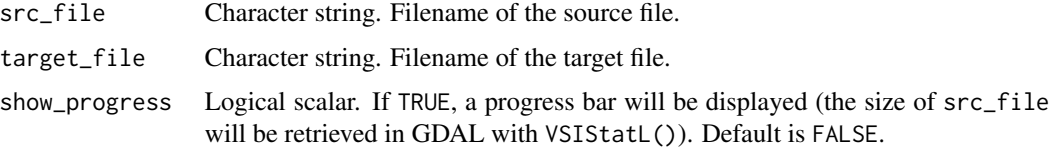

# Details

The following copies are made fully on the target server, without local download from source and upload to target:

- $/vsis3/ \rightarrow/vsis3/$
- $/vsis/$  ->  $/vsis/$
- /vsiaz/ -> /vsiaz/
- /vsiadls/ -> /vsiadls/
- any of the above or /vsicurl/ -> /vsiaz/ (starting with GDAL 3.8)

# Value

```
0 on success or -1 on an error.
```
# Note

If target\_file has the form /vsizip/foo.zip/bar, the default options described for the function addFilesInZip() will be in effect.

# See Also

```
copyDatasetFiles(), vsi_stat(), vsi_sync()
```
# <span id="page-148-0"></span>vsi\_curl\_clear\_cache 149

# Examples

```
elev_file <- system.file("extdata/storml_elev.tif", package="gdalraster")
tmp_file <- "/vsimem/elev_temp.tif"
# Requires GDAL >= 3.7
if (as.integer(gdal_version()[2]) >= 3070000) {
 result <- vsi_copy_file(elev_file, tmp_file)
 print(result)
 print(vsi_stat(tmp_file, "size"))
 vsi_unlink(tmp_file)
}
```
vsi\_curl\_clear\_cache *Clean cache associated with /vsicurl/ and related file systems*

# Description

vsi\_curl\_clear\_cache() cleans the local cache associated with /vsicurl/ (and related file systems). This function is a wrapper for VSICurlClearCache() and VSICurlPartialClearCache() in the GDAL Common Portability Library. See Details for the GDAL documentation.

#### Usage

```
vsi_curl_clear_cache(partial = FALSE, file_prefix = "", quiet = TRUE)
```
# **Arguments**

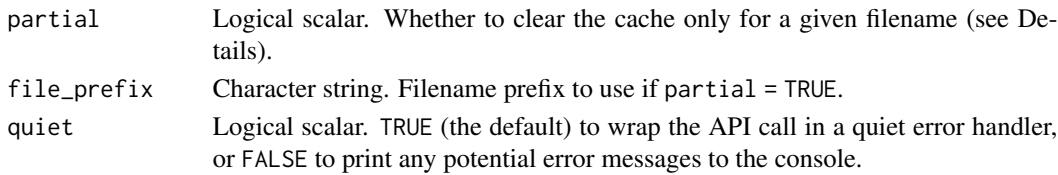

#### Details

/vsicurl/ (and related file systems like /vsis3/, /vsigs/, /vsiaz/, /vsioss/, /vsiswift/) cache a number of metadata and data for faster execution in read-only scenarios. But when the content on the serverside may change during the same process, those mechanisms can prevent opening new files, or give an outdated version of them. If partial = TRUE, cleans the local cache associated for a given filename (and its subfiles and subdirectories if it is a directory).

# Value

No return value, called for side effects.

# Examples

vsi\_curl\_clear\_cache()

<span id="page-149-1"></span><span id="page-149-0"></span>vsi\_get\_actual\_url *Returns the actual URL of a supplied VSI filename*

#### Description

vsi\_get\_actual\_url() returns the actual URL of a supplied filename. Currently only returns a non-NULL value for network-based virtual file systems. For example "/vsis3/bucket/filename" will be expanded as "https://bucket.s3.amazon.com/filename". Wrapper for VSIGetActualURL() in the GDAL API.

# Usage

```
vsi_get_actual_url(filename)
```
# Arguments

filename Character string containing a /vsiPREFIX/ filename.

# Value

Character string containing the actual URL, or NULL if filename is not a network-based virtual file system.

# See Also

[vsi\\_get\\_signed\\_url\(\)](#page-153-0)

#### Examples

```
## Not run:
f <- "/vsiaz/items/io-lulc-9-class.parquet"
set_config_option("AZURE_STORAGE_ACCOUNT", "pcstacitems")
# token obtained from:
# https://planetarycomputer.microsoft.com/api/sas/v1/token/pcstacitems/items
set_config_option("AZURE_STORAGE_SAS_TOKEN","<token>")
vsi_get_actual_url(f)
#> [1] "https://pcstacitems.blob.core.windows.net/items/io-lulc-9-class.parquet"
vsi_get_signed_url(f)
#> [1] "https://pcstacitems.blob.core.windows.net/items/io-lulc-9-class.parquet?<token>"
```
## End(Not run)

<span id="page-150-0"></span>vsi\_get\_disk\_free\_space

*Return free disk space available on the filesystem*

#### Description

vsi\_get\_disk\_free\_space() returns the free disk space available on the filesystem. Wrapper for VSIGetDiskFreeSpace() in the GDAL Common Portability Library.

# Usage

vsi\_get\_disk\_free\_space(path)

# Arguments

path Character string. A directory of the filesystem to query.

#### Value

Numeric scalar. The free space in bytes (as bit64::integer64 type), or  $-1$  in case of error.

# Examples

```
tmp_dir <- file.path("/vsimem", "tmpdir")
vsi_mkdir(tmp_dir)
vsi_get_disk_free_space(tmp_dir)
vsi_rmdir(tmp_dir)
```
vsi\_get\_file\_metadata *Get metadata on files*

# Description

vsi\_get\_file\_metadata() returns metadata for file system objects. Implemented for networklike filesystems. Starting with GDAL 3.7, implemented for /vsizip/ with SOZip metadata. Wrapper of VSIGetFileMetadata() in the GDAL Common Portability Library.

#### Usage

```
vsi_get_file_metadata(filename, domain)
```
#### Arguments

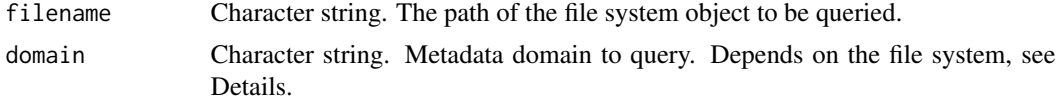

# <span id="page-151-1"></span>Details

The metadata available depends on the file system. The following are supported as of GDAL 3.9:

- HEADERS: to get HTTP headers for network-like filesystems (/vsicurl/, /vsis3/, /vsgis/, etc).
- TAGS: for /vsis3/, to get S3 Object tagging information. For /vsiaz/, to get blob tags.
- STATUS: specific to /vsiadls/: returns all system-defined properties for a path (seems in practice to be a subset of HEADERS).
- ACL: specific to /vsiadls/ and /vsigs/: returns the access control list for a path. For /vsigs/, a single XML=xml\_content string is returned.
- METADATA: specific to /vsiaz/: blob metadata (this will be a subset of what domain=HEADERS returns).
- ZIP: specific to /vsizip/: to obtain ZIP specific metadata, in particular if a file is SOZIP-enabled (SOZIP\_VALID=YES).

#### Value

A named list of values, or NULL in case of error or empty list.

# See Also

[vsi\\_stat\(\)](#page-159-0), [addFilesInZip\(\)](#page-5-0)

#### Examples

```
# create an SOZip-enabled file and validate
# Requires GDAL >= 3.7
f <- system.file("extdata/ynp_fires_1984_2022.gpkg", package="gdalraster")
if (as.integer(gdal_version()[2]) >= 3070000) {
 zip_file <- tempfile(fileext=".zip")
 addFilesInZip(zip_file, f, full_paths=FALSE, sozip_enabled="YES")
 zip_vsi <- file.path("/vsizip", zip_file)
 print("Files in zip archive:")
 print(vsi_read_dir(zip_vsi))
 print("SOZip metadata:")
 print(vsi_get_file_metadata(zip_vsi, domain="ZIP"))
 vsi_unlink(zip_file)
}
```
<span id="page-151-0"></span>vsi\_get\_fs\_options *Return the list of options associated with a virtual file system handler*

# Description

vsi\_get\_fs\_options() returns the list of options associated with a virtual file system handler. Those options may be set as configuration options with set\_config\_option(). Wrapper for VSIGetFileSystemOptions() in the GDAL API.

# <span id="page-152-1"></span>vsi\_get\_fs\_prefixes 153

# Usage

```
vsi_get_fs_options(filename, as_list = TRUE)
```
# Arguments

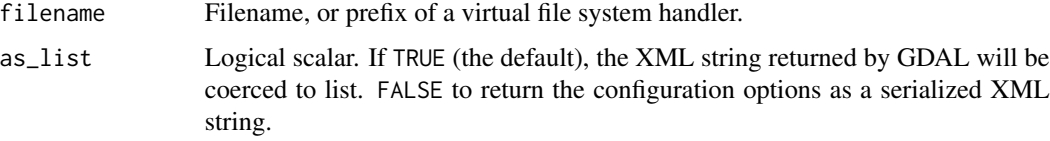

# Value

An XML string, or empty string ("") if no options are declared. If as\_list = TRUE (the default), the XML string will be coerced to list with xml2::as\_list().

# See Also

```
set_config_option(), vsi_get_fs_prefixes()
https://gdal.org/user/virtual_file_systems.html
```
# Examples

```
vsi_get_fs_options("/vsimem/")
vsi_get_fs_options("/vsizip/")
vsi_get_fs_options("/vsizip/", as_list = FALSE)
```
<span id="page-152-0"></span>vsi\_get\_fs\_prefixes *Return the list of virtual file system handlers currently registered*

# Description

vsi\_get\_fs\_prefixes() returns the list of prefixes for virtual file system handlers currently registered (e.g., "/vsimem/", "/vsicurl/", etc). Wrapper for VSIGetFileSystemsPrefixes() in the GDAL API.

# Usage

```
vsi_get_fs_prefixes()
```
# Value

Character vector containing prefixes of the virtual file system handlers.

# See Also

[vsi\\_get\\_fs\\_options\(\)](#page-151-0)

[https://gdal.org/user/virtual\\_file\\_systems.html](https://gdal.org/user/virtual_file_systems.html)

# Examples

vsi\_get\_fs\_prefixes()

<span id="page-153-0"></span>vsi\_get\_signed\_url *Returns a signed URL for a supplied VSI filename*

# **Description**

vsi\_get\_signed\_url() Returns a signed URL of a supplied filename. Currently only returns a non-NULL value for /vsis3/, /vsigs/, /vsiaz/ and /vsioss/ For example "/vsis3/bucket/filename" will be expanded as "https://bucket.s3.amazon.com/filename?X-Amz-Algorithm=AWS4-HMAC-SHA256..." Configuration options that apply for file opening (typically to provide credentials), and are returned by vsi\_get\_fs\_options(), are also valid in that context. Wrapper for VSIGetSignedURL() in the GDAL API.

#### Usage

vsi\_get\_signed\_url(filename, options = NULL)

# Arguments

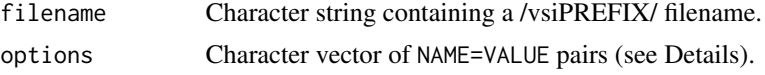

#### Details

The options argument accepts a character vector of name=value pairs. For /vsis3/, /vsigs/, /vsiaz/ and /vsioss/, the following options are supported:

- START\_DATE=YYMMDDTHHMMSSZ: date and time in UTC following ISO 8601 standard, corresponding to the start of validity of the URL. If not specified, current date time.
- EXPIRATION\_DELAY=number\_of\_seconds: number between 1 and 604800 (seven days) for the validity of the signed URL. Defaults to 3600 (one hour).
- VERB=GET/HEAD/DELETE/PUT/POST: HTTP VERB for which the request will be used. Defaults to GET.

/vsiaz/ supports additional options:

- SIGNEDIDENTIFIER=value: to relate the given shared access signature to a corresponding stored access policy.
- SIGNEDPERMISSIONS=r | w: permissions associated with the shared access signature. Normally deduced from VERB.

<span id="page-153-1"></span>

<span id="page-154-1"></span>vsi\_mkdir 155

# Value

Character string containing the signed URL, or NULL if filename is not a network-based virtual file system.

# See Also

[vsi\\_get\\_actual\\_url\(\)](#page-149-0)

# Examples

```
## Not run:
f <- "/vsiaz/items/io-lulc-9-class.parquet"
set_config_option("AZURE_STORAGE_ACCOUNT", "pcstacitems")
# token obtained from:
# https://planetarycomputer.microsoft.com/api/sas/v1/token/pcstacitems/items
set_config_option("AZURE_STORAGE_SAS_TOKEN", "<token>")
vsi_get_actual_url(f)
#> [1] "https://pcstacitems.blob.core.windows.net/items/io-lulc-9-class.parquet"
vsi_get_signed_url(f)
#> [1] "https://pcstacitems.blob.core.windows.net/items/io-lulc-9-class.parquet?<token>"
```
## End(Not run)

<span id="page-154-0"></span>vsi\_mkdir *Create a directory*

#### Description

vsi\_mkdir() creates a new directory with the indicated mode. For POSIX-style systems, the mode is modified by the file creation mask (umask). However, some file systems and platforms may not use umask, or they may ignore the mode completely. So a reasonable cross-platform default mode value is 0755. With recursive = TRUE, creates a directory and all its ancestors. This function is a wrapper for VSIMkdir() and VSIMkdirRecursive() in the GDAL Common Portability Library.

#### Usage

```
vsi_mkdir(path, mode = "0755", recursive = FALSE)
```
# **Arguments**

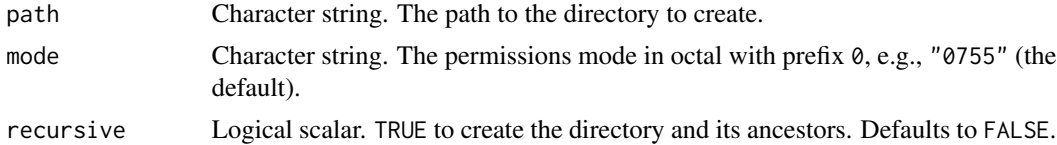

#### Value

0 on success or -1 on an error.

# <span id="page-155-1"></span>See Also

[vsi\\_read\\_dir\(\)](#page-155-0), [vsi\\_rmdir\(\)](#page-157-0)

# Examples

```
new_dir <- file.path(tempdir(), "newdir")
vsi_mkdir(new_dir)
vsi_stat(new_dir, "type")
vsi_rmdir(new_dir)
```
<span id="page-155-0"></span>vsi\_read\_dir *Read names in a directory*

# Description

vsi\_read\_dir() abstracts access to directory contents. It returns a character vector containing the names of files and directories in this directory. With recursive = TRUE, reads the list of entries in the directory and subdirectories. This function is a wrapper for VSIReadDirEx() and VSIReadDirRecursive() in the GDAL Common Portability Library.

#### Usage

vsi\_read\_dir(path, max\_files = 0L, recursive = FALSE)

# Arguments

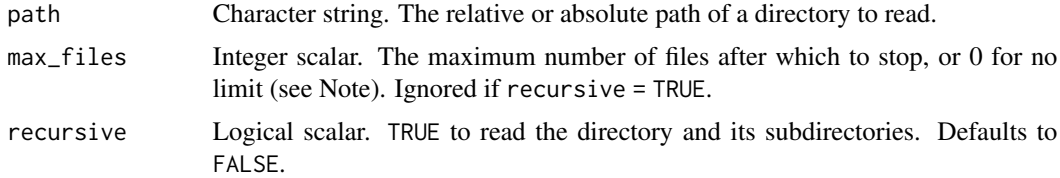

#### Value

A character vector containing the names of files and directories in the directory given by path. An empty string ("") is returned if path does not exist.

# Note

If max\_files is set to a positive number, directory listing will stop after that limit has been reached. Note that to indicate truncation, at least one element more than the max\_files limit will be returned. If the length of the returned character vector is lesser or equal to max\_files, then no truncation occurred. The max\_files parameter is ignored when recursive = TRUE.

# See Also

```
vsi_mkdir(), vsi_rmdir(), vsi_stat(), vsi_sync()
```
# <span id="page-156-0"></span>vsi\_rename 157

# Examples

```
# regular file system for illustration
data_dir <- system.file("extdata", package="gdalraster")
vsi_read_dir(data_dir)
```
vsi\_rename *Rename a file*

# **Description**

vsi\_rename() renames a file object in the file system. The GDAL documentation states it should be possible to rename a file onto a new filesystem, but it is safest if this function is only used to rename files that remain in the same directory. This function goes through the GDAL VSIFileHandler virtualization and may work on unusual filesystems such as in memory. It is a wrapper for VSIRename() in the GDAL Common Portability Library. Analog of the POSIX rename() function.

#### Usage

```
vsi_rename(oldpath, newpath)
```
#### Arguments

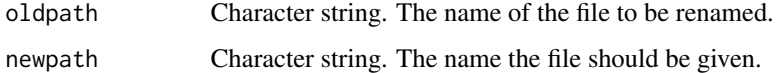

# Value

0 on success or -1 on an error.

# See Also

[renameDataset\(\)](#page-126-0), [vsi\\_copy\\_file\(\)](#page-147-0)

```
# regular file system for illustration
elev_file <- system.file("extdata/storml_elev.tif", package="gdalraster")
tmp_file <- tempfile(fileext = ".tif")
file.copy(elev_file, tmp_file)
new_file <- file.path(dirname(tmp_file), "storml_elev_copy.tif")
vsi_rename(tmp_file, new_file)
vsi_stat(new_file)
vsi_unlink(new_file)
```
<span id="page-157-1"></span><span id="page-157-0"></span>

# Description

vsi\_rmdir() deletes a directory object from the file system. On some systems the directory must be empty before it can be deleted. With recursive = TRUE, deletes a directory object and its content from the file system. This function goes through the GDAL VSIFileHandler virtualization and may work on unusual filesystems such as in memory. It is a wrapper for VSIRmdir() and VSIRmdirRecursive() in the GDAL Common Portability Library.

# Usage

vsi\_rmdir(path, recursive = FALSE)

# Arguments

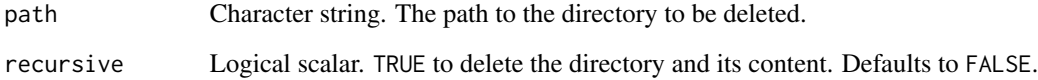

#### Value

0 on success or -1 on an error.

#### Note

/vsis3/ has an efficient implementation for deleting recursively. Starting with GDAL 3.4, /vsigs/ has an efficient implementation for deleting recursively, provided that OAuth2 authentication is used.

# See Also

```
deleteDataset(), vsi_mkdir(), vsi_read_dir(), vsi_unlink()
```

```
new_dir <- file.path(tempdir(), "newdir")
vsi_mkdir(new_dir)
vsi_rmdir(new_dir)
```
<span id="page-158-1"></span><span id="page-158-0"></span>vsi\_set\_path\_option *Set a path specific option for a given path prefix*

#### **Description**

vsi\_set\_path\_option() sets a path specific option for a given path prefix. Such an option is typically, but not limited to, setting credentials for a virtual file system. Wrapper for VSISetPathSpecificOption() in the GDAL Common Portability Library. Requires GDAL >= 3.6.

#### Usage

vsi\_set\_path\_option(path\_prefix, key, value)

#### **Arguments**

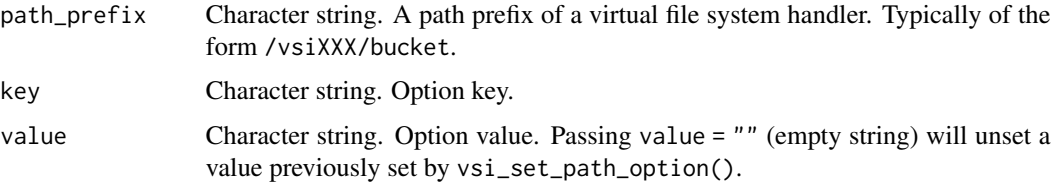

# Details

Options may also be set with set\_config\_option(), but vsi\_set\_path\_option() allows specifying them with a granularity at the level of a file path. This makes it easier if using the same virtual file system but with different credentials (e.g., different credentials for buckets "/vsis3/foo" and "/vsis3/bar"). This is supported for the following virtual file systems: /vsis3/, /vsigs/, /vsiaz/, /vsioss/, /vsiwebhdfs, /vsiswift.

# Value

No return value, called for side effect.

# Note

Setting options for a path starting with /vsiXXX/ will also apply for /vsiXXX\_streaming/ requests.

No particular care is taken to store options in RAM in a secure way. So they might accidentally hit persistent storage if swapping occurs, or someone with access to the memory allocated by the process may be able to read them.

# See Also

[set\\_config\\_option\(\)](#page-130-0), [vsi\\_clear\\_path\\_options\(\)](#page-145-0)

<span id="page-159-1"></span><span id="page-159-0"></span>

#### Description

vsi\_stat() fetches status information about a filesystem object (file, directory, etc). This function goes through the GDAL VSIFileHandler virtualization and may work on unusual filesystems such as in memory. It is a wrapper for VSIStatExL() in the GDAL Common Portability Library. Analog of the POSIX stat() function.

#### Usage

vsi\_stat(filename, info = "exists")

#### Arguments

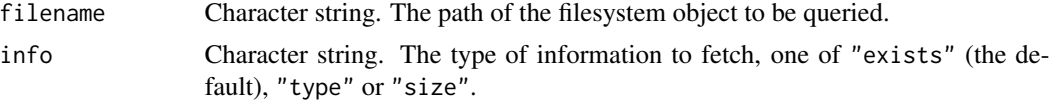

# Value

If info = "exists", returns logical TRUE if the file system object exists, otherwise FALSE. If info = "type", returns a character string with one of "file" (regular file), "dir" (directory), "symlink" (symbolic link), or empty string (""). If info = "size", returns the file size in bytes (as bit64::integer64 type), or -1 if an error occurs.

#### Note

For portability, vsi\_stat() supports a subset of stat()-type information for filesystem objects. This function is primarily intended for use with GDAL virtual file systems (e.g., URLs, cloud storage systems, ZIP/GZip/7z/RAR archives, in-memory files). The base R function utils::file\_test() could be used instead for file tests on regular local filesystems.

# See Also

GDAL Virtual File Systems: [https://gdal.org/user/virtual\\_file\\_systems.html](https://gdal.org/user/virtual_file_systems.html)

```
data_dir <- system.file("extdata", package="gdalraster")
vsi_stat(data_dir)
vsi_stat(data_dir, "type")
# stat() on a directory doesn't return the sum of the file sizes in it,
# but rather how much space is used by the directory entry
vsi_stat(data_dir, "size")
```

```
elev_file <- file.path(data_dir, "storml_elev.tif")
vsi_stat(elev_file)
vsi_stat(elev_file, "type")
vsi_stat(elev_file, "size")
nonexistent <- file.path(data_dir, "nonexistent.tif")
vsi_stat(nonexistent)
vsi_stat(nonexistent, "type")
vsi_stat(nonexistent, "size")
# /vsicurl/ file system handler
base_url <- "https://raw.githubusercontent.com/usdaforestservice/"
f <- "gdalraster/main/sample-data/landsat_c2ard_sr_mt_hood_jul2022_utm.tif"
url_file <- paste0("/vsicurl/", base_url, f)
vsi_stat(url_file)
vsi_stat(url_file, "type")
vsi_stat(url_file, "size")
```
<span id="page-160-0"></span>vsi\_supports\_rnd\_write

*Return whether the filesystem supports random write*

#### **Description**

vsi\_supports\_rnd\_write() returns whether the filesystem supports random write. Wrapper for VSISupportsRandomWrite() in the GDAL API.

#### Usage

vsi\_supports\_rnd\_write(filename, allow\_local\_tmpfile)

# Arguments

filename Character string. The path of the filesystem object to be tested.

allow\_local\_tmpfile

Logical scalar. TRUE if the filesystem is allowed to use a local temporary file before uploading to the target location.

# Value

Logical scalar. TRUE if random write is supported.

# Note

The location GDAL uses for temporary files can be forced via the CPL\_TMPDIR configuration option.

# See Also

[vsi\\_supports\\_seq\\_write\(\)](#page-161-0)

# Examples

```
# Requires GDAL >= 3.6
if (as.integer(gdal_version()[2]) >= 3060000)
 vsi_supports_rnd_write("/vsimem/test-mem-file.gpkg", TRUE)
```
<span id="page-161-0"></span>vsi\_supports\_seq\_write

*Return whether the filesystem supports sequential write*

# Description

vsi\_supports\_seq\_write() returns whether the filesystem supports sequential write. Wrapper for VSISupportsSequentialWrite() in the GDAL API.

# Usage

```
vsi_supports_seq_write(filename, allow_local_tmpfile)
```
# Arguments

filename Character string. The path of the filesystem object to be tested.

allow\_local\_tmpfile

Logical scalar. TRUE if the filesystem is allowed to use a local temporary file before uploading to the target location.

# Value

Logical scalar. TRUE if sequential write is supported.

# Note

The location GDAL uses for temporary files can be forced via the CPL\_TMPDIR configuration option.

# See Also

[vsi\\_supports\\_rnd\\_write\(\)](#page-160-0)

```
# Requires GDAL >= 3.6
if (as.integer(gdal_version()[2]) >= 3060000)
 vsi_supports_seq_write("/vsimem/test-mem-file.gpkg", TRUE)
```
<span id="page-161-1"></span>

# <span id="page-162-1"></span><span id="page-162-0"></span>Description

vsi\_sync() is a wrapper for VSISync() in the GDAL Common Portability Library. The GDAL documentation is given in Details.

#### Usage

```
vsi_sync(src, target, show_progress = FALSE, options = NULL)
```
#### Arguments

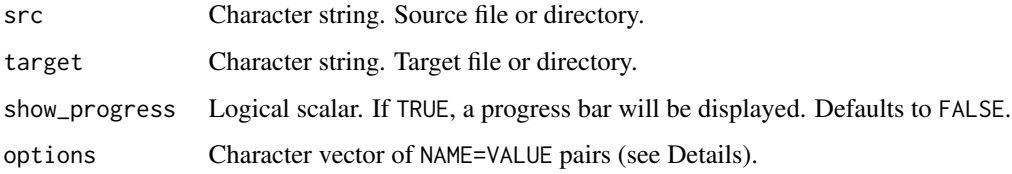

#### Details

VSISync() is an analog of the Linux rsync utility. In the current implementation, rsync would be more efficient for local file copying, but VSISync() main interest is when the source or target is a remote file system like /vsis3/ or /vsigs/, in which case it can take into account the timestamps of the files (or optionally the ETag/MD5Sum) to avoid unneeded copy operations. This is only implemented efficiently for:

- local filesystem <-> remote filesystem
- remote filesystem <-> remote filesystem (starting with GDAL 3.1) Where the source and target remote filesystems are the same and one of /vsis3/, /vsigs/ or /vsiaz/. Or when the target is /vsiaz/ and the source is /vsis3/, /vsigs/, /vsiadls/ or /vsicurl/ (starting with GDAL 3.8)

Similarly to rsync behavior, if the source filename ends with a slash, it means that the content of the directory must be copied, but not the directory name. For example, assuming "/home/even/foo" contains a file "bar", VSISync("/home/even/foo/", "/mnt/media", ...) will create a "/mnt/media/bar" file. Whereas VSISync("/home/even/foo", "/mnt/media", ...) will create a "/mnt/media/foo" directory which contains a bar file.

The options argument accepts a character vector of name=value pairs. Currently accepted options are:

• RECURSIVE=NO (the default is YES)

- <span id="page-163-0"></span>• SYNC\_STRATEGY=TIMESTAMP/ETAG/OVERWRITE. Determines which criterion is used to determine if a target file must be replaced when it already exists and has the same file size as the source. Only applies for a source or target being a network filesystem. The default is TIMESTAMP (similarly to how 'aws s3 sync' works), that is to say that for an upload operation, a remote file is replaced if it has a different size or if it is older than the source. For a download operation, a local file is replaced if it has a different size or if it is newer than the remote file. The ETAG strategy assumes that the ETag metadata of the remote file is the MD5Sum of the file content, which is only true in the case of /vsis3/ for files not using KMS server side encryption and uploaded in a single PUT operation (so smaller than 50 MB given the default used by GDAL). Only to be used for /vsis3/, /vsigs/ or other filesystems using a MD5Sum as ETAG. The OVERWRITE strategy (GDAL  $\geq$  = 3.2) will always overwrite the target file with the source one.
- NUM\_THREADS=integer. Number of threads to use for parallel file copying. Only use for when /vsis3/, /vsigs/, /vsiaz/ or /vsiadls/ is in source or target. The default is 10 since GDAL 3.3.
- CHUNK\_SIZE=integer. Maximum size of chunk (in bytes) to use to split large objects when downloading them from /vsis3/, /vsigs/, /vsiaz/ or /vsiadls/ to local file system, or for upload to /vsis3/, /vsiaz/ or /vsiadls/ from local file system. Only used if NUM\_THREADS > 1. For upload to /vsis3/, this chunk size must be set at least to 5 MB. The default is 8 MB since GDAL 3.3.
- x-amz-KEY=value. (GDAL > = 3.5) MIME header to pass during creation of a /vsis3/ object.
- x-goog-KEY=value. (GDAL >= 3.5) MIME header to pass during creation of a /vsigs/ object.
- x-ms-KEY=value. (GDAL > = 3.5) MIME header to pass during creation of a /vsiaz/ or /vsiadls/ object.

#### Value

Logical scalar, TRUE on success or FALSE on an error.

#### See Also

[copyDatasetFiles\(\)](#page-28-0), [vsi\\_copy\\_file\(\)](#page-147-0)

```
## Not run:
# sample-data is a directory in the git repository for gdalraster that is
# not included in the R package:
# https://github.com/USDAForestService/gdalraster/tree/main/sample-data
# A copy of sample-data in an AWS S3 bucket, and a partial copy in an
# Azure Blob container, were used to generate the example below.
src <- "/vsis3/gdalraster-sample-data/"
# s3://gdalraster-sample-data is not public, set credentials
set_config_option("AWS_ACCESS_KEY_ID", "xxxxxxxxxxxxxx")
set_config_option("AWS_SECRET_ACCESS_KEY", "xxxxxxxxxxxxxxxxxxxxxxxxxxxxx")
```
<span id="page-164-1"></span>vsi\_unlink the contract of the contract of the contract of the contract of the contract of the contract of the contract of the contract of the contract of the contract of the contract of the contract of the contract of the

```
vsi_read_dir(src)
#> [1] "README.md"
#> [2] "bl_mrbl_ng_jul2004_rgb_720x360.tif"
#> [3] "blue_marble_ng_neo_metadata.xml"
#> [4] "landsat_c2ard_sr_mt_hood_jul2022_utm.json"
#> [5] "landsat_c2ard_sr_mt_hood_jul2022_utm.tif"
#> [6] "lf_elev_220_metadata.html"
#> [7] "lf_elev_220_mt_hood_utm.tif"
#> [8] "lf_fbfm40_220_metadata.html"
#> [9] "lf_fbfm40_220_mt_hood_utm.tif"
dst <- "/vsiaz/sampledata"
set_config_option("AZURE_STORAGE_CONNECTION_STRING",
                  "<connection_string_for_gdalraster_account>")
vsi_read_dir(dst)
#> [1] "lf_elev_220_metadata.html" "lf_elev_220_mt_hood_utm.tif"
# GDAL VSISync() supports direct copy for /vsis3/ -> /vsiaz/ (GDAL >= 3.8)
result <- vsi_sync(src, dst, show_progress = TRUE)
#> 0...10...20...30...40...50...60...70...80...90...100 - done.
print(result)
#> [1] TRUE
vsi_read_dir(dst)
#> [1] "README.md"
#> [2] "bl_mrbl_ng_jul2004_rgb_720x360.tif"
#> [3] "blue_marble_ng_neo_metadata.xml"
#> [4] "landsat_c2ard_sr_mt_hood_jul2022_utm.json"
#> [5] "landsat_c2ard_sr_mt_hood_jul2022_utm.tif"
#> [6] "lf_elev_220_metadata.html"
#> [7] "lf_elev_220_mt_hood_utm.tif"
#> [8] "lf_fbfm40_220_metadata.html"
#> [9] "lf_fbfm40_220_mt_hood_utm.tif"
## End(Not run)
```
<span id="page-164-0"></span>vsi\_unlink *Delete a file*

# Description

vsi\_unlink() deletes a file object from the file system. This function goes through the GDAL VSIFileHandler virtualization and may work on unusual filesystems such as in memory. It is a wrapper for VSIUnlink() in the GDAL Common Portability Library. Analog of the POSIX unlink() function.

# Usage

vsi\_unlink(filename)

# Arguments

filename Character string. The path of the file to be deleted.

# Value

0 on success or -1 on an error.

# See Also

[deleteDataset\(\)](#page-35-0), [vsi\\_rmdir\(\)](#page-157-0), [vsi\\_unlink\\_batch\(\)](#page-165-0)

# Examples

```
# regular file system for illustration
elev_file <- system.file("extdata/storml_elev.tif", package="gdalraster")
tmp_file <- file.path(tempdir(), "tmp.tif")
file.copy(elev_file, tmp_file)
vsi_stat(tmp_file)
vsi_unlink(tmp_file)
vsi_stat(tmp_file)
```
<span id="page-165-0"></span>vsi\_unlink\_batch *Delete several files in a batch*

# Description

vsi\_unlink\_batch() deletes a list of files passed in a character vector. All files should belong to the same file system handler. This is implemented efficiently for /vsis3/ and /vsigs/ (provided for /vsigs/ that OAuth2 authentication is used). This function is a wrapper for VSIUnlinkBatch() in the GDAL Common Portability Library.

#### Usage

vsi\_unlink\_batch(filenames)

#### **Arguments**

filenames Character vector. The list of files to delete.

# Value

Logical vector of length(filenames) with values depending on the success of deletion of the corresponding file. NULL might be returned in case of a more general error (for example, files belonging to different file system handlers).

# See Also

```
deleteDataset(), vsi_rmdir(), vsi_unlink()
```
<span id="page-165-1"></span>

#### <span id="page-166-0"></span> $warp$  167

# Examples

```
# regular file system for illustration
elev_file <- system.file("extdata/storml_elev.tif", package="gdalraster")
tcc_file <- system.file("extdata/storml_tcc.tif", package="gdalraster")
tmp_elev <- file.path(tempdir(), "tmp_elev.tif")
file.copy(elev_file, tmp_elev)
tmp_tcc <- file.path(tempdir(), "tmp_tcc.tif")
file.copy(tcc_file, tmp_tcc)
vsi_unlink_batch(c(tmp_elev, tmp_tcc))
```

```
warp Raster reprojection and mosaicing
```
#### Description

warp() is a wrapper of the gdalwarp command-line utility for raster reprojection and warping (see <https://gdal.org/programs/gdalwarp.html>). The function can reproject to any supported spatial reference system (SRS). It can also be used to crop, mosaic, resample, and optionally write output to a different raster format. See Details for a list of commonly used processing options that can be passed as arguments to warp().

# Usage

```
warp(src_files, dst_filename, t_srs, cl_arg = NULL, quiet = FALSE)
```
#### Arguments

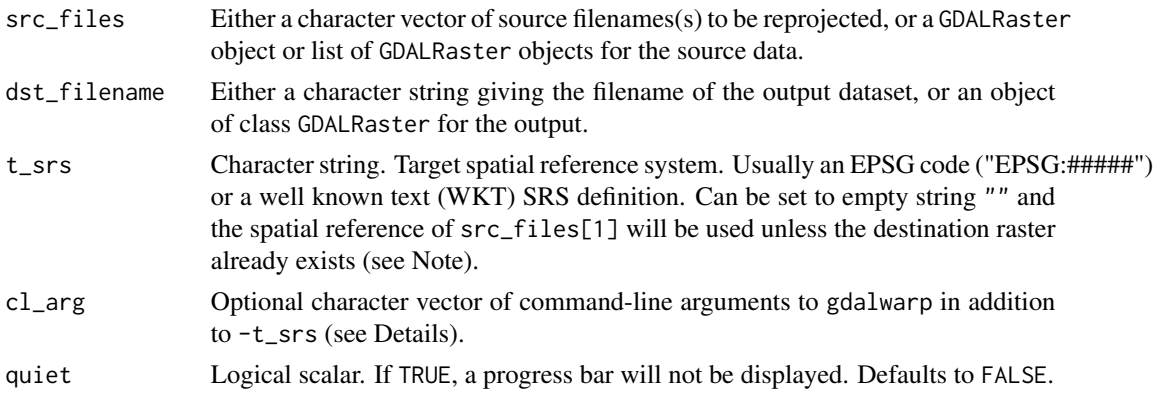

# Details

Several processing options can be performed in one call to warp() by passing the necessary commandline arguments. The following list describes several commonly used arguments. Note that gdalwarp supports a large number of arguments that enable a variety of different processing options. Users are encouraged to review the original source documentation provided by the GDAL project at the URL above for the full list.

- -te <xmin> <ymin> <xmax> <ymax> Georeferenced extents of output file to be created (in target SRS by default).
- -te\_srs <srs\_def> SRS in which to interpret the coordinates given with -te (if different than t\_srs).
- -tr <xres> <yres>

Output pixel resolution (in target georeferenced units).

• -tap

(target aligned pixels) align the coordinates of the extent of the output file to the values of the -tr, such that the aligned extent includes the minimum extent. Alignment means that xmin / resx, ymin / resy, xmax / resx and ymax / resy are integer values.

• -ovr <level>|AUTO|AUTO-<n>|NONE

Specify which overview level of source files must be used. The default choice, AUTO, will select the overview level whose resolution is the closest to the target resolution. Specify an integer value (0-based, i.e., 0=1st overview level) to select a particular level. Specify AUTO-n where n is an integer greater or equal to 1, to select an overview level below the AUTO one. Or specify NONE to force the base resolution to be used (can be useful if overviews have been generated with a low quality resampling method, and the warping is done using a higher quality resampling method).

• -wo <NAME>=<VALUE>

Set a warp option as described in the GDAL documentation for [GDALWarpOptions](https://gdal.org/api/gdalwarp_cpp.html#_CPPv415GDALWarpOptions) Multiple -wo may be given. See also -multi below.

• -ot <type>

Force the output raster bands to have a specific data type supported by the format, which may be one of the following: Byte, Int8, UInt16, Int16, UInt32, Int32, UInt64, Int64, Float32, Float64, CInt16, CInt32, CFloat32 or CFloat64.

• -r <resampling\_method>

Resampling method to use. Available methods are: near (nearest neighbour, the default), bilinear, cubic, cubicspline, lanczos, average, rms (root mean square,  $GDAL \geq 3.3$ ), mode, max, min, med, q1 (first quartile), q3 (third quartile), sum (GDAL  $>= 3.1$ ).

• -srcnodata "<value>[ <value>]..."

Set nodata masking values for input bands (different values can be supplied for each band). If more than one value is supplied all values should be quoted to keep them together as a single operating system argument. Masked values will not be used in interpolation. Use a value of None to ignore intrinsic nodata settings on the source dataset. If -srcnodata is not explicitly set, but the source dataset has nodata values, they will be taken into account by default.

• -dstnodata "<value>[ <value>]..."

Set nodata values for output bands (different values can be supplied for each band). If more than one value is supplied all values should be quoted to keep them together as a single operating system argument. New files will be initialized to this value and if possible the nodata value will be recorded in the output file. Use a value of "None" to ensure that nodata is not defined. If this argument is not used then nodata values will be copied from the source dataset.

• -srcband <n>

 $(GDAL \geq 3.7)$  Specify an input band number to warp (between 1 and the number of bands of the source dataset). This option is used to warp a subset of the input bands. All input bands are used when it is not specified. This option may be repeated multiple times to select several input bands. The order in which bands are specified will be the order in which they appear in

the output dataset (unless -dstband is specified). The alpha band should not be specified in the list, as it will be automatically retrieved (unless -nosrcalpha is specified).

• -dstband <n>

(GDAL >= 3.7) Specify the output band number in which to warp. In practice, this option is only useful when updating an existing dataset, e.g to warp one band at at time. If -srcband is specified, there must be as many occurrences of -dstband as there are of -srcband. If -dstband is not specified, then:

c("-dstband", "1", "-dstband", "2", ... "-dstband", "N")

is assumed where N is the number of input bands (implicitly, or specified explicitly with -srcband). The alpha band should not be specified in the list, as it will be automatically retrieved (unless -nosrcalpha is specified).

• -wm <memory\_in\_mb>

Set the amount of memory that the warp API is allowed to use for caching. The value is interpreted as being in megabytes if the value is <10000. For values >=10000, this is interpreted as bytes. The warper will total up the memory required to hold the input and output image arrays and any auxiliary masking arrays and if they are larger than the "warp memory" allowed it will subdivide the chunk into smaller chunks and try again. If the -wm value is very small there is some extra overhead in doing many small chunks so setting it larger is better but it is a matter of diminishing returns.

• -multi

Use multithreaded warping implementation. Two threads will be used to process chunks of image and perform input/output operation simultaneously. Note that computation is not multithreaded itself. To do that, you can use the -wo NUM\_THREADS=val/ALL\_CPUS option, which can be combined with -multi.

- -of <format> Set the output raster format. Will be guessed from the extension if not specified. Use the short format name (e.g., "GTiff").
- -co <NAME>=<VALUE>

Set one or more format specific creation options for the output dataset. For example, the GeoTIFF driver supports creation options to control compression, and whether the file should be tiled. [getCreationOptions\(\)](#page-69-0) can be used to look up available creation options, but the GDAL [Raster drivers](https://gdal.org/drivers/raster/index.html) documentation is the definitive reference for format specific options. Multiple -co may be given, e.g.,

c("-co", "COMPRESS=LZW", "-co", "BIGTIFF=YES")

• -overwrite

Overwrite the target dataset if it already exists. Overwriting means deleting and recreating the file from scratch. Note that if this option is not specified and the output file already exists, it will be updated in place.

The documentation for [gdalwarp](https://gdal.org/programs/gdalwarp.html) describes additional command-line options related to spatial reference systems, alpha bands, masking with polygon cutlines including blending, and more.

Mosaicing into an existing output file is supported if the output file already exists. The spatial extent of the existing file will not be modified to accommodate new data, so you may have to remove it in that case, or use the -overwrite option.

Command-line options are passed to warp() as a character vector. The elements of the vector are the individual options followed by their individual values, e.g.,

 $cl_{\text{arg}} = c("-tr", "30", "30", "-r", "bilinear"))$ 

<span id="page-168-0"></span>warp the contract of the contract of the contract of the contract of the contract of the contract of the contract of the contract of the contract of the contract of the contract of the contract of the contract of the contr

<span id="page-169-0"></span>to set the target pixel resolution to  $30 \times 30$  in target georeferenced units and use bilinear resampling.

#### Value

Logical indicating success (invisible TRUE). An error is raised if the operation fails.

# Note

warp() can be used to reproject and also perform other processing such as crop, resample, and mosaic. This processing is generally done with a single function call by passing arguments for the output ("target") pixel resolution, extent, resampling method, nodata value, format, and so forth.

If warp() is called with  $t$ \_srs = "" and the output raster does not already exist, the target spatial reference will be set to that of src\_files[1]. In that case, the processing options given in cl\_arg will be performed without reprojecting (if there is one source raster or multiple sources that all use the same spatial reference system, otherwise would reproject inputs to the SRS of src\_files[1] where they are different). If  $t$ \_srs = "" and the destination raster already exists, the output SRS will be the projection of the destination dataset.

# See Also

[GDALRaster-class](#page-43-0), [srs\\_to\\_wkt\(\)](#page-137-0), [translate\(\)](#page-139-0)

```
# reproject the elevation raster to NAD83 / CONUS Albers (EPSG:5070)
elev_file <- system.file("extdata/storml_elev.tif", package="gdalraster")
# command-line arguments for gdalwarp
# resample to 90-m resolution and keep pixels aligned:
args <- c("-tr", "90", "90", "-r", "cubic", "-tap")
# write to Erdas Imagine format (HFA) with compression:
args <- c(args, "-of", "HFA", "-co", "COMPRESSED=YES")
alb83_file <- file.path(tempdir(), "storml_elev_alb83.img")
warp(elev_file, alb83_file, t_srs="EPSG:5070", cl_arg = args)
ds <- new(GDALRaster, alb83_file)
ds$getDriverLongName()
ds$getProjectionRef()
ds$res()
ds$getStatistics(band=1, approx_ok=FALSE, force=TRUE)
ds$close()
```
# **Index**

∗ datasets

DEFAULT\_DEM\_PROC, [35](#page-34-0) DEFAULT\_NODATA, [36](#page-35-1) vsi\_constants, [147](#page-146-0) addFilesInZip, [6](#page-5-1) addFilesInZip(), *[5](#page-4-0)*, *[152](#page-151-1)* apply\_geotransform, [9](#page-8-0) apply\_geotransform(), *[5](#page-4-0)*, *[49](#page-48-0)* autoCreateWarpedVRT, [10](#page-9-0) autoCreateWarpedVRT(), *[5](#page-4-0)* bandCopyWholeRaster, [11](#page-10-0) bandCopyWholeRaster(), *[5](#page-4-0)*, *[117](#page-116-0)* bbox\_from\_wkt, [12](#page-11-0) bbox\_from\_wkt(), *[5](#page-4-0)*, *[14–](#page-13-0)[16](#page-15-0)*, *[78](#page-77-0)*, *[122](#page-121-0)* bbox\_intersect, [13](#page-12-0) bbox\_intersect(), *[5](#page-4-0)* bbox\_to\_wkt, [14](#page-13-0) bbox\_to\_wkt(), *[5](#page-4-0)*, *[13,](#page-12-0) [14](#page-13-0)*, *[16](#page-15-0)*, *[78](#page-77-0)* bbox\_transform, [15](#page-14-0) bbox\_transform(), *[5](#page-4-0)*, *[83](#page-82-0)* bbox\_union *(*bbox\_intersect*)*, [13](#page-12-0) bbox union $($ ).  $5$ buildRAT, [16](#page-15-0) buildRAT(), *[5](#page-4-0)*, *[29](#page-28-1)*, *[39](#page-38-0)*, *[55](#page-54-0)* buildVRT, [20](#page-19-0) buildVRT(), *[5](#page-4-0)*, *[120](#page-119-0)*, *[122](#page-121-0)* calc, [21](#page-20-0) calc(), *[5](#page-4-0)*, *[29](#page-28-1)* CmbTable *(*CmbTable-class*)*, [25](#page-24-0) CmbTable-class, [25](#page-24-0) combine, [27](#page-26-0) combine(), *[5](#page-4-0)*, *[23](#page-22-0)* copyDatasetFiles, [29](#page-28-1) copyDatasetFiles(), *[5](#page-4-0)*, *[37](#page-36-0)*, *[128](#page-127-0)*, *[148](#page-147-1)*, *[164](#page-163-0)* create, [30](#page-29-0) create(), *[5](#page-4-0)*, *[12](#page-11-0)*, *[30](#page-29-0)*, *[35](#page-34-0)*, *[37](#page-36-0)*, *[71](#page-70-0)*, *[117](#page-116-0)*, *[128](#page-127-0)*

createColorRamp, [32](#page-31-0)

createCopy, [34](#page-33-0) createCopy(), *[5](#page-4-0)*, *[12](#page-11-0)*, *[30,](#page-29-0) [31](#page-30-0)*, *[37](#page-36-0)*, *[71](#page-70-0)*, *[117](#page-116-0)*, *[128](#page-127-0)* DEFAULT\_DEM\_PROC, [35,](#page-34-0) *[38](#page-37-0)* DEFAULT\_NODATA, [36](#page-35-1) deleteDataset, [36](#page-35-1) deleteDataset(), *[5](#page-4-0)*, *[30](#page-29-0)*, *[128](#page-127-0)*, *[158](#page-157-1)*, *[166](#page-165-1)* dem\_proc, [37](#page-36-0) dem\_proc(), *[5](#page-4-0)*, *[36](#page-35-1)* displayRAT, [39](#page-38-0) displayRAT(), *[5](#page-4-0)*, *[19](#page-18-0)* dump\_open\_datasets, [39](#page-38-0) dump\_open\_datasets(), *[5](#page-4-0)* epsg\_to\_wkt, [40](#page-39-0) epsg\_to\_wkt(), *[5](#page-4-0)*, *[134,](#page-133-0) [135](#page-134-0)*, *[138,](#page-137-1) [139](#page-138-0)* fillNodata, [41](#page-40-0) fillNodata(), *[5](#page-4-0)* footprint, [42](#page-41-0) footprint(), *[5](#page-4-0)* g\_area, [75](#page-74-0) g\_area(), *[5](#page-4-0)* g\_binary\_op, [75](#page-74-0) g\_binary\_pred, [77](#page-76-0) g\_buffer, [78](#page-77-0) g\_buffer(), *[5](#page-4-0)*, *[15](#page-14-0)* g\_centroid, [79](#page-78-0) g\_centroid(), *[5](#page-4-0)* g\_contains *(*g\_binary\_pred*)*, [77](#page-76-0) g\_contains(), *[5](#page-4-0)* g\_crosses *(*g\_binary\_pred*)*, [77](#page-76-0) g\_crosses(), *[5](#page-4-0)* g\_difference *(*g\_binary\_op*)*, [75](#page-74-0) g\_difference(), *[5](#page-4-0)* g\_disjoint *(*g\_binary\_pred*)*, [77](#page-76-0) g\_disjoint(), *[5](#page-4-0)* g\_distance, [79](#page-78-0) g\_distance(), *[5](#page-4-0)*

# 172 INDEX

g\_equals *(*g\_binary\_pred*)*, [77](#page-76-0) g\_equals(), *[5](#page-4-0)* g\_intersection *(*g\_binary\_op*)*, [75](#page-74-0) g\_intersection(), *[5](#page-4-0)* g\_intersects *(*g\_binary\_pred*)*, [77](#page-76-0) g\_intersects(), *[5](#page-4-0)* g\_is\_empty, [80](#page-79-0) g\_is\_empty(), *[5](#page-4-0)* g\_is\_valid, [81](#page-80-0) g\_is\_valid(), *[5](#page-4-0)* g\_length, [81](#page-80-0) g\_length(), *[5](#page-4-0)* g\_name, [82](#page-81-0) g\_name(), *[5](#page-4-0)* g\_overlaps *(*g\_binary\_pred*)*, [77](#page-76-0) g\_overlaps(), *[5](#page-4-0)* g\_sym\_difference *(*g\_binary\_op*)*, [75](#page-74-0) g\_sym\_difference(), *[5](#page-4-0)* g\_touches *(*g\_binary\_pred*)*, [77](#page-76-0) g\_touches(), *[5](#page-4-0)* g\_transform, [82](#page-81-0) g\_transform(), *[5](#page-4-0)*, *[16](#page-15-0)* g\_union *(*g\_binary\_op*)*, [75](#page-74-0) g\_union(), *[5](#page-4-0)* g\_within *(*g\_binary\_pred*)*, [77](#page-76-0) g\_within(), *[5](#page-4-0)* gdal\_formats, [68](#page-67-0) gdal\_formats(), *[5](#page-4-0)*, *[100](#page-99-0)* gdal\_version, [69](#page-68-0) gdal\_version(), *[5](#page-4-0)*, *[70](#page-69-1)*, *[115](#page-114-0)* GDALRaster, *[31](#page-30-0)*, *[34](#page-33-0)* GDALRaster *(*GDALRaster-class*)*, [44](#page-43-1) gdalraster *(*gdalraster-package*)*, [4](#page-3-0) GDALRaster-class, [44](#page-43-1) gdalraster-package, [4](#page-3-0) GDALRaster\$getChecksum(), *[5](#page-4-0)* GDALRaster\$getColorTable(), *[33](#page-32-0)* GDALRaster\$getDefaultRAT(), *[5](#page-4-0)*, *[19](#page-18-0)*, *[39](#page-38-0)* GDALRaster\$getGeoTransform(), *[9](#page-8-0)*, *[73](#page-72-0)*, *[86](#page-85-0)* GDALRaster\$getPaletteInterp(), *[33](#page-32-0)* GDALRaster\$read(), *[108](#page-107-0)*, *[127](#page-126-1)* GDALRaster\$setColorTable(), *[32](#page-31-0)* GDALRaster\$setDefaultRAT(), *[5](#page-4-0)*, *[19](#page-18-0)* GDALVector, *[102](#page-101-0)[–104](#page-103-0)* GDALVector *(*GDALVector-class*)*, [58](#page-57-0) GDALVector-class, [58](#page-57-0) geos\_version, [70](#page-69-1) geos\_version(), *[5](#page-4-0)*, *[115](#page-114-0)*

get\_cache\_used, [71](#page-70-0) get\_cache\_used(), *[5](#page-4-0)* get\_config\_option, [72](#page-71-0) get\_config\_option(), *[5](#page-4-0)*, *[131](#page-130-1)* get\_num\_cpus, [72](#page-71-0) get\_num\_cpus(), *[5](#page-4-0)* get\_pixel\_line, [73](#page-72-0) get\_pixel\_line(), *[5](#page-4-0)*, *[9](#page-8-0)*, *[49](#page-48-0)*, *[86](#page-85-0)* get\_usable\_physical\_ram, [74](#page-73-0) get\_usable\_physical\_ram(), *[5](#page-4-0)* getCreationOptions, [70](#page-69-1) getCreationOptions(), *[5](#page-4-0)*, *[31](#page-30-0)*, *[35](#page-34-0)*, *[169](#page-168-0)* has\_geos, [84](#page-83-0) has\_spatialite, [84](#page-83-0) has\_spatialite(), *[5](#page-4-0)*, *[100](#page-99-0)* http\_enabled, [85](#page-84-0) http\_enabled(), *[5](#page-4-0)* inv\_geotransform, [86](#page-85-0) inv\_geotransform(), *[5](#page-4-0)*, *[73](#page-72-0)* inv\_project, [87](#page-86-0) inv\_project(), *[5](#page-4-0)*, *[139](#page-138-0)* ogr2ogr, [88](#page-87-0) ogr2ogr(), *[5](#page-4-0)*, *[66](#page-65-0)*, *[91](#page-90-0)*, *[100](#page-99-0)*, *[140](#page-139-1)* ogr\_def\_field *(*ogr\_define*)*, [91](#page-90-0) ogr\_def\_field(), *[97](#page-96-0)*, *[100](#page-99-0)* ogr\_def\_geom\_field *(*ogr\_define*)*, [91](#page-90-0) ogr\_def\_geom\_field(), *[97](#page-96-0)* ogr\_def\_layer *(*ogr\_define*)*, [91](#page-90-0) ogr\_def\_layer(), *[100](#page-99-0)* ogr\_define, *[5](#page-4-0)*, *[63](#page-62-0)*, *[66](#page-65-0)*, [91,](#page-90-0) *[97](#page-96-0)[–99](#page-98-0)*, *[105](#page-104-0)* ogr\_ds\_create *(*ogr\_manage*)*, [94](#page-93-0) ogr\_ds\_create(), *[94](#page-93-0)*, *[104](#page-103-0)* ogr\_ds\_exists *(*ogr\_manage*)*, [94](#page-93-0) ogr\_ds\_format *(*ogr\_manage*)*, [94](#page-93-0) ogr\_ds\_layer\_count *(*ogr\_manage*)*, [94](#page-93-0) ogr\_ds\_layer\_names *(*ogr\_manage*)*, [94](#page-93-0) ogr\_ds\_test\_cap *(*ogr\_manage*)*, [94](#page-93-0) ogr\_execute\_sql *(*ogr\_manage*)*, [94](#page-93-0) ogr\_execute\_sql(), *[85](#page-84-0)* ogr\_field\_create *(*ogr\_manage*)*, [94](#page-93-0) ogr\_field\_create(), *[94](#page-93-0)*, *[104](#page-103-0)* ogr\_field\_delete *(*ogr\_manage*)*, [94](#page-93-0) ogr\_field\_index *(*ogr\_manage*)*, [94](#page-93-0) ogr\_field\_rename *(*ogr\_manage*)*, [94](#page-93-0) ogr\_geom\_field\_create *(*ogr\_manage*)*, [94](#page-93-0) ogr\_layer\_create *(*ogr\_manage*)*, [94](#page-93-0)

# INDEX 173

ogr\_layer\_create(), *[94](#page-93-0)*, *[104](#page-103-0)* ogr\_layer\_delete *(*ogr\_manage*)*, [94](#page-93-0) ogr\_layer\_exists *(*ogr\_manage*)*, [94](#page-93-0) ogr\_layer\_field\_names *(*ogr\_manage*)*, [94](#page-93-0) ogr\_layer\_rename *(*ogr\_manage*)*, [94](#page-93-0) ogr\_layer\_test\_cap *(*ogr\_manage*)*, [94](#page-93-0) ogr\_manage, *[5](#page-4-0)*, *[66](#page-65-0)*, *[89](#page-88-0)*, *[91](#page-90-0)*, [94,](#page-93-0) *[104,](#page-103-0) [105](#page-104-0)* ogr\_proc, [102](#page-101-0) ogrinfo, [90](#page-89-0) ogrinfo(), *[5](#page-4-0)*, *[66](#page-65-0)*, *[85](#page-84-0)*, *[89](#page-88-0)*, *[94](#page-93-0)*, *[100](#page-99-0)* plot\_raster, [106](#page-105-0) plot\_raster(), *[6](#page-5-1)*, *[125](#page-124-0)* polygonize, [109](#page-108-0) polygonize(), *[5](#page-4-0)*, *[43](#page-42-0)*, *[120](#page-119-0)* pop\_error\_handler, [112](#page-111-0) pop\_error\_handler(), *[5](#page-4-0)*, *[115](#page-114-0)* proj\_networking, [113](#page-112-0) proj\_networking(), *[5](#page-4-0)*, *[114,](#page-113-0) [115](#page-114-0)* proj\_search\_paths, [114](#page-113-0) proj\_search\_paths(), *[5](#page-4-0)*, *[113](#page-112-0)*, *[115](#page-114-0)* proj\_version, [114](#page-113-0) proj\_version(), *[5](#page-4-0)*, *[70](#page-69-1)*, *[113,](#page-112-0) [114](#page-113-0)* push\_error\_handler, [115](#page-114-0) push\_error\_handler(), *[5](#page-4-0)*, *[112](#page-111-0)* rasterFromRaster, [116](#page-115-0) rasterFromRaster(), *[5](#page-4-0)*, *[12](#page-11-0)*, *[31](#page-30-0)*, *[35](#page-34-0)*, *[140](#page-139-1)* rasterize, [118](#page-117-0) rasterize(), *[5](#page-4-0)*, *[112](#page-111-0)* rasterToVRT, [120](#page-119-0) rasterToVRT(), *[5](#page-4-0)*, *[21](#page-20-0)*, *[23](#page-22-0)*, *[28,](#page-27-0) [29](#page-28-1)* Rcpp\_CmbTable *(*CmbTable-class*)*, [25](#page-24-0) Rcpp\_CmbTable-class *(*CmbTable-class*)*, [25](#page-24-0) Rcpp\_GDALRaster *(*GDALRaster-class*)*, [44](#page-43-1) Rcpp\_GDALRaster-class *(*GDALRaster-class*)*, [44](#page-43-1) Rcpp\_GDALVector *(*GDALVector-class*)*, [58](#page-57-0) Rcpp\_GDALVector-class *(*GDALVector-class*)*, [58](#page-57-0) Rcpp\_RunningStats *(*RunningStats-class*)*, [128](#page-127-0) Rcpp\_RunningStats-class *(*RunningStats-class*)*, [128](#page-127-0) Rcpp\_VSIFile *(*VSIFile-class*)*, [141](#page-140-0) Rcpp\_VSIFile-class *(*VSIFile-class*)*, [141](#page-140-0) read\_ds, [125](#page-124-0) read\_ds(), *[47](#page-46-0)*, *[56](#page-55-0)*, *[106](#page-105-0)*, *[108](#page-107-0)* renameDataset, [127](#page-126-1)

renameDataset(), *[5](#page-4-0)*, *[30](#page-29-0)*, *[37](#page-36-0)*, *[157](#page-156-0)* RunningStats *(*RunningStats-class*)*, [128](#page-127-0) RunningStats-class, [128](#page-127-0) SEEK\_CUR *(*vsi\_constants*)*, [147](#page-146-0) SEEK\_END *(*vsi\_constants*)*, [147](#page-146-0) SEEK\_SET *(*vsi\_constants*)*, [147](#page-146-0) set\_config\_option, [131](#page-130-1) set\_config\_option(), *[5](#page-4-0)*, *[8](#page-7-0)*, *[40](#page-39-0)*, *[50](#page-49-0)*, *[56](#page-55-0)*, *[72](#page-71-0)*, *[108](#page-107-0)*, *[138](#page-137-1)*, *[153](#page-152-1)*, *[159](#page-158-1)* sieveFilter, [132](#page-131-0) sieveFilter(), *[5](#page-4-0)* srs\_find\_epsg, [134](#page-133-0) srs\_find\_epsg(), *[5](#page-4-0)*, *[135](#page-134-0)* srs\_get\_name, [135](#page-134-0) srs\_get\_name(), *[5](#page-4-0)* srs\_is\_geographic, [135](#page-134-0) srs\_is\_geographic(), *[5](#page-4-0)*, *[136,](#page-135-0) [137](#page-136-0)* srs\_is\_projected, [136](#page-135-0) srs\_is\_projected(), *[5](#page-4-0)*, *[136,](#page-135-0) [137](#page-136-0)* srs\_is\_same, [137](#page-136-0) srs\_is\_same(), *[5](#page-4-0)*, *[136](#page-135-0)* srs\_to\_wkt, [138](#page-137-1) srs\_to\_wkt(), *[5](#page-4-0)*, *[41](#page-40-0)*, *[92](#page-91-0)*, *[97](#page-96-0)*, *[126](#page-125-0)*, *[134,](#page-133-0) [135](#page-134-0)*, *[139](#page-138-0)*, *[170](#page-169-0)* transform\_xy, [139](#page-138-0) transform\_xy(), *[5](#page-4-0)*, *[88](#page-87-0)* translate, [140](#page-139-1) translate(), *[5](#page-4-0)*, *[35](#page-34-0)*, *[89](#page-88-0)*, *[117](#page-116-0)*, *[170](#page-169-0)* vsi\_clear\_path\_options, [146](#page-145-1) vsi\_clear\_path\_options(), *[5](#page-4-0)*, *[159](#page-158-1)* vsi\_constants, [147](#page-146-0) vsi\_copy\_file, [148](#page-147-1) vsi\_copy\_file(), *[5](#page-4-0)*, *[30](#page-29-0)*, *[144](#page-143-0)*, *[157](#page-156-0)*, *[164](#page-163-0)* vsi\_curl\_clear\_cache, [149](#page-148-0) vsi\_curl\_clear\_cache(), *[5](#page-4-0)* vsi\_get\_actual\_url, [150](#page-149-1) vsi\_get\_actual\_url(), *[155](#page-154-1)* vsi\_get\_disk\_free\_space, [151](#page-150-0) vsi\_get\_disk\_free\_space(), *[5](#page-4-0)* vsi\_get\_file\_metadata, [151](#page-150-0) vsi\_get\_file\_metadata(), *[5](#page-4-0)*, *[8](#page-7-0)* vsi\_get\_fs\_options, [152](#page-151-1) vsi\_get\_fs\_options(), *[5](#page-4-0)*, *[154](#page-153-1)* vsi\_get\_fs\_prefixes, [153](#page-152-1) vsi\_get\_fs\_prefixes(), *[5](#page-4-0)*, *[153](#page-152-1)* vsi\_get\_signed\_url, [154](#page-153-1)

174 INDEX

vsi\_get\_signed\_url() , *[150](#page-149-1)* vsi\_mkdir , [155](#page-154-1) vsi\_mkdir() , *[5](#page-4-0)* , *[156](#page-155-1)* , *[158](#page-157-1)* vsi\_read\_dir , [156](#page-155-1) vsi\_read\_dir() , *[5](#page-4-0)* , *[144](#page-143-0)* , *[156](#page-155-1)* , *[158](#page-157-1)* vsi\_rename , [157](#page-156-0) vsi\_rename() , *[5](#page-4-0)* vsi\_rmdir , [158](#page-157-1) vsi\_rmdir() , *[5](#page-4-0)* , *[156](#page-155-1)* , *[166](#page-165-1)* vsi\_set\_path\_option , [159](#page-158-1) vsi\_set\_path\_option() , *[5](#page-4-0)* , *[147](#page-146-0)* vsi\_stat, [160](#page-159-1) vsi\_stat() , *[5](#page-4-0)* , *[144](#page-143-0)* , *[148](#page-147-1)* , *[152](#page-151-1)* , *[156](#page-155-1)* vsi\_supports\_rnd\_write , [161](#page-160-1) vsi\_supports\_rnd\_write() , *[5](#page-4-0)* , *[162](#page-161-1)* vsi\_supports\_seq\_write , [162](#page-161-1) vsi\_supports\_seq\_write() , *[5](#page-4-0)* , *[161](#page-160-1)* vsi\_sync , [163](#page-162-1) vsi\_sync() , *[5](#page-4-0)* , *[148](#page-147-1)* , *[156](#page-155-1)* vsi\_unlink , [165](#page-164-1) vsi\_unlink() , *[5](#page-4-0)* , *[144](#page-143-0)* , *[158](#page-157-1)* , *[166](#page-165-1)* vsi\_unlink\_batch , [166](#page-165-1) vsi\_unlink\_batch() , *[5](#page-4-0)* , *[166](#page-165-1)* VSIFile , *[5](#page-4-0)* VSIFile *(*VSIFile-class *)* , [141](#page-140-0) VSIFile-class , [141](#page-140-0)

warp , [167](#page-166-0) warp() , *[5](#page-4-0)* , *[122](#page-121-0)* , *[140](#page-139-1)*